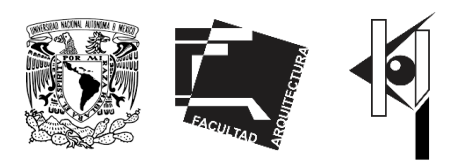

# **UNIVERSIDAD NACIONAL AUTÓNOMA DE MÉXICO**

**Facultad de Arquitectura**

**Taller Hannes Meyer**

TESIS QUE PARA OBTENER EL TÍTULO DE ARQUITECTO PRESENTA: **Jesús Benshuni Pérez Heras**

> UNIVERSIDAD AGROALIMENTARIA, Tepoztlán, Estado de Morelos

> > Sinodales:

**ARQ MOISÉS SANTIAGO GARCIA DRA. LUZ MARÍA BERISTAIN DIAZ ARQ JAVIER ORTIZ PÉREZ**

**CIUDAD UNIVERSITARIA, CDMX, MAYO 2022**

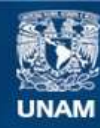

Universidad Nacional Autónoma de México

**UNAM – Dirección General de Bibliotecas Tesis Digitales Restricciones de uso**

### **DERECHOS RESERVADOS © PROHIBIDA SU REPRODUCCIÓN TOTAL O PARCIAL**

Todo el material contenido en esta tesis esta protegido por la Ley Federal del Derecho de Autor (LFDA) de los Estados Unidos Mexicanos (México).

**Biblioteca Central** 

Dirección General de Bibliotecas de la UNAM

El uso de imágenes, fragmentos de videos, y demás material que sea objeto de protección de los derechos de autor, será exclusivamente para fines educativos e informativos y deberá citar la fuente donde la obtuvo mencionando el autor o autores. Cualquier uso distinto como el lucro, reproducción, edición o modificación, será perseguido y sancionado por el respectivo titular de los Derechos de Autor.

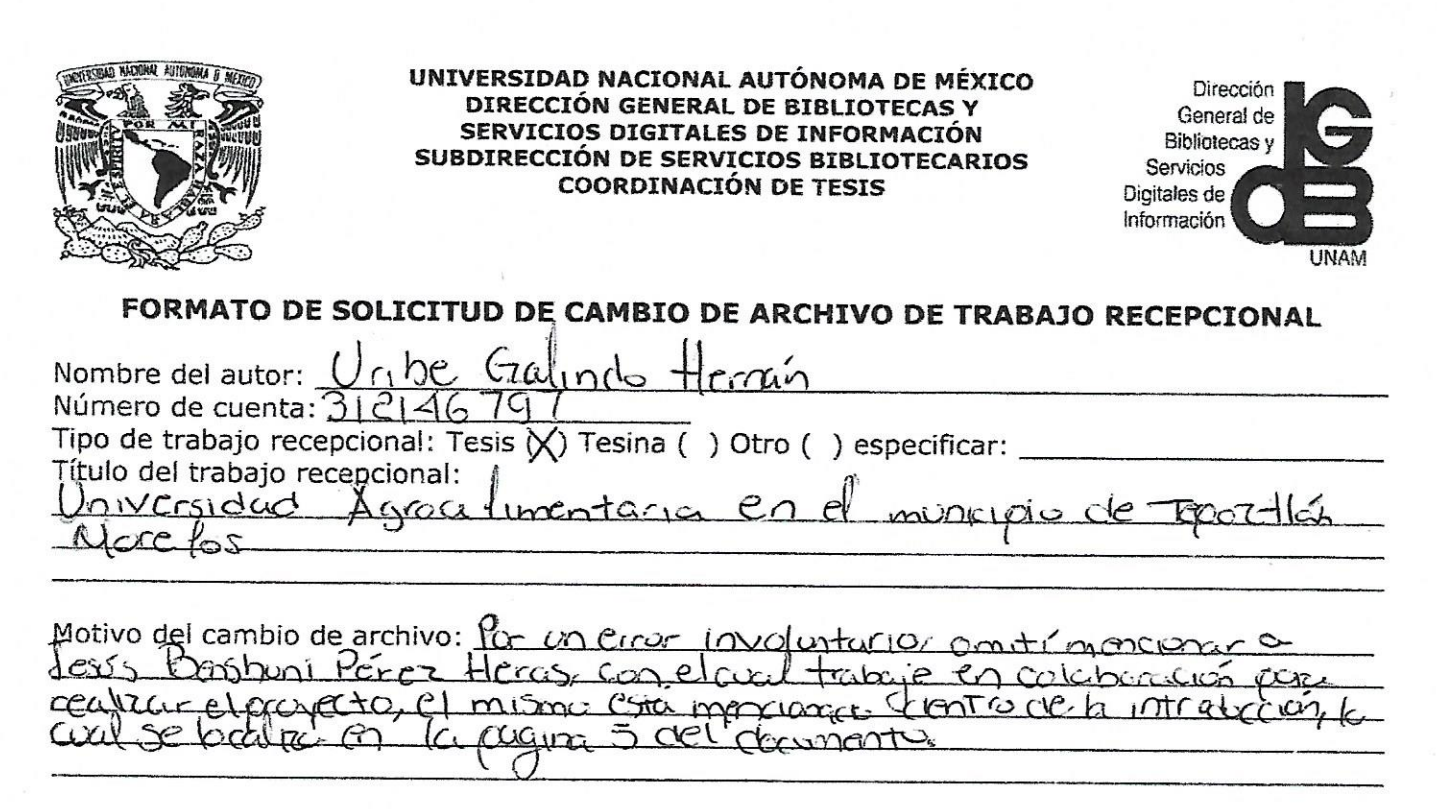

Por este medio manifiesto ser el autor del trabajo recepcional, por lo cual ostento la tituiaridad de los derechos morales y patrimoniales sobre la misma, de conformidad con los artículos 18 y 25 de la Ley Federal del Derecho de Autor (LFDA). Asimismo, confirmo que entrego la versión final y completa aprobada por mi tutor principal y comité tutor por lo que libero a la UNAM de toda responsabilidad presente o futura que pudiera afectar los intereses de terceros por cualquier controversia o corrección que se presente.

Por lo anterior SOLICITO EL CAMBIO DEL ARCHIVO DE MI TRABAJO RECEPCIONAL a esta Casa de Estudios, a través de la Dirección General de Bibliotecas y Servicios Digitales de Información, para su difusión vía Internet para efectos de consulta abierta sin fines de lucro de acuerdo con los Artículos 24 y 27 Fracción I, de la LFDA.

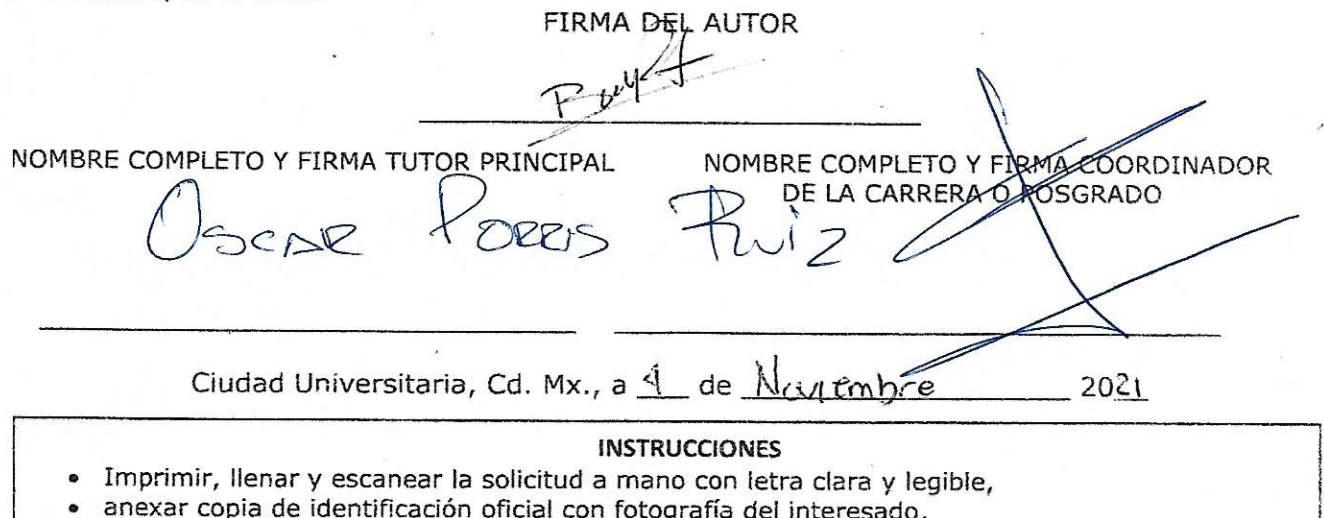

- · oficio de autorización del reemplazo de la coordinación de la carrera o posgrado,
- adjuntar acta de presentación y aprobación del examen profesional o de grado,
- archivo con la versión final del trabajo recepcional nombrado con su número de cuenta.

# **TABLA DE CONTENIDO**

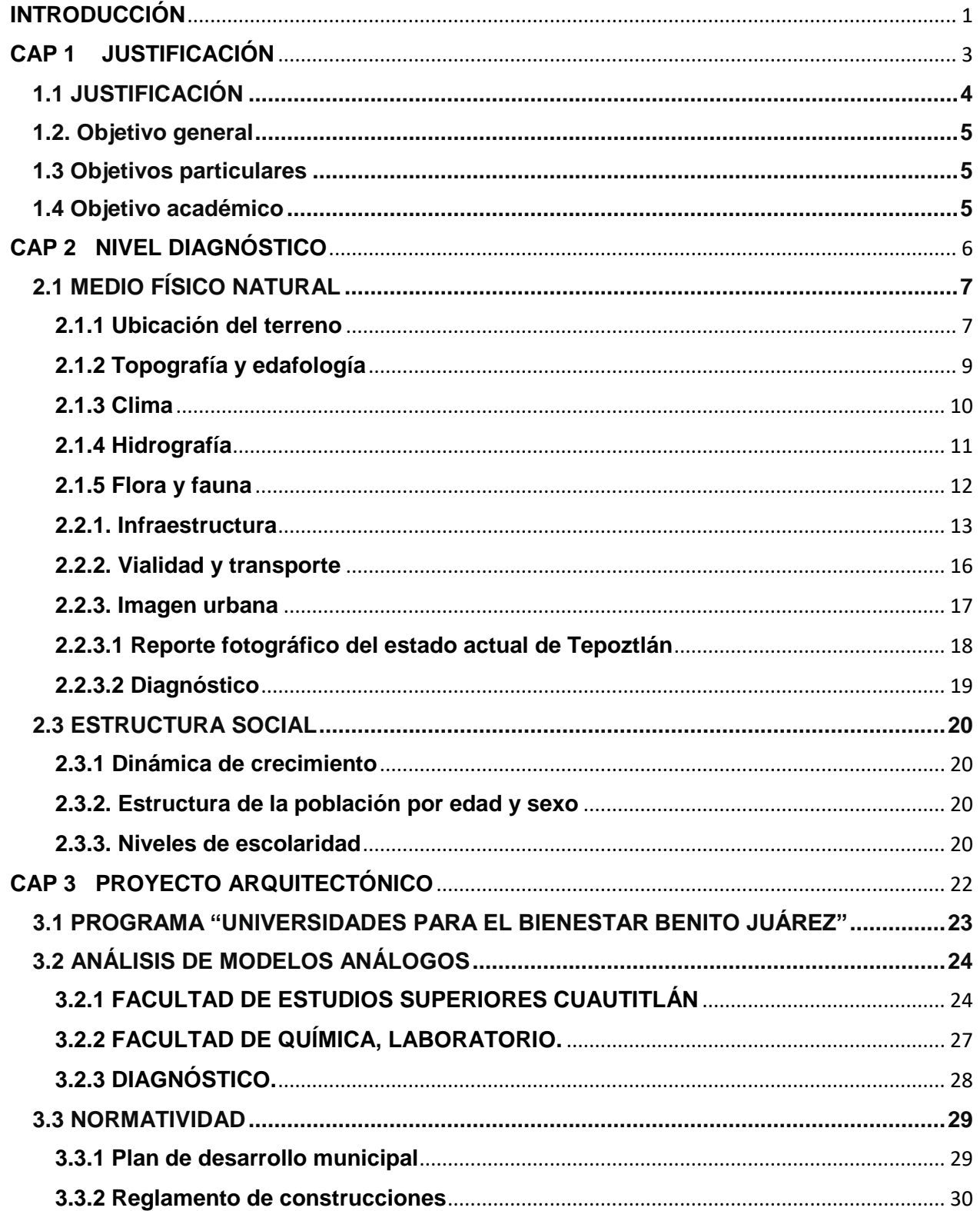

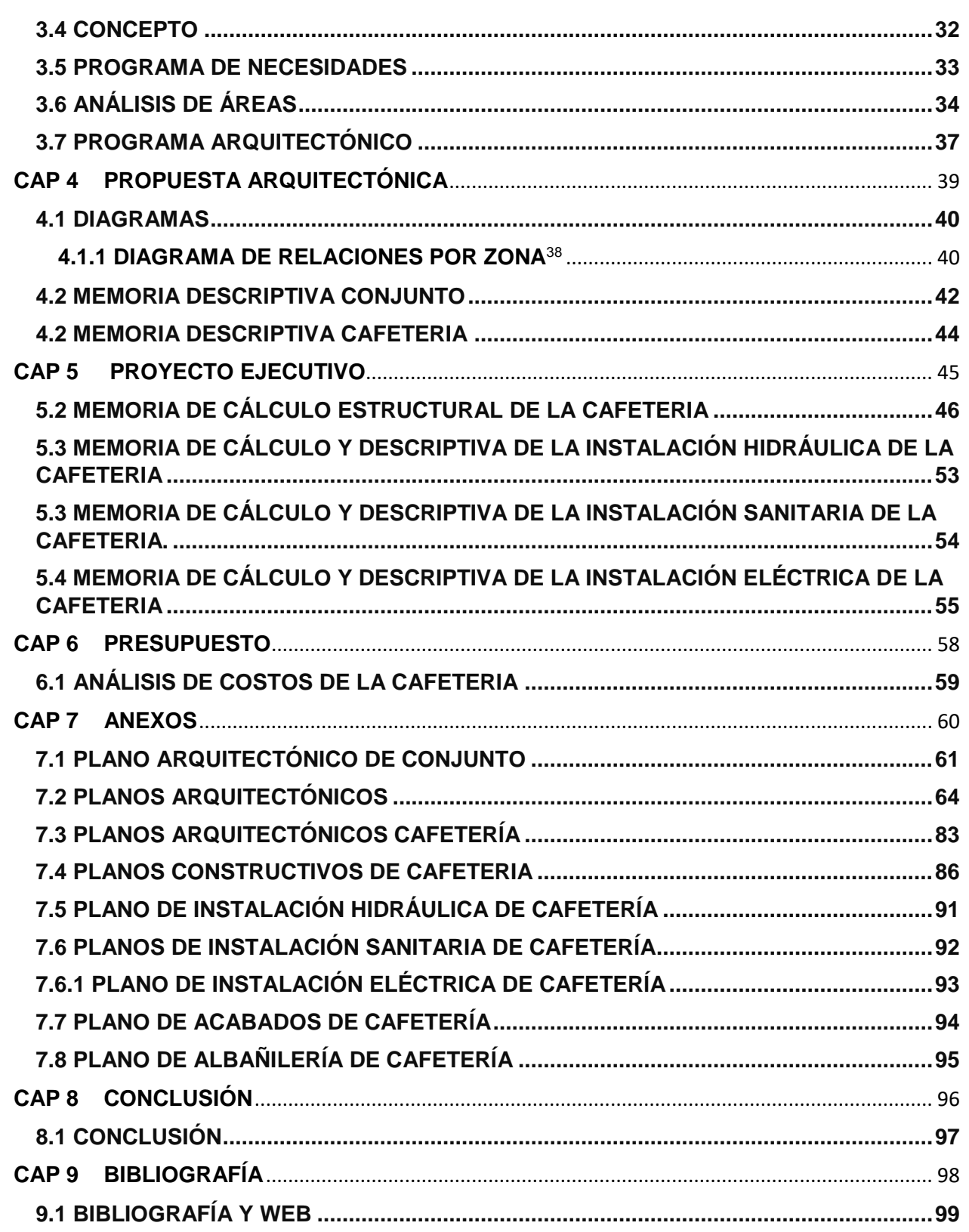

# <span id="page-5-0"></span>**INTRODUCCIÓN**

# **INTRODUCCIÓN**

El trabajo presentado a continuación, tanto la investigación como el proyecto arquitectónico y ejecutivo, fue elaborado en conjunto y de manera colaborativa con Hernán Uribe Galindo durante los seminarios de titulación I y II en el Taller Taller Hannes Meyer durante los periodos 2019-2 y 2020-1.

El proyecto arquitectónico que se presenta a continuación es el resultado de una investigación en campo y gabinete, solicitada por parte del municipio de Tepoztlán, en el estado de Morelos.

El presente documento tiene como objetivo el mostrar todo el proceso para la creación de una universidad en el municipio de Tepoztlán, en el estado de Morelos. Ya que actualmente la demanda de espacios educativos es insuficiente y los que existen, se encuentran en zonas muy alejadas de la cabecera municipal y sus alrededores.

En el primer capítulo de este documento, se presenta la fundamentación de proyecto, donde se dan antecedentes de manera somera acerca del problema a tratar, una posible solución a esta, y se presentan los objetivos a llegar tras realizar la investigación óptima y el desarrollo del proyecto.

El capítulo segundo analizará el entorno del sitió de nivel macro a micro, revisando cada uno de sus aspectos tanto naturales como artificiales. También se analiza en este rubro el aspecto normativo, donde se toma en cuenta tanto el reglamento de construcciones del Distrito Federal como en el reglamento de construcciones de Tepoztlán.

En el capítulo tercero se ahonda en el diseño, y las primeras ideas del proyecto arquitectónico. Se toma como punto de partida cada uno de los datos arrojados en la investigación que se hizo de manera previa.

El capítulo cuarto mezcla todos los elementos teóricos, técnicos y creativos para conseguir una propuesta, logrando así plasmar un objeto arquitectónico, mostrándolo de manera gráfica mediante planos arquitectónicos.

Una vez que la propuesta este consolidada, se procederá a desarrollar la estructura de manera detallada y sus respectivas instalaciones.

Cuando se tengan todos estos elementos, se realizará un presupuesto de manera paramétrica, teniendo una noción del costo total del proyecto.

# <span id="page-7-0"></span>**CAP 1 JUSTIFICACIÓN**

# <span id="page-8-0"></span>**1.1 JUSTIFICACIÓN**

Quizás uno de los retos más grandes que está atravesando nuestro país es la educación, para ser más específicos la falta de espacios donde se lleve a cabo.

Conforme transcurren los años, la matrícula de estudiantes que desean ingresar al nivel de educación superior se vuelve cada vez más grande, a tal grado que las grandes instituciones tienen un mayor número de aspirantes rechazados. En el año 2019, uno de cada diez alumnos fue aceptado en la carrera de su elección. Y esto solo tomando en cuenta aquellos que deseaban ingresar a la Universidad Nacional Autónoma de México, sin tomar en cuenta el plantel al cuál deseaban entrar.

Dado este número desmedido de personas que han sido rechazadas, el gobierno del actual presidente de México ha decidido generar el programa "Universidades para el bienestar". Este programa pretende crear nuevos espacios en lugares que estén fuera del radio de acción de los espacios ya hechos. Estas universidades están dirigidas a todas aquellas personas que no tienen un fácil acceso a las instituciones ya establecidas ya sea por cuestiones económicas o de distancia. Sobre todo, están planteadas para aquel sector de la población que se encuentre en espacios rurales muy alejados de cualquier oferta educativa. Otro de los objetivos dentro de este programa, es el que los alumnos puedan emplear todos aquellos conocimientos adquiridos en las aulas, en su entorno inmediato.

Después de una serie de estudios realizados por el programa "Universidades para el bienestar", se llegó a la conclusión que una de las universidades a crear sería en el Municipio de Tepoztlán, del Estado de Morelos. La carrera que se impartirá en dicha institución será la licenciatura Agroalimentaria. Esta tiene sus bases en la ingeniería en alimentos y además se desarrollarán temas que estén relacionadas con el cultivo y siembra de diversos alimentos.

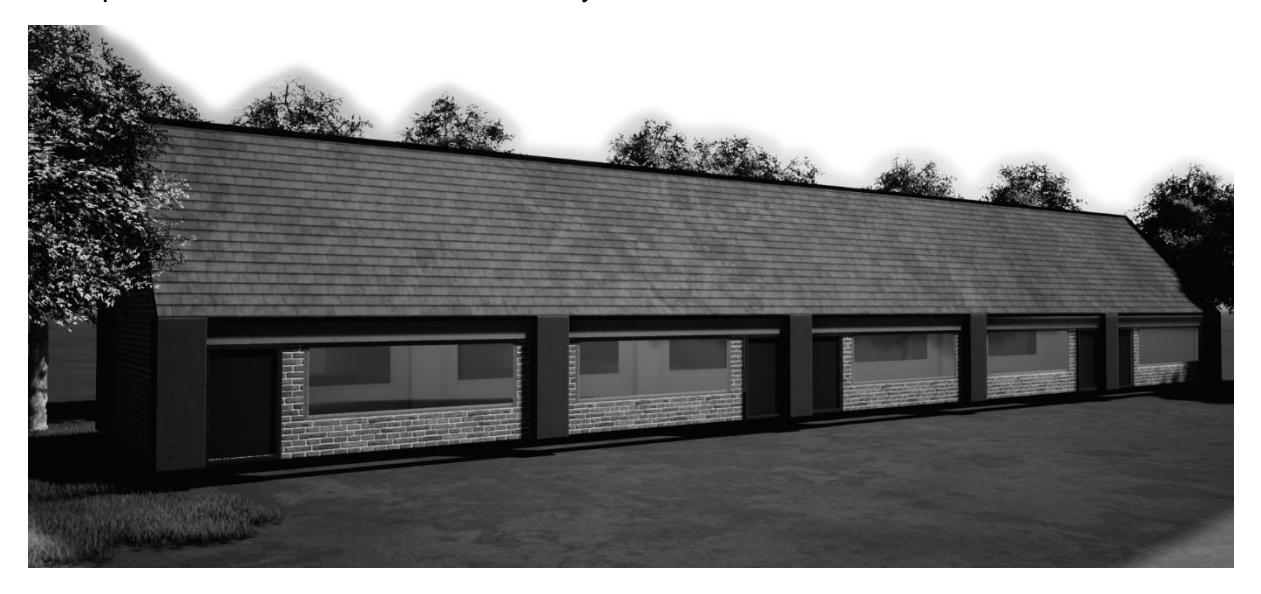

Aula Teórica de la Universidad

#### <span id="page-9-0"></span>**1.2. Objetivo general**

A partir de un estudio previo, llegar a proyectar una universidad en el municipio de Tepotzotlán, Morelos. La cual satisfaga la demanda de dicho espacio urbano en materia educativa para brindar a los futuros alumnos de esta institución un espacio y digno de calidad. Donde este espacio no solo sea para los habitantes del municipio si no para aquellos que se localicen en la periferia y sea de un fácil acceso. Todo esto, generando un espacio que no rompa con la imagen urbana y respete la identidad de su entorno.

### <span id="page-9-1"></span>**1.3 Objetivos particulares**

- a) Conocer a profundidad la carrera de Ingeniería en Alimentos, de la cuál toma muchos elementos la licenciatura Agroalimentaria.
- b) Analizar modelos análogos de universidades construidas; observando como son sus instalaciones y su respectivo funcionamiento. Además de las ventajas y desventajas de estos.
- c) Conocer el medio físico y natural en el cual se desarrollará en el proyecto, y como estos llegarán a influir en el resultado final.
- d) Elaborar un programa de necesidades, a partir de un previo análisis, y con base a este, realizar un análisis de áreas para obtener un programa arquitectónico y llegar a un concepto de diseño
- e) Finalmente realizar el proyecto ejecutivo de la universidad, compuesto por los planos arquitectónicos; plantas, cortes y fachadas. Propuesta estructural, y de las instalaciones hidrosanitaria y eléctrica. Todas estas tendrán sus respectivas memorias de cálculo. Finalmente, la realización de un presupuesto empleando costos paramétricos

#### <span id="page-9-2"></span>**1.4 Objetivo académico**

El presente documento tiene como fin el obtener el título profesional correspondiente. Se realizará un proyecto arquitectónico mediante la aplicación de los conocimientos adquiridos a lo largo de la carrera.

# <span id="page-10-0"></span>**CAP 2 NIVEL DIAGNÓSTICO**

# <span id="page-11-0"></span>**2.1 MEDIO FÍSICO NATURAL**

### <span id="page-11-1"></span>**2.1.1 Ubicación del terreno**

El proyecto se plantea desarrollar en el Municipio de Tepoztlán, en el estado de Morelos. Este se encuentra en la región centro-sur del país, limitado al norte con la Ciudad de México, al sur con guerrero y al oeste con el Estado de México.<sup>1</sup>

El municipio se localiza al norte del estado, cuenta con una extensión de 242,646 km2 y colinda con los municipios de Yautepec, Jiutepec, Tlalnepantla, Cuernavaca, Huitzilac.

Tepoztlán es considerado un pueblo mágico dada su inclusión a dicho programa en el año 2010 y uno de sus mayores atractivos turístico es la pirámide del Tepozteco y el ex Convento de la Natividad<sup>2</sup>

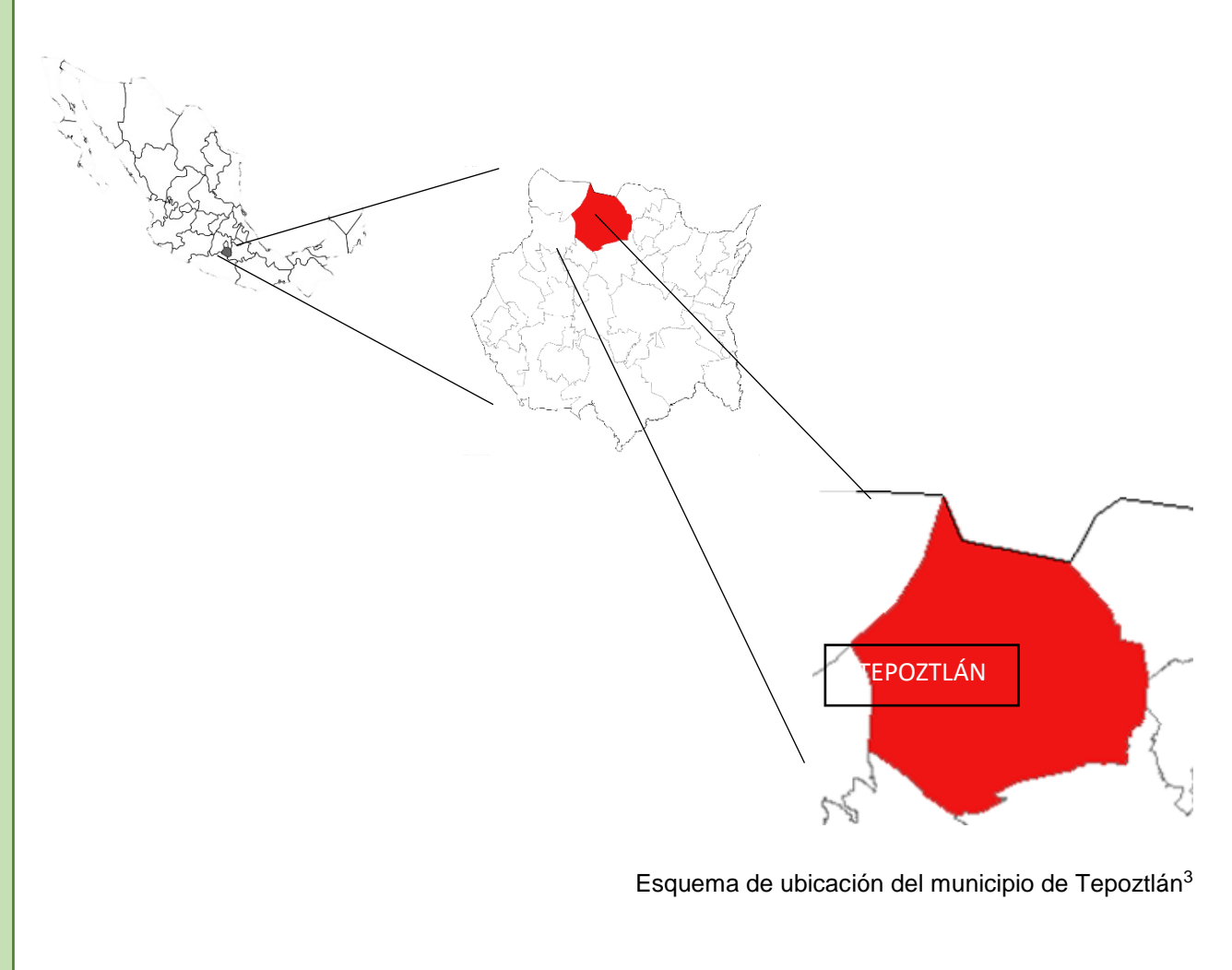

<sup>1</sup> Fuente: Morelos. (s.f.). Recuperado de<https://es.wikipedia.org/wiki/Morelos>

<sup>2</sup> Fuente: Tepoztlán, Morelos. (2019, 19 junio). Recuperado de [http://www.sectur.gob.mx/gobmx/pueblos](http://www.sectur.gob.mx/gobmx/pueblos-magicos/tepoztlan-morelos/)[magicos/tepoztlan-morelos/](http://www.sectur.gob.mx/gobmx/pueblos-magicos/tepoztlan-morelos/)

<sup>3</sup>Fuente: Imagen realizada por el autor

El terreno se ubica sobre la carretera Cuernavaca – Tepoztlán, a 3 kilómetros de la cabecera municipal, sobre el kilómetro 15.

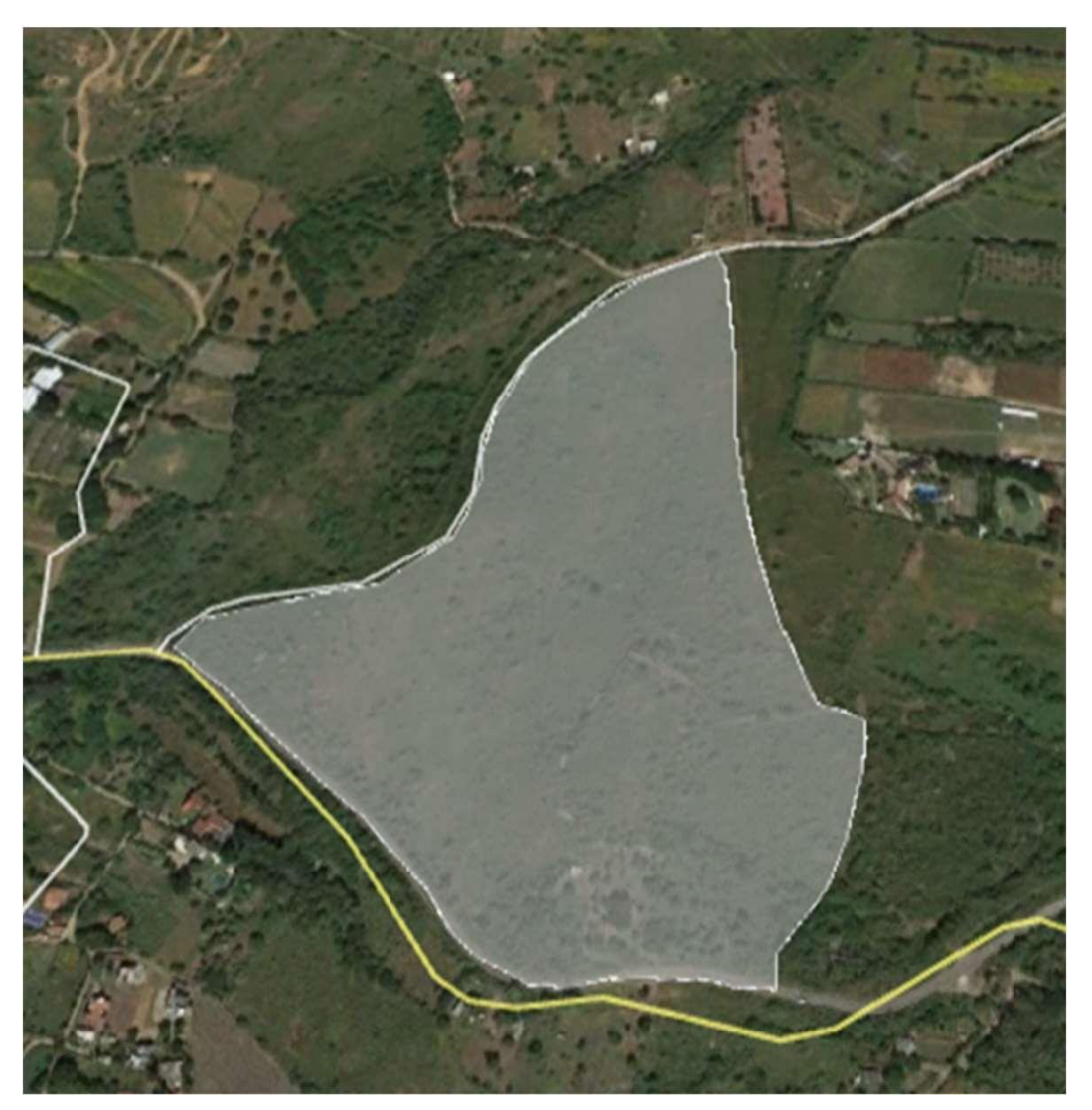

Imagen satelital de la ubicación del terreno<sup>4</sup>

Cuenta con una superficie de 14.86 hectáreas, además de contar con tres frentes, al sur da con la carretera Cuernavaca - Tepoztlán, al oeste da con un camino de terracería sin nombre hecho específicamente para el proyecto, este lo rodea hasta la parte norte. Y al este colinda con una gran extensión de área verde

<sup>4</sup> Fuente: Página web Estado de Morelos. (s.f.). Recuperado de https://sites.google.com/site/estadodemorelos1/

# <span id="page-13-0"></span>**2.1.2 Topografía y edafología**

El suelo que se encuentra en el predio está compuesto principalmente de Phaeozem. Este suelo es rico en materia orgánica, por esta causa son muy ocupados para en la agricultura temporal. Gracias a esto es posible la cosecha de cualquier alimento, pero de preferencia se opta por la siembra de granos, como lo son soya trigo y cebada.<sup>5</sup>

También el terreno se localiza en una zona muy accidentada dado que cuenta con una pendiente del 100%, esto significa que por cada metro que se recorre del predio, este subirá un metro.

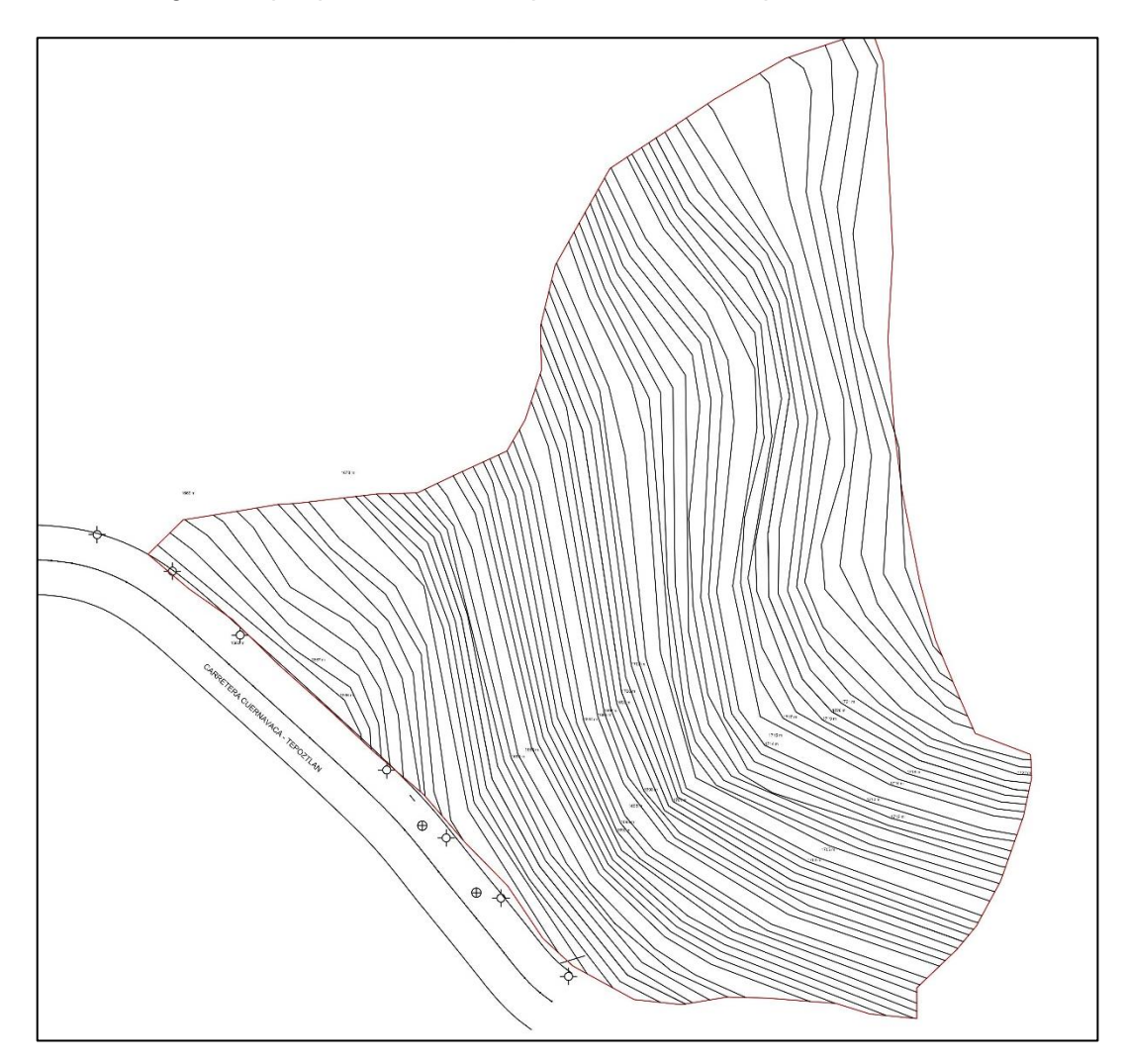

Topografía del terreno<sup>6</sup>

<sup>5</sup> Fuente: Prontuario de información geográfica municipal de los Estados Unidos Mexicanos, Tepoztlán, Morelos. (2009). Recuperado de

http://www3.inegi.org.mx/contenidos/app/mexicocifras/datos\_geograficos/17/17020.pdf <sup>6</sup> Fuente: Imagen realizada por el autor

### <span id="page-14-0"></span>**2.1.3 Clima**

El municipio de Tepoztlán presenta tres tipos diferentes de climas, pero solo uno es el que nos compete, porque este se encuentra presente en nuestra zona de trabajo. Este clima es el semicálido subhúmedo con lluvias en verano, de humedad media. La temperatura media anual varía de 8°C a 29°C, donde temperatura templada dura solo 3 meses, los cuales son del 23 de marzo al 31 de mayo.<sup>7</sup>

Su precipitación pluvial anual es de 1384 mm anuales. La temporada de lluvias dura 6 meses, los cuales comprenden del 23 de abril al 10 de noviembre.<sup>8</sup>

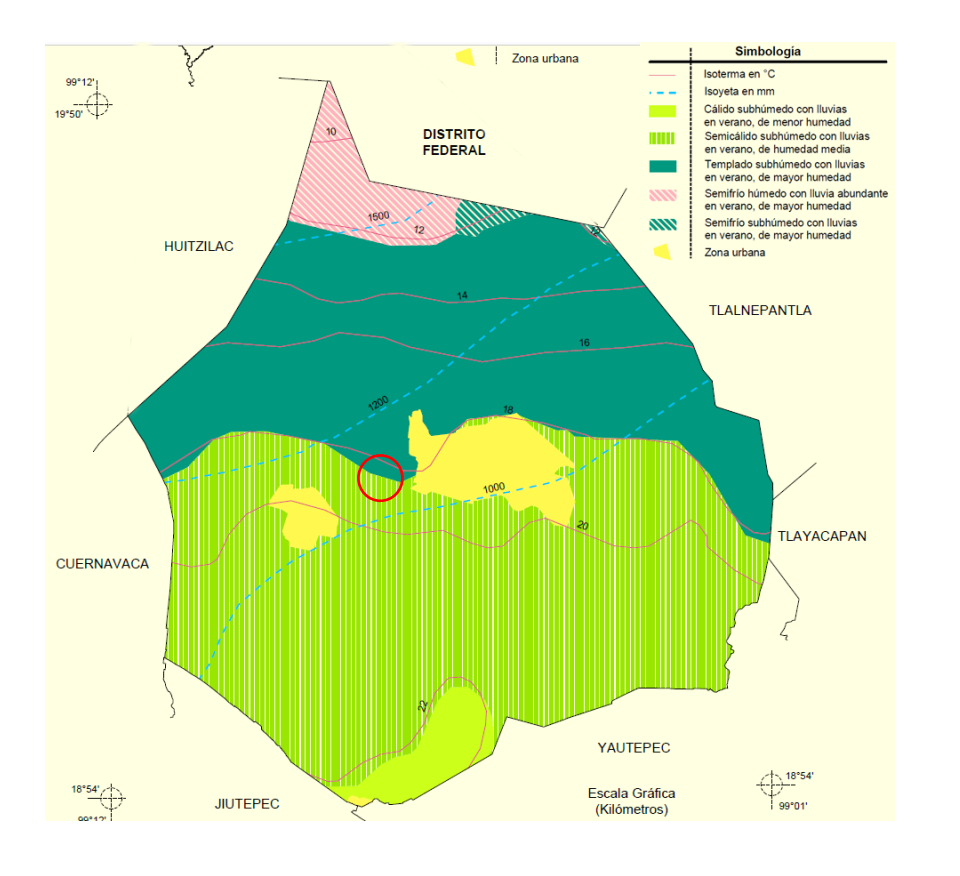

Localización del terreno Mapa del municipio de Tepoztlán indicando diferentes climas<sup>9</sup>

<sup>7</sup> Fuente: Prontuario de información geográfica municipal de los Estados Unidos Mexicanos, Tepoztlán, Morelos. (2009). Recuperado de

http://www3.inegi.org.mx/contenidos/app/mexicocifras/datos\_geograficos/17/17020.pdf

<sup>8</sup> Fuente: Clima promedio en Tepoztlán, México, durante todo el año - Weather Spark. (s.f.). Recuperado de https://es.weatherspark.com/y/5431/Clima-promedio-en-Tepoztl%C3%A1n-M%C3%A9xico-durantetodo-el-a%C3%B1o

<sup>9</sup> Imagen obtenida de: Prontuario de información geográfica municipal de los Estados Unidos Mexicanos, Tepoztlán, Morelos. (2009). Recuperado de

http://www3.inegi.org.mx/contenidos/app/mexicocifras/datos\_geograficos/17/17020.pdf

#### <span id="page-15-0"></span>**2.1.4 Hidrografía**

El municipio de Tepoztlán respecto a sus recursos hidrológicos cuenta con escurrimientos del valle de Tepoztlán, que son canalizados en dos barrancas: La primera pasa por Ixcatepec y Santiago Tepetlapa que baja al municipio de Yautepec; la segunda baja hacia el Texcal de Tejalpa.

Existe también el arroyo de Atongo que atraviesa ese mismo poblado, manantiales que brotan del cerro del Tepozteco como son el Sapo, Santa Cruz, Tierra Blanca, Amatlán y San Andrés de la Cal. Todos estos dan cabida a caudalosos volúmenes de agua durante el temporal<sup>10</sup>

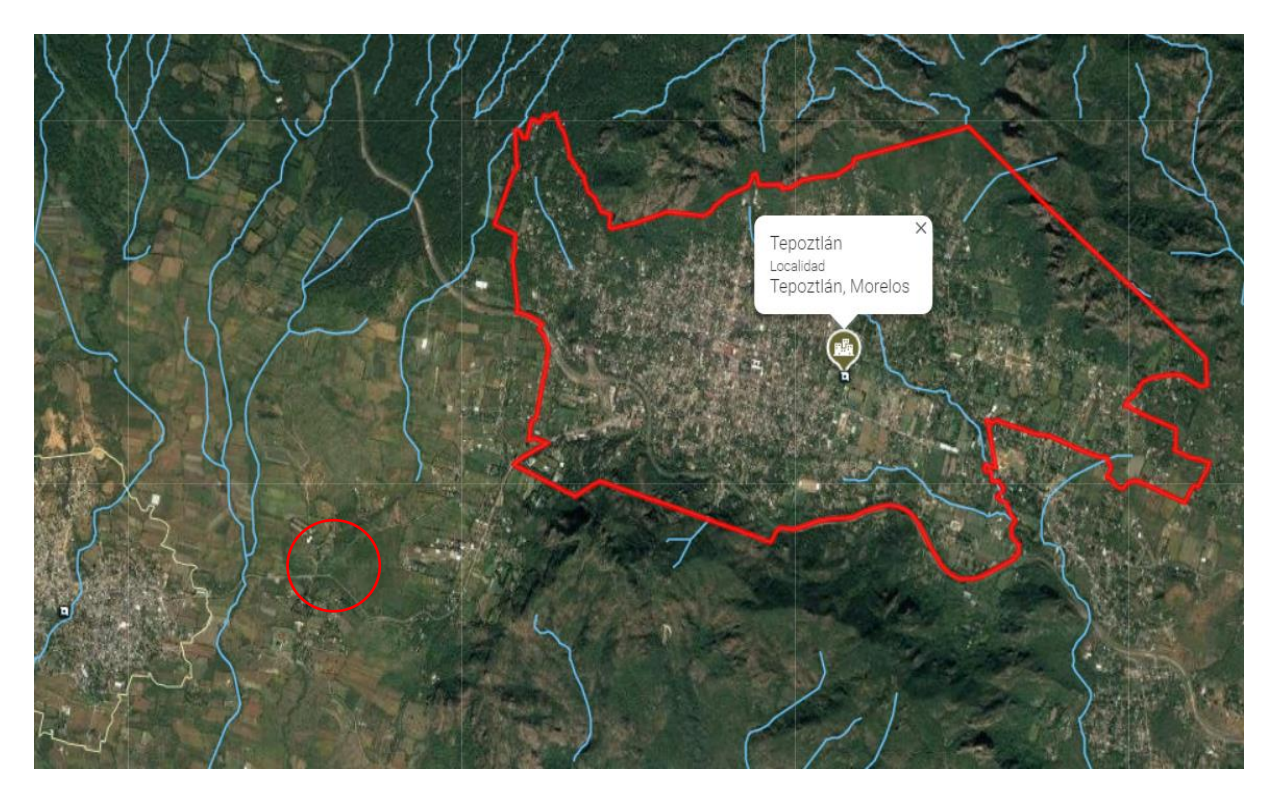

Localización del terreno

Imagen satelital con los escurrimientos que se localizan de manera inmediata al terreno<sup>11</sup>

<sup>10</sup> Fuente: Hidrografía. - Estado de Morelos. (s.f.). Recuperado de https://sites.google.com/site/estadodemorelos1/home/hidrografiaINEGI <sup>11</sup> Fuente: Hidrografía. (s.f.). Recuperado de https://www.inegi.org.mx/temas/hidrografia/default.html

# <span id="page-16-0"></span>**2.1.5 Flora y fauna**

#### 2.1.5.1 Flora

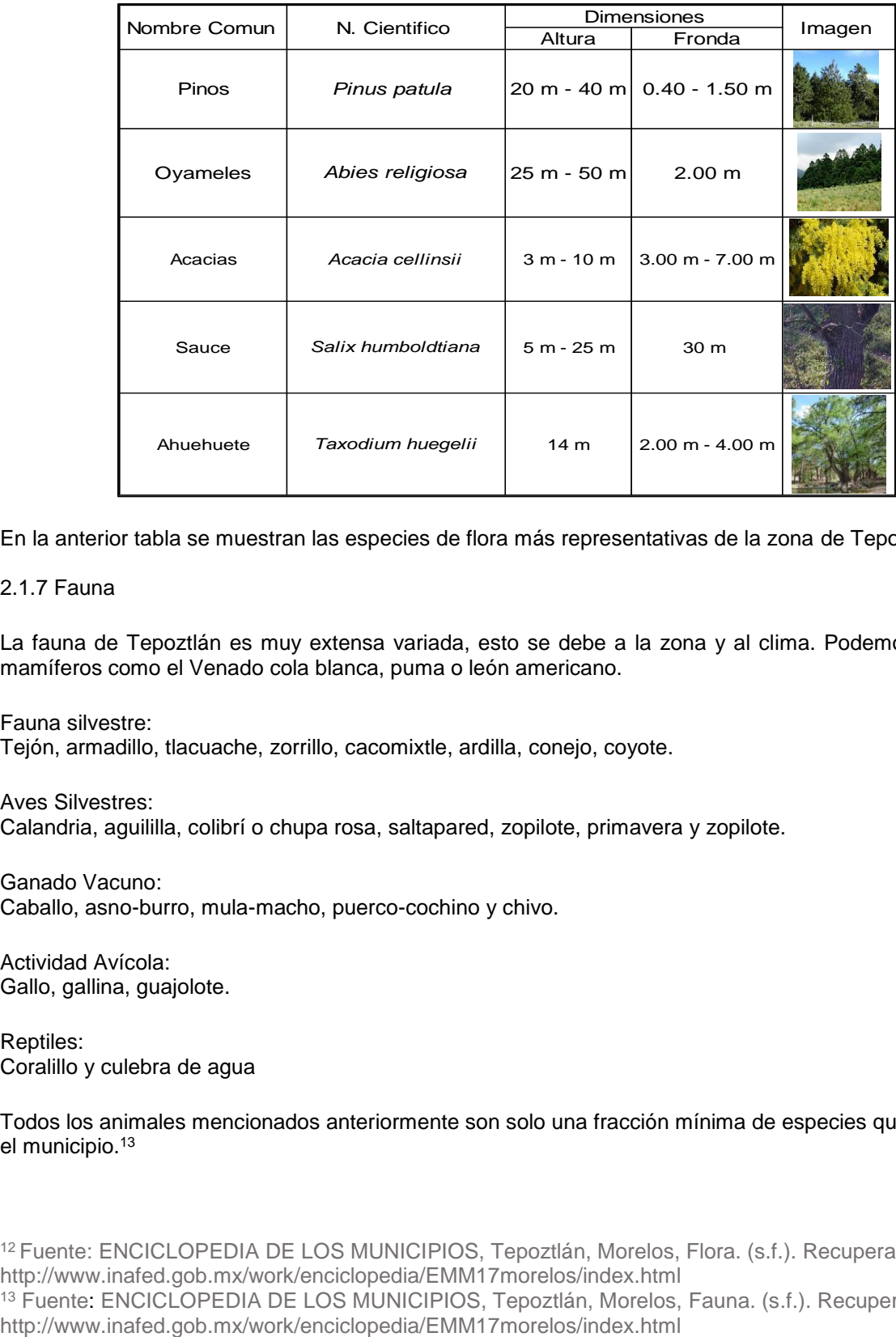

En la anterior tabla se muestran las especies de flora más representativas de la zona de Tepoztlán<sup>12</sup>

#### 2.1.7 Fauna

La fauna de Tepoztlán es muy extensa variada, esto se debe a la zona y al clima. Podemos encontrar mamíferos como el Venado cola blanca, puma o león americano.

Fauna silvestre: Tejón, armadillo, tlacuache, zorrillo, cacomixtle, ardilla, conejo, coyote.

Aves Silvestres: Calandria, aguililla, colibrí o chupa rosa, saltapared, zopilote, primavera y zopilote.

Ganado Vacuno: Caballo, asno-burro, mula-macho, puerco-cochino y chivo.

Actividad Avícola: Gallo, gallina, guajolote.

Reptiles: Coralillo y culebra de agua

Todos los animales mencionados anteriormente son solo una fracción mínima de especies que existen en el municipio.<sup>13</sup>

<sup>12</sup> Fuente: ENCICLOPEDIA DE LOS MUNICIPIOS, Tepoztlán, Morelos, Flora. (s.f.). Recuperado de <http://www.inafed.gob.mx/work/enciclopedia/EMM17morelos/index.html> 13 Fuente: ENCICLOPEDIA DE LOS MUNICIPIOS, Tepoztlán, Morelos, Fauna. (s.f.). Recuperado de

# **2.2 MEDIO FÍSICO ARTIFICIAL**

# <span id="page-17-0"></span>**2.2.1. Infraestructura**

#### **2.2.1.1. Drenaje**

Una de las principales problemáticas que cuenta el municipio es el sistema de drenaje de aguas residuales del mismo no funciona y se encuentra inconcluso.

Además, el sistema municipal de recolección y destino final de residuos sólidos ha estado operando en contra de las normas ambientales.

Si revisamos los datos a nivel habitacional, podemos observar que 1386 viviendas particulares habitadas no contaban con sistema de drenaje, este número representa el 14% de las viviendas, pero inclusive el mismo plan asevera que este dato es incierto dado que muchos de estos inmuebles aún no cuentan con este servicio.

Cabe mencionar que la cobertura que se tiene del servicio de drenaje no recibe aguas tratadas, en virtud de que a las fosas sépticas que existen no se les da un mantenimiento periódico.

Cuando estas son captadas las aguas negras por las redes sanitarias, son conducidas por redes secundarias que descargan en las barrancas y escurrimientos naturales, principalmente en el arroyo de Atongo y las barrancas que pasan por Ixcatepec y Santiago Tepetlapa y que bajan a Yautepec y Tejalpa.

Finalmente, no se cuenta con una planta de tratamiento de aguas negras en el municipio, pero existe un proyecto para construir una que dé servicio a la zona centro de la cabecera municipal, pero no se sabe en qué momento se iniciarán los trabajos para la construcción de esta.

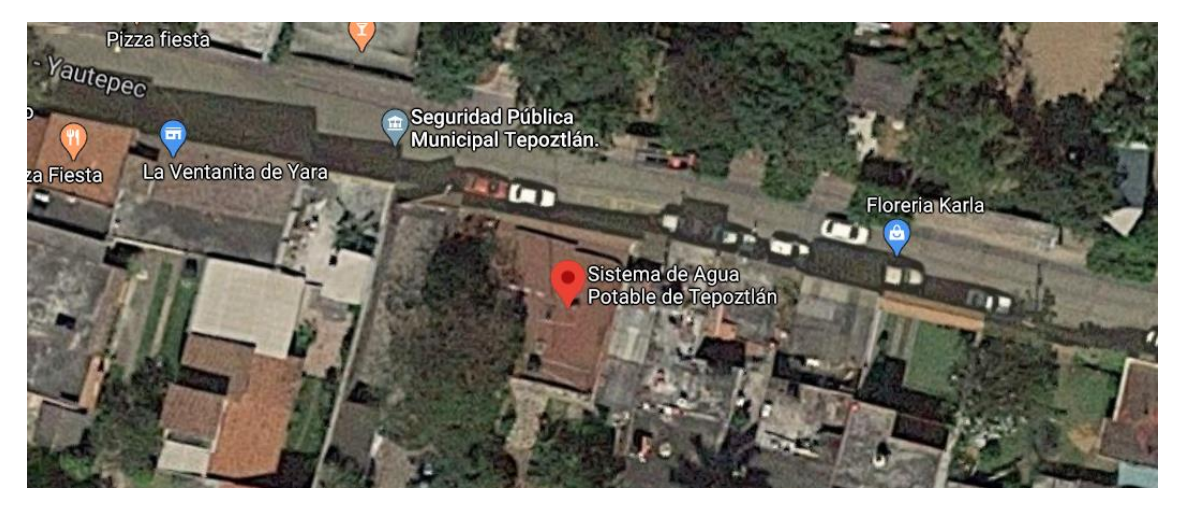

Imagen aérea de la localización de las oficinas del Sistema de Agua Potable y Drenaje en Tepoztlán<sup>15</sup>

<sup>14</sup> Fuente: Consejería Jurídica del Poder Ejecutivo del Estado de Morelos. (2016). Plan municipal de desarrollo de Tepoztlán, Morelos, México, 2016 – 2018. Recuperado de [http://marcojuridico.morelos.gob.mx/archivos/reglamentos\\_municipales/pdf/PLANTEPOZTLANMO2016-](http://marcojuridico.morelos.gob.mx/archivos/reglamentos_municipales/pdf/PLANTEPOZTLANMO2016-2018.pdf) [2018.pdf](http://marcojuridico.morelos.gob.mx/archivos/reglamentos_municipales/pdf/PLANTEPOZTLANMO2016-2018.pdf)

<sup>15</sup> Fuente: Sistema de Agua Potable de Tepoztlán. (s.f.). Recuperado de https://www.google.com/maps/place/Sistema+de+Agua+Potable+de+Tepoztl%C3%A1n/@18.9844875,- 99.0970931,15z/data=!4m2!3m1!1s0x0:0x7089a19ff3b8ee42?sa=X

#### **2.2.1.2. Agua Potable**

El sistema de Agua Potable del municipio menciona que la localidad cuenta con concesiones por 3,529,529.00 m3 anuales de aguas subterráneas para consumo humano, otorgadas por la Comisión Nacional del Agua (CONAGUA). Esto significa que con esta cantidad es la suficiente para abastecer las necesidades de toda la población actual y para la de los próximos 30 años.

Desafortunadamente existe un problema, y es que el abasto requiere una mejora a nivel infraestructura, ya que su extracción, almacenamiento y conducción reporta diversas fallas.

A nivel vivienda, se especifica que solo el 57% de estas, que se encuentran asentadas en el municipio, tienen disponibilidad de agua potable. 16.

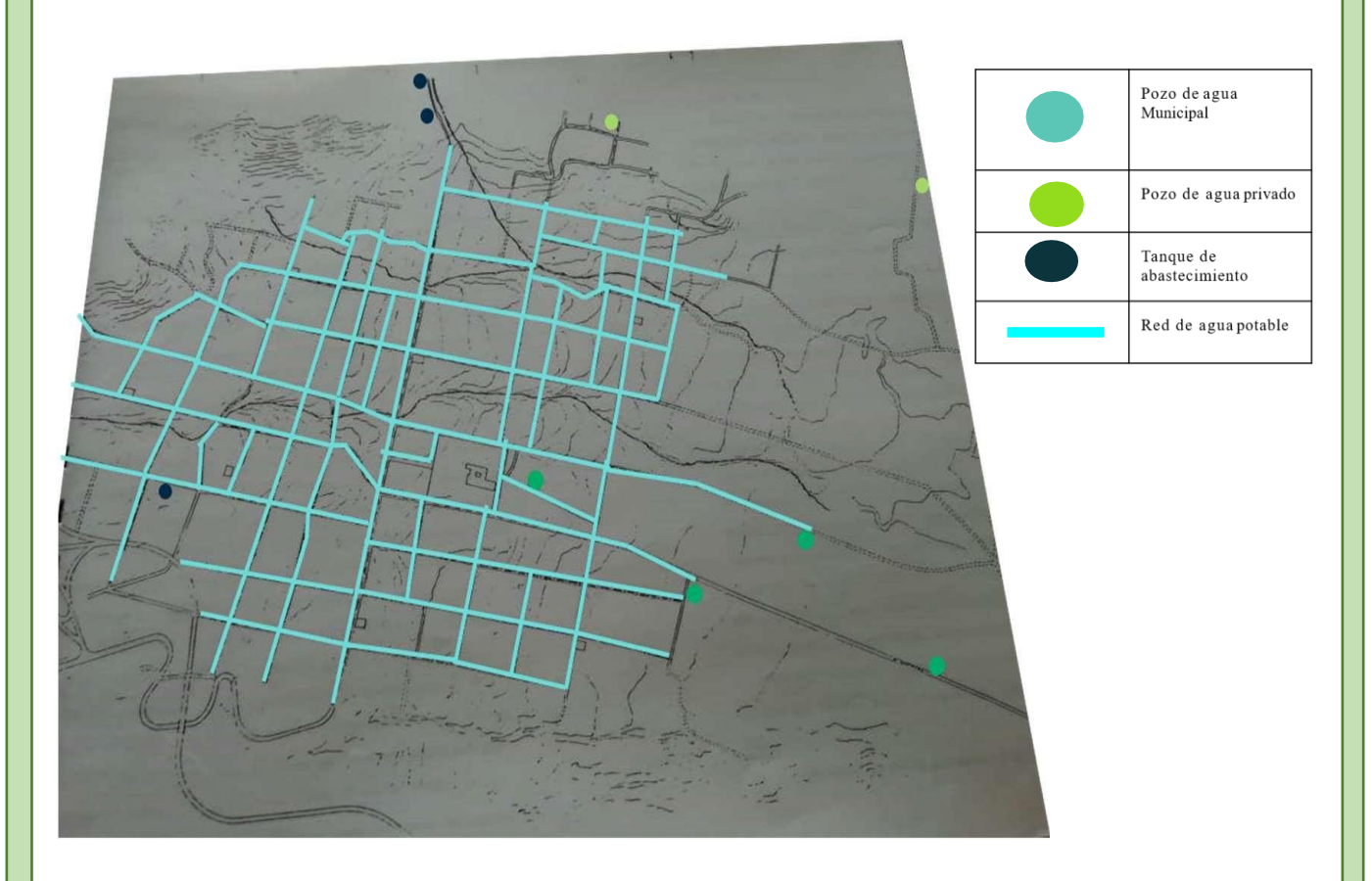

Mapa del municipio de Tepoztlán ubicando pozos de agua, tanques de abastecimiento y la red de agua potable<sup>17</sup>

<sup>16</sup> Fuente: Consejería Jurídica del Poder Ejecutivo del Estado de Morelos. (2016). Plan municipal de desarrollo de Tepoztlán, Morelos, México, 2016 – 2018. Recuperado de [http://marcojuridico.morelos.gob.mx/archivos/reglamentos\\_municipales/pdf/PLANTEPOZTLANMO2016-](http://marcojuridico.morelos.gob.mx/archivos/reglamentos_municipales/pdf/PLANTEPOZTLANMO2016-2018.pdf) [2018.pdf](http://marcojuridico.morelos.gob.mx/archivos/reglamentos_municipales/pdf/PLANTEPOZTLANMO2016-2018.pdf)

<sup>17</sup> Mapa realizado por Manuel del Castillo Negrete (1984) en el documento Tesis para obtener Titulo en Restauración, Instituto Nacional de Antropología e Historia, Tepoztlán Morelos

#### **2.2.1.3. Luz y Alumbrado Público**

El alumbrado público abarca casi por completo todo el sector de Tepoztlán y, en la calle campesinos del barrio de Santo Domingo se localiza una subestación que abastece a todo el poblado, pero como se ha descrito en los anteriores puntos, la falta de mantenimiento ha diezmado el servicio, provocando el mal funcionamiento de este.

Un claro ejemplo de esto es que conforme las vialidades principales empiezan a alejarse del centro del pueblo, se van quedando sin alumbrado público.

En el apartado de la vivienda, según las estadísticas el 98% de todas estas cuentan con dicho servicio.<sup>18</sup>

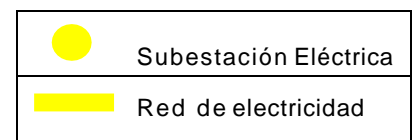

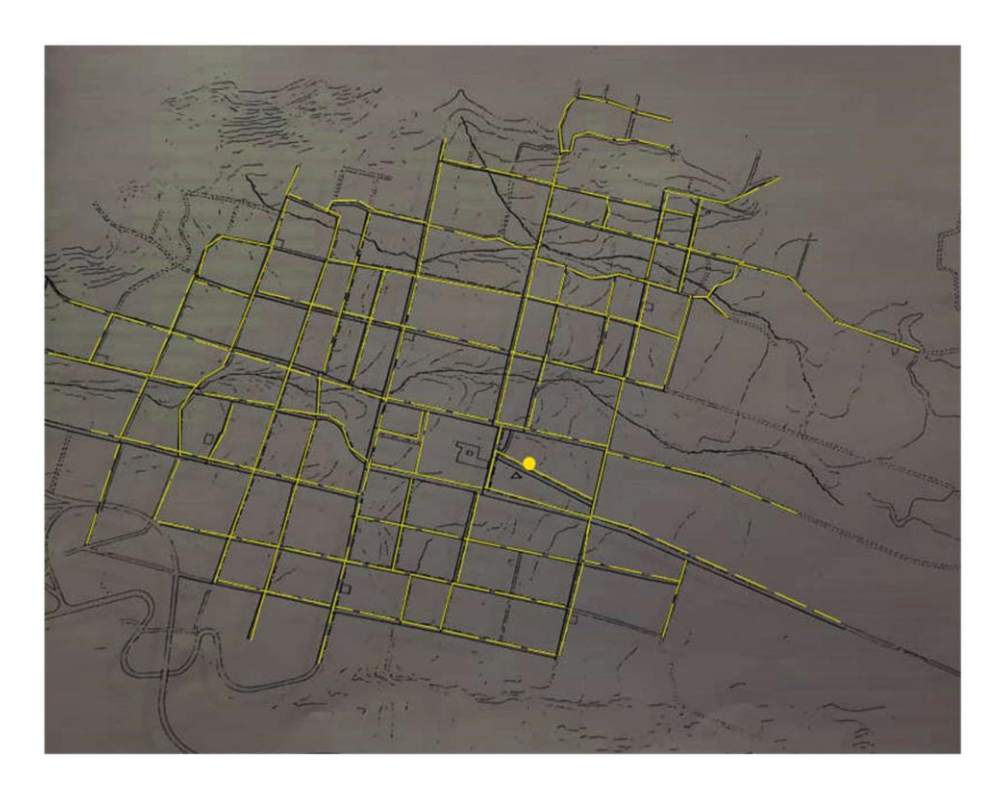

Mapa del municipio de Tepoztlán ubicando la red eléctrica y la Subestación Electrica<sup>19</sup>

<sup>18</sup> Fuente: Consejería Jurídica del Poder Ejecutivo del Estado de Morelos. (2016). Plan municipal de desarrollo de Tepoztlán, Morelos, México, 2016 – 2018. Recuperado de [http://marcojuridico.morelos.gob.mx/archivos/reglamentos\\_municipales/pdf/PLANTEPOZTLANMO2016-](http://marcojuridico.morelos.gob.mx/archivos/reglamentos_municipales/pdf/PLANTEPOZTLANMO2016-2018.pdf)

[2018.pdf](http://marcojuridico.morelos.gob.mx/archivos/reglamentos_municipales/pdf/PLANTEPOZTLANMO2016-2018.pdf)

<sup>19</sup> Mapa realizado por Manuel del Castillo Negrete (1984) en el documento Tesis para obtener Titulo en Restauración, Instituto Nacional de Antropología e Historia, Tepoztlán Morelos

# <span id="page-20-0"></span>**2.2.2. Vialidad y transporte**

Las vías de comunicación constituyen un factor importante en el desarrollo del municipio, ya que permiten proyectar su potencialidad con la entidad e impulsar el desarrollo regional urbano, lo que trae como consecuencia un detonante del desarrollo económico.

Dentro de los servicios foráneos de transporte público de pasajeros, se considera que existe suficiente oferta con: autobuses Pullman de Morelos, cuya trayectoria es México-Tepoztlán-Yautepec. Desafortunadamente no existe una terminal de autobuses en la zona, lo cual provoca que los camiones se estacionen por un par de minutos cerca de un modulo de atención, y espera a que los pasajeros desciendan y asciendan la unidad y se retira.

#### **2.2.2.1 Infraestructura vial**

Se tienen un total de 41.70 km de carreteras alimentadoras estatales y 31.4 km de carreteras federales de cuota.

Dentro del sistema de carreteras regionales que comunican el territorio municipal con el resto del Estado se encuentran: La autopista 115D México-La Pera-Cuautla; la carretera federal Cuernavaca-Tepoztlán.

La red secundaria o carreteras estatales que comunican a las diferentes localidades del municipio son las siguientes: la carretera estatal Tepoztlán-Yautepec y las carreteras vecinales: Tepoztlán-Ixcatepec-Amatlán; Santa Catarina-San Andrés de la Cal; Tepoztlán-San Juan Tlacotenco; <sup>20</sup>

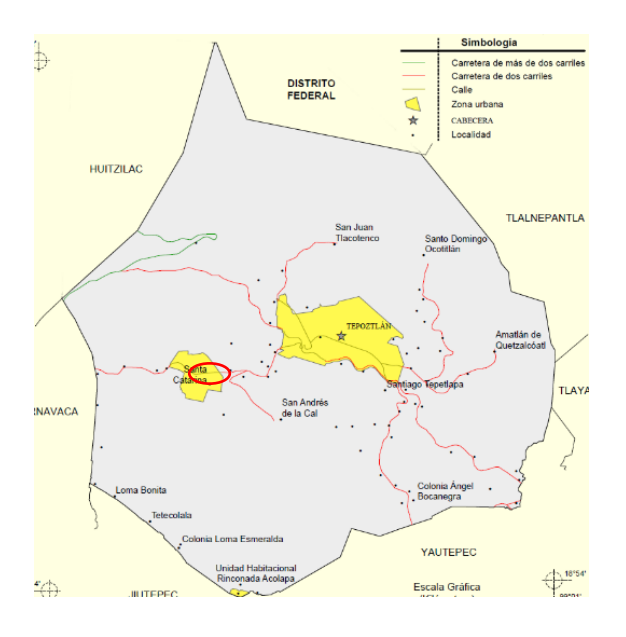

Localización del terreno Mapa del municipio de Tepoztlán indicando principales vialidades<sup>21</sup>

<sup>20</sup> Fuente: Prontuario de información geográfica municipal de los Estados Unidos Mexicanos, Tepoztlán, Morelos. (2009). Recuperado de

http://www3.inegi.org.mx/contenidos/app/mexicocifras/datos\_geograficos/17/17020.pdf

<sup>21</sup> Imagen obtenida de: Prontuario de información geográfica municipal de los Estados Unidos Mexicanos, Tepoztlán, Morelos. (2009). Recuperado de

http://www3.inegi.org.mx/contenidos/app/mexicocifras/datos\_geograficos/17/17020.pdf

#### <span id="page-21-0"></span>**2.2.3. Imagen urbana**

El elemento más importante en el aspecto de imagen urbana es la serranía, la cual rodea prácticamente al poblado, formando un valle. La vegetación en el poblado cubre el 85% del total del área. Desde una vista aérea lo primero que se percibe es un manto vegetal que cubre el asentamiento, razón por la cual es difícil distinguir la traza urbana y sus áreas de construcción.

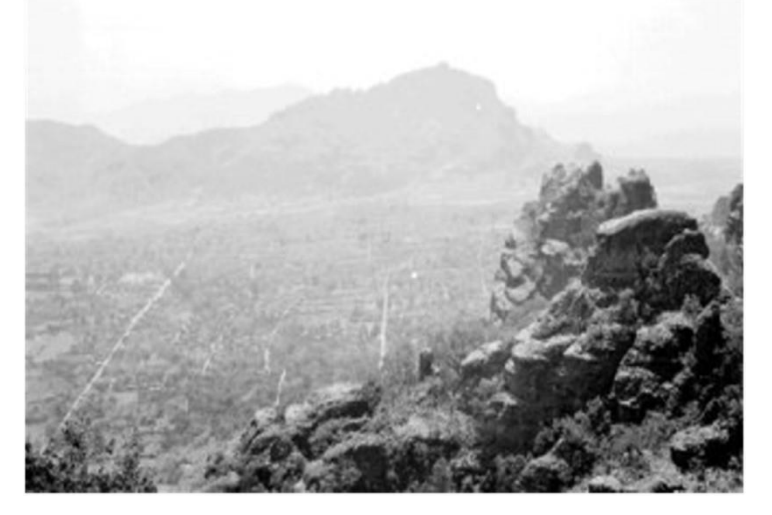

Panorámica de Tepoztlán, 1939

En cuanto al ambiente artificial, tenemos vestigios de su cultura desde la época prehispánica hasta la actualidad, zona arqueológica del Tepozteco, el templo parroquial y exconvento, las capillas repartidas en cada barrio, las viviendas que a completan los elementos construido del pueblo.

Se pueden distinguir los límites del asentamiento que son la sierra norte, al sur y al oeste, y el valle hacia el este, el cual está destinado a la agricultura. Por último, se puede distinguir el área del centro, donde se encuentran el templo, el exconvento, la plaza del mercado y los edificios mayores (edificio municipal, escuelas) $21$ 

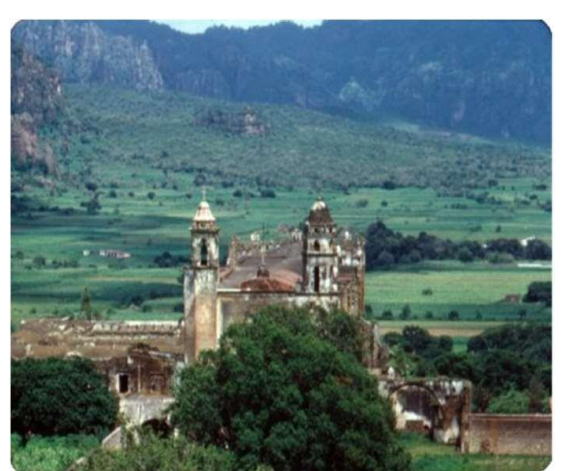

Panorámica de Tepoztlán con el Ex Convento la Natividad, 1980

<sup>21</sup> Fuente: Consejería Jurídica del Poder Ejecutivo del Estado de Morelos. (2013). Plan municipal de desarrollo de Tepoztlán, Morelos, México, 2013 – 2015. Recuperado de [http://marcojuridico.morelos.gob.mx/archivos/reglamentos\\_municipales/pdf/PLANTEPOZTLANMO2013-](http://marcojuridico.morelos.gob.mx/archivos/reglamentos_municipales/pdf/PLANTEPOZTLANMO2013-2015.pdf) [2015.pdf](http://marcojuridico.morelos.gob.mx/archivos/reglamentos_municipales/pdf/PLANTEPOZTLANMO2013-2015.pdf)

#### <span id="page-22-0"></span>**2.2.3.1 Reporte fotográfico del estado actual de Tepoztlán**

Las siguientes fotografías<sup>22</sup> fueron tomadas en el municipio de Tepoztlán, con el fin de comprender mejor la arquitectura de todos los elementos construidos, y su imagen urbana.

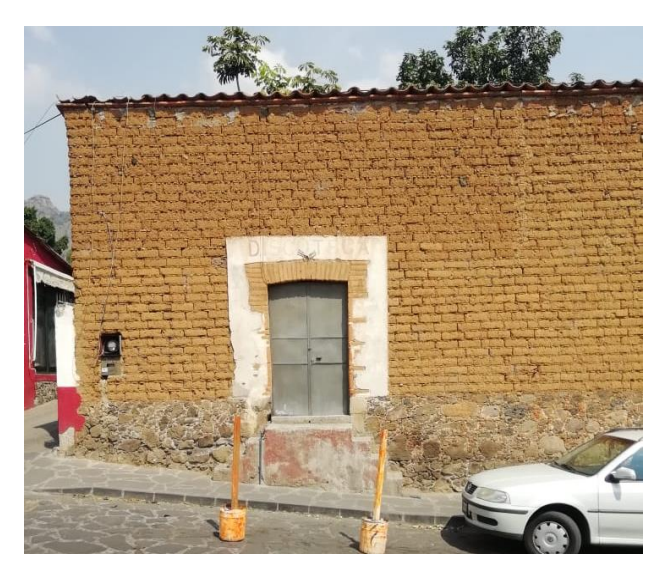

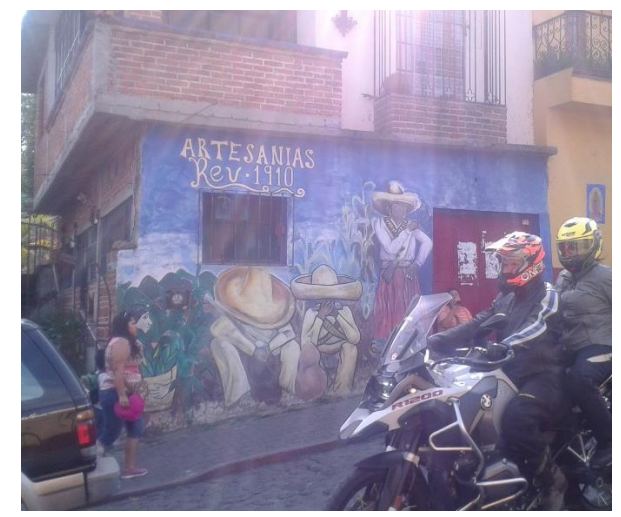

Construcción típica de la zona hecha con Casa de la región donde se muestran los ladrillos de adobe diferentes materiales usados de recubrimiento

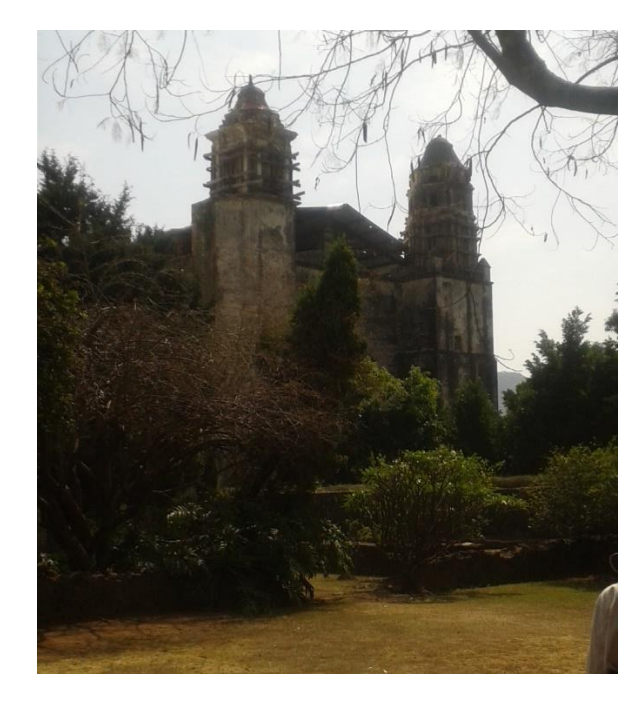

Trabajos de reparación de los campanarios del Vista de los cerros de Tepoztlán desde el Ex Convento la Natividad interior del Ex Convento la Natividad

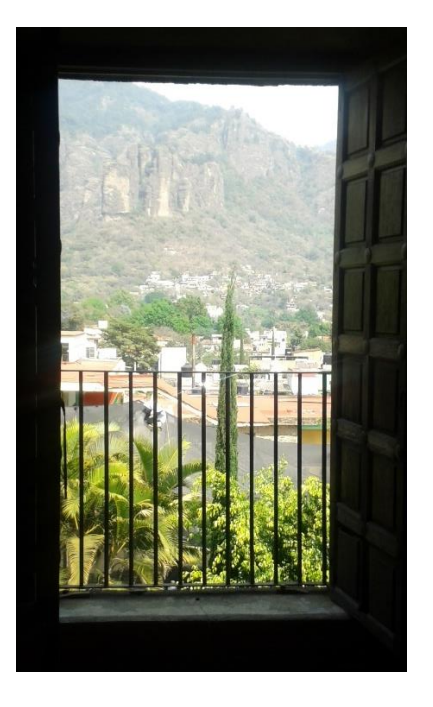

<sup>22</sup> Fuente: Fotos tomadas en el sitio de autoría propia

#### <span id="page-23-0"></span>**2.2.3.2 Diagnóstico**

Al hacer un estudio de la cabecera municipal, dado que esta es la instancia más cercana a la zona de trabajo, y además platicando con las autoridades competentes, se llegó a la conclusión de que el municipio ha dejado de tener una identidad propia en el apartado estético.

Esta se ha perdido a través de los años, especialmente desde la inclusión al programa de pueblos mágicos, ya que este exige una serie de modificaciones en las construcciones que provocan que sean muy similares en apariencia a las construcciones de otros sitios que están dentro de este programa.

Pero llego un cierto punto en que no se pudo mantener esa apariencia, y empezaron a realizarse diversos cambios en múltiples estructuras, que provocaron una heterogenia en la imagen urbana.

Por estos motivos se ha decidido recurrir al plan de desarrollo municipal, donde se especifica como debe ser la imagen y estructura de las edificaciones para respetar la imagen establecida del municipio, previa a su inclusión en el programa e pueblos mágicos

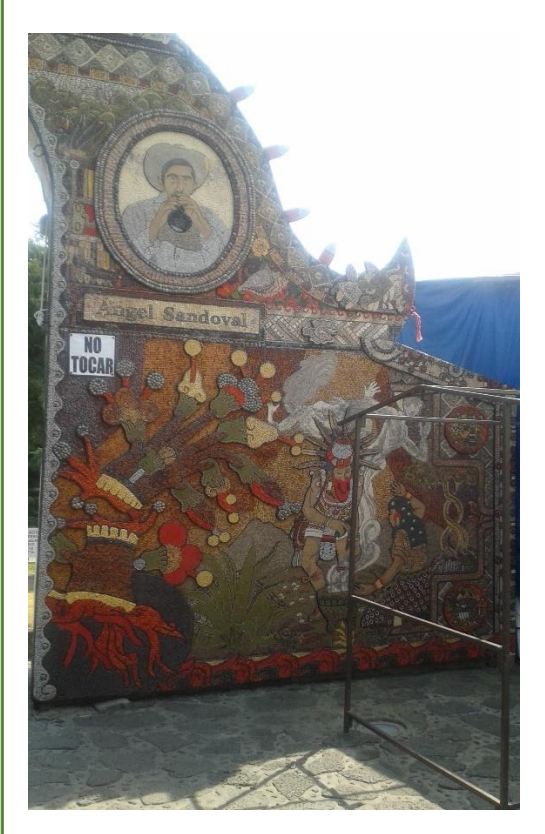

hecho de mampostería

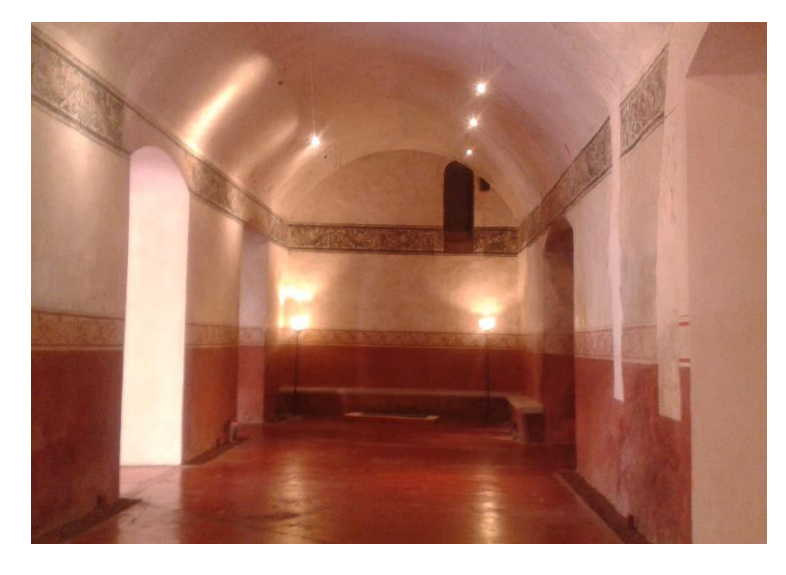

Arco que remarca la entrada al mercado Pasillo interno del Ex Convento la Natividad<sup>23</sup>

<sup>23</sup> Fuente: Fotos tomadas en el sitio de autoría propia

# <span id="page-24-0"></span>**2.3 ESTRUCTURA SOCIAL**

#### <span id="page-24-1"></span>**2.3.1 Dinámica de crecimiento**

Si bien en décadas anteriores a la del 2000 el incremento poblacional del municipio fue originado por la migración, entre las décadas del 2000 y 2010 se presenta un aumento población causado principalmente por nacimientos registrados en la localidad.

Los pobladores comentan que en los últimos años paulatinamente regresan habitantes que emigraron a Estados Unidos por causas económicas.

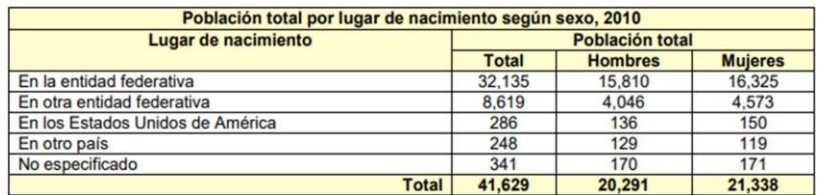

Tabla 1 Población total por sexo y general en el año 2010 $^{24}$ 

#### <span id="page-24-2"></span>**2.3.2. Estructura de la población por edad y sexo**

De acuerdo con el Censo de Población 2010 (INEGI, 2010) de la población total municipal de Tepoztlán, el 51.3% son mujeres (21,338 habitantes) y el 48.7% son hombres (20,291 habitantes), lo cual obliga aún más a poner especial atención en la equidad de género, lo que significa un equilibrio energético, económico y social del municipio.

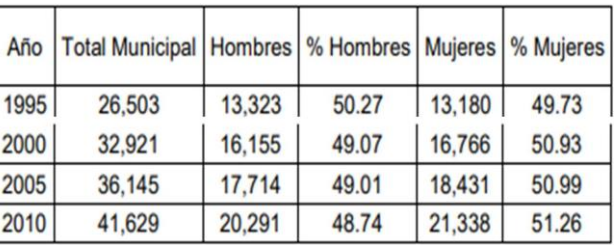

Tabla 2 Cantidad de población en el municipio, por sexo y año<sup>24</sup>

#### <span id="page-24-3"></span>**2.3.3. Niveles de escolaridad**

Uno de los principales problemas que existe en la zona, a nivel escolar, es la falta de equipamiento dedicado a la formación de estudiantes, además de que no se cuenta con la cantidad suficiente para cubrir la demanda. Esto provoca que muchas personas que deseen continuar con sus estudios tengan que transportarse hasta el centro de Morelos o inclusive a la Ciudad de México.

Y es que como se puede apreciar en las tablas anexas, nos podemos percatar que son pocos los alumnos que llegan a ingresar a niveles superiores educativos, sin importar si la institución es pública o privada. 24

<sup>24</sup> Fuente: Consejería Jurídica del Poder Ejecutivo del Estado de Morelos. (2013). Plan municipal de desarrollo de Tepoztlán, Morelos, México, 2013 – 2015. Recuperado de [http://marcojuridico.morelos.gob.mx/archivos/reglamentos\\_municipales/pdf/PLANTEPOZTLANMO2013-](http://marcojuridico.morelos.gob.mx/archivos/reglamentos_municipales/pdf/PLANTEPOZTLANMO2013-2015.pdf) [2015.pdf](http://marcojuridico.morelos.gob.mx/archivos/reglamentos_municipales/pdf/PLANTEPOZTLANMO2013-2015.pdf)

Como se ha señalado anteriormente los alumnos prefieren mudarse a la capital del país para buscar una mejor educación dado que existe poca oferta educativa dentro del municipio, tal como se muestra en la tabla 3.

Además, como se puede apreciar en la tabla 4, hay diversas escuelas, que se encuentran en desuso, por la falta de maestros que impartan clases en estos espacios o posiblemente porque estos no están diseñados para impartir clases, ya que se puede observar que varias instalaciones fueron adaptadas para ser salones de clases, y las condiciones no son las óptimas para su uso. 19

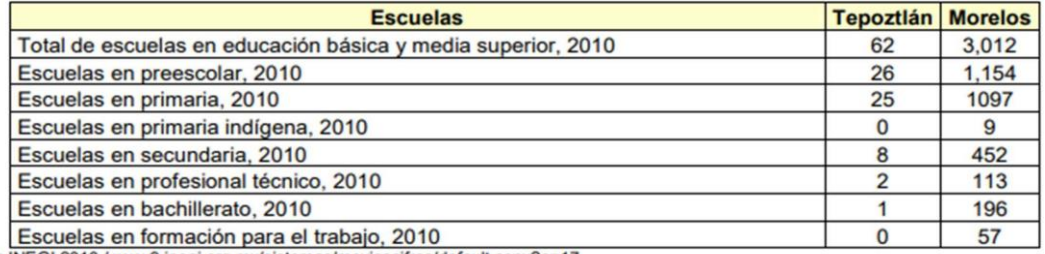

Fuente: INEGI 2010 / www3.inegi.org.mx/sistemas/mexicocifras/default.aspx?e=17

Tabla 3 Cantidad de escuelas que existen en Tepoztlán por nivel académico<sup>25</sup>

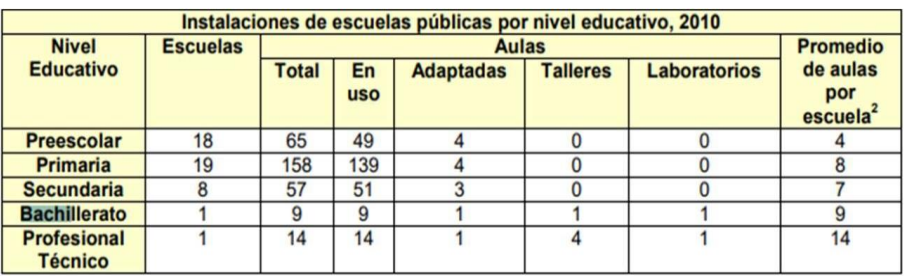

Tabla 4 Instalaciones de escuelas públicas por nivel educativo en el año 2010<sup>25</sup>

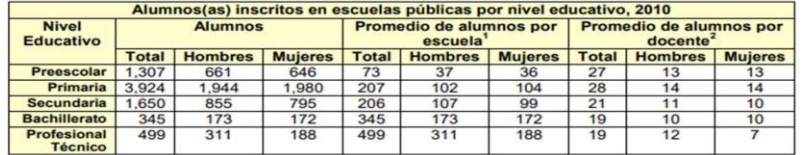

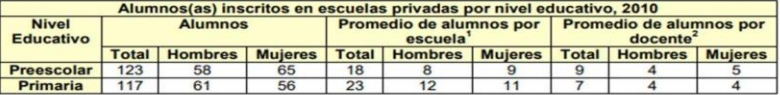

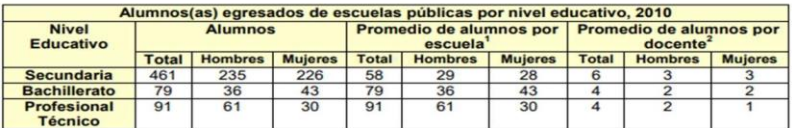

#### Tabla 5 Alumnos que se han inscrito en diversas escuelas en el municipio<sup>25</sup>

<sup>25</sup> Fuente: Consejería Jurídica del Poder Ejecutivo del Estado de Morelos. (2013). Plan municipal de desarrollo de Tepoztlán, Morelos, México, 2013 – 2015. Recuperado de [http://marcojuridico.morelos.gob.mx/archivos/reglamentos\\_municipales/pdf/PLANTEPOZTLANMO2013-](http://marcojuridico.morelos.gob.mx/archivos/reglamentos_municipales/pdf/PLANTEPOZTLANMO2013-2015.pdf) [2015.pdf](http://marcojuridico.morelos.gob.mx/archivos/reglamentos_municipales/pdf/PLANTEPOZTLANMO2013-2015.pdf)

# <span id="page-26-0"></span>**CAP 3 PROYECTO ARQUITECTÓNICO**

### <span id="page-27-0"></span>**3.1 PROGRAMA "UNIVERSIDADES PARA EL BIENESTAR BENITO JUÁREZ"**

Su objetivo principal es dar acceso a la educación superior gratuita y de calidad a estudiantes que han suspendido sus estudios o no han podido continuarlos debido a las restricciones impuestas en instituciones públicas y los costos de las instituciones privadas, lo mismo que a todos los que hayan terminado el bachillerato y esta opción sea de su convivencia.

#### PLANTELES

Cada plantel cuenta con espacios suficientes para el estudio, biblioteca, sala de cómputo, aulas espaciosas, comedor, laboratorios, así como campos de cultivo y espacio para el conocimiento y producción de energías renovables. Sus edificaciones son térmicas, antisísmicas y con sistema de prevención de riesgos. Los modelos de construcción se realizaron con base en los materiales locales y respetando la identidad del programa y de las construcciones de la comunidad. Sólo hay una carrera por municipio. Los planes de estudio son originales y pertinentes para la atención a las necesidades de supervivencia, bienestar y sustentabilidad de la población. En todos los planteles se estudia y practica el conocimiento de al menos una lengua originaria.

Este programa decidió ubicar una universidad en este municipio dada la falta de una en este, y la más próxima es la Universidad Autónoma de Morelos. Esta encuentra a 20 kilómetros, ubicada al oeste de la cabecera municipal, donde el tiempo estimado de recorrido es de una hora en automóvil particular, ya que no hay algún transporte público que haga todo este recorrido.

Otro motivo por el cual se planteó el que fuese la licenciatura Agroalimentaria la que se impartiese, dados los antecedentes históricos del municipio y su estrecha relación con la agricultura. Una actividad que se ha estado perdiendo con el pasar de las distintas generaciones.<sup>26</sup>

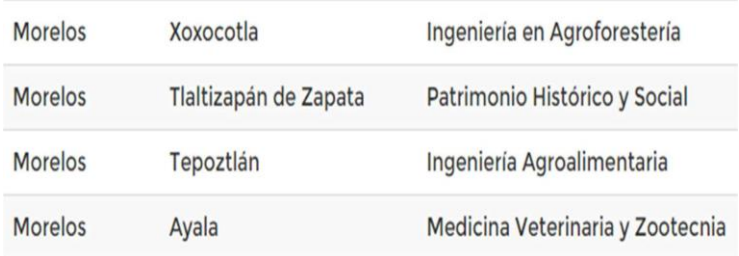

Tabla 6 Instituciones educativas del programa "Universidades Para el Bienestar Benito Juárez" planificadas en Morelos 27

<sup>26</sup> Fuente: Universidades para el Bienestar. (s.f.). Recuperado de [https://ubbj.gob.mx/registro/](https://ubbj.gob.mx/registro)inicio <sup>27</sup> Fuente: Universidades para el Bienestar, Nuestras Carreras. (s.f.). Recuperado de https://ubbj.gob.mx/registro

# <span id="page-28-0"></span>**3.2 ANÁLISIS DE MODELOS ANÁLOGOS**

La ingeniería Agroalimentaria es la ciencia que se encarga de la obtención de los alimentos y de perfeccionar las técnicas para que los productos derivados de la agricultura y la ganadería sean óptimos, investiga la evolución y métodos para obtener productos aptos para el consumo humano. Así como también, los efectos químicos, biológicos y físicos que intervienen en la obtención y conservación de los productos alimentarios.

# <span id="page-28-1"></span>**3.2.1 FACULTAD DE ESTUDIOS SUPERIORES CUAUTITLÁN**

Como se mencionó previamente, esta ingeniería parte de la Ingeniería en Alimentos, la cuál es imparte en pocas escuelas. Una de estas escuelas es la Facultad de Estudios Superiores Cuautitlán, de la UNAM.

Este plantel se localiza en el Campo Uno de la FES Cuautitlán, que se ubica en la Avenida 1º de Mayo S/N, Santa María las Torres, Campo Uno, C.P. 54740, Cuautitlán Izcalli, Estado de México.

La carrera tiene una duración de 9 semestres, los cuales están divididos en tres bloques, cada uno consta de tres semestres.

El primer bloque, los alumnos están el mayor tiempo en las aulas donde se imparte solamente teoría. A partir del segundo bloque, estos empiezan a tener clases tanto en las aulas como en los laboratorios. Al final, estos llegan a estar todo el tiempo en la planta piloto. Este es un espacio dedicado enteramente a albergar equipos de laboratorio de grandes proporciones.

Cada término de bloque funge como un filtro para aquellos estudiantes que deben materias o llevan un rendimiento bajo en la carrera. Esto provoca que se convierta en un cuello de botella, donde cada vez se vuelve más complicado el poder titularse. Esto genera que los alumnos adeuden materias y se retrasen diversos semestres, provocando que las generaciones se junten en un cierto punto, donde los de generaciones pasadas se encuentren con las de nuevo ingreso. Haciendo que crezca la población estudiantil.

Otro problema que se encontró fue que los alumnos tienen un bajo promedio escolar, ninguno rebasando el 8.99 de promedio. todo esto acarrea que los estudiantes se desanimen y deserten de la carrera.

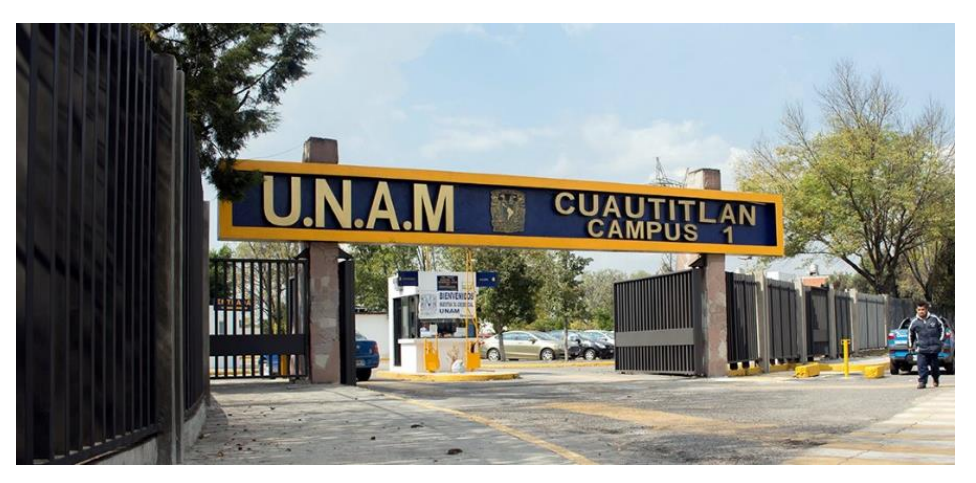

Acceso del Campo 1, FES Cuautitlán

Las instalaciones con las cuales cuenta este plantel son dos laboratorios, un área de guarda y 15 aulas para 30 estudiantes cada una.

Laboratorio 1

El laboratorio tiene una capacidad para albergar 26 usuarios de manera simultánea.

Las actividades que se realizan son el análisis de las propiedades físicas, la densidad, viscosidad, densidad y textura de los alimentos. Este lugar cuenta con los servicios de electricidad, drenaje y agua potable. Esta última solo para casos de emergencia.

Se debe tomar en cuenta de que debe ser un lugar muy bien iluminado y ventilado dados los materiales que se manejan.

Anexo de Laboratorio 1

Se cuenta con un anexo donde se alojan equipos más delicados de medición. Este lugar cuenta con un poco mayor seguridad debido a lo que alberga. Dicho espacio está diseñado para ser operado por 3 usuarios.

Este sitio debe estar muy bien ventilado e iluminado, además de tener un mayor control de higiene. Cuenta solamente con el servicio de electricidad.

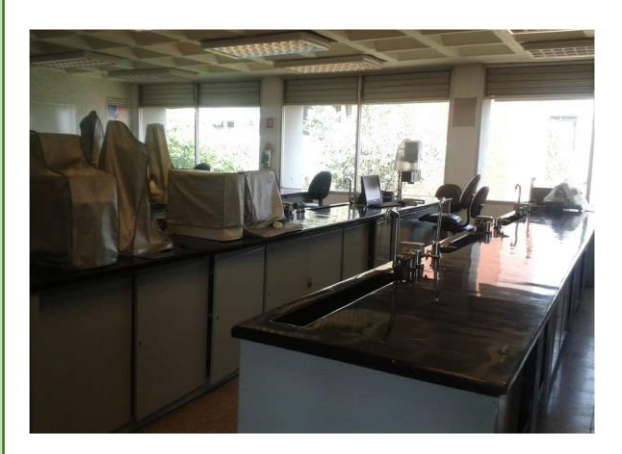

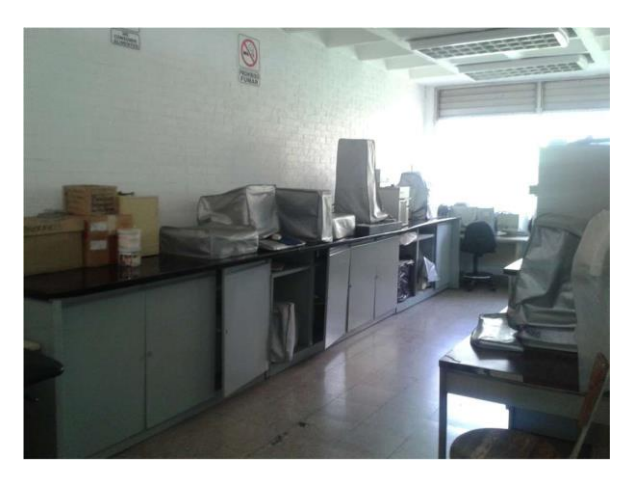

Vista en perspectiva del Laboratorio 1 Vista en Perspectiva del Anexo del

Laboratorio 1<sup>28</sup>

Laboratorio 2

En este local la actividad que se desarrolla es la creación de alimentos, con ciertas características especiales, dándole mayor prioridad a alguno de sus componentes como lo es el alto contenido de proteína, o salinidad, solo por citar algunos ejemplos.

La cantidad de usuarios son 27 en total, cinco por mesa de trabajo y dos que son los profesores. Los servicios que cuenta son, electricidad, agua potable y gas natural. Tiene que estar bien iluminado y ventilado. Esto último especialmente por las sustancias volátiles que se manejan

Área de Guarda de Instrumentos

Hay un área común que se comunica con ambos laboratorios, esta es el área de guardado de instrumentos. Su operario es solo una persona, dado que usualmente solo está en función un solo laboratorio, y con esto es más que suficiente para satisfacer la demanda del préstamo de equipo e instrumentos.

Solo cuenta con el servicio de electricidad y no debe tener tanta ventilación como los laboratorios ni una iluminación excesiva.

El problema de este espacio es que no cuenta con un acceso propio y debe ser mediante alguno de los dos laboratorios. <sup>29</sup>

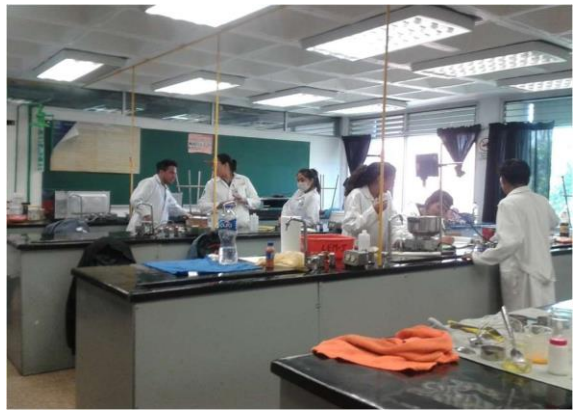

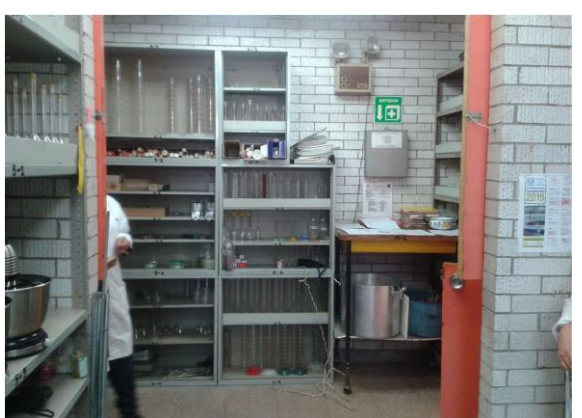

Vista Interna del Laboratorio 2 Vista Interna Del Área de Guarda de Alimentos

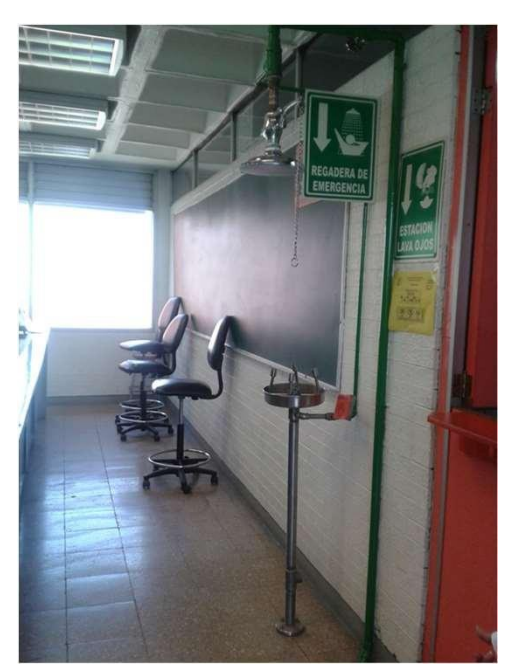

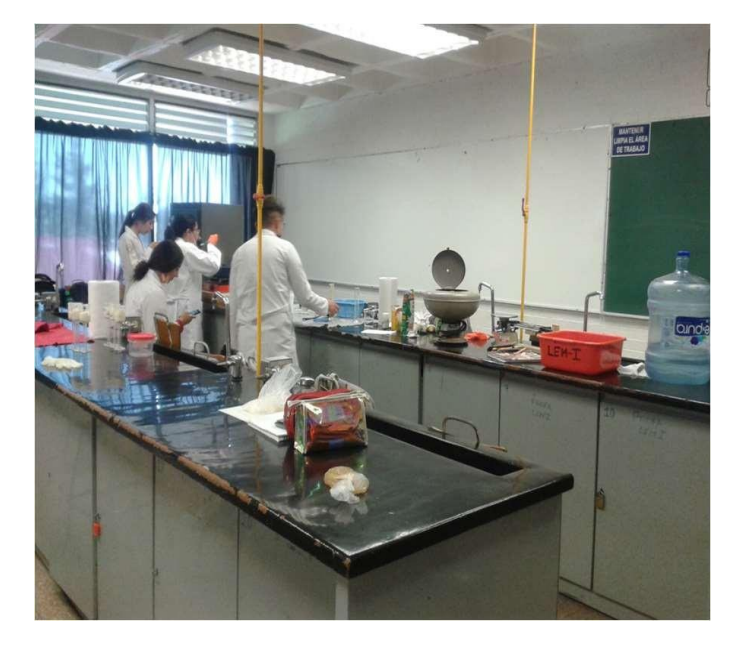

Módulo de lavado de ojos versiones vista Interna del Laboratorio 128

<sup>28</sup> Fuente: Fotografías obtenidas en el campo de estudio de autoría propia <sup>29</sup> Fuente: Información obtenida en el campo de estudio.

# <span id="page-31-0"></span>**3.2.2 FACULTAD DE QUÍMICA, LABORATORIO.**

Para una mejor comprensión del área de laboratorios, se decidió analizar las instalaciones de la Facultad de Química, ubicada en Ciudad Universitaria.

Esto fue debido a que las instalaciones de ambos espacios son muy similares, en cuestión de mobiliario, circulaciones, y demás características morfológicas. <sup>30</sup>

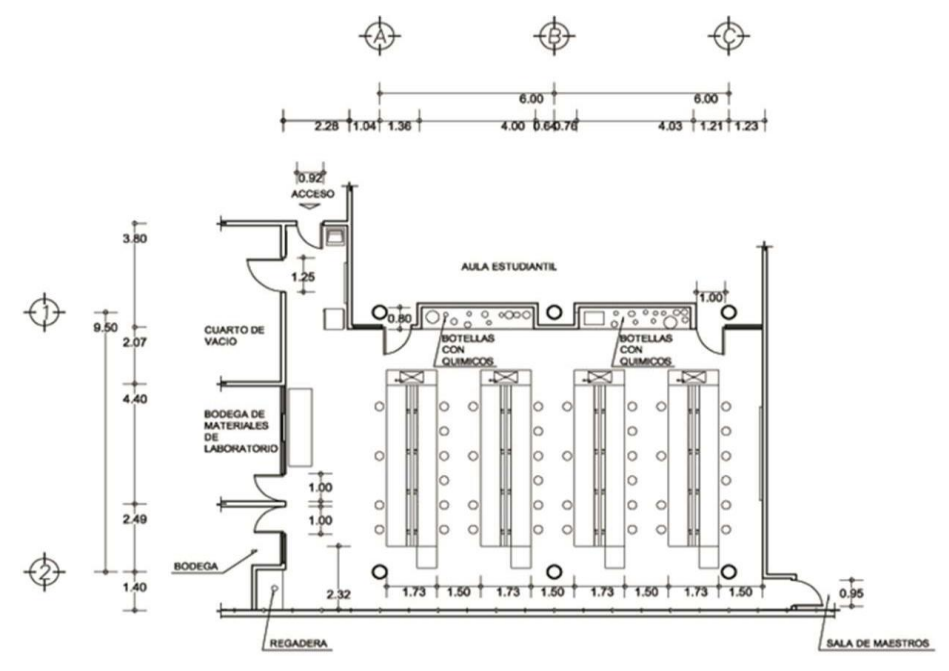

Levantamiento realizado del laboratorio de Química<sup>31</sup>

*27*

Todas las puertas tienen dimensiones de un metro de ancho y dos metros de alto, y el cuarto de vacío tiene una solo la puerta que es de un metro con veinticinco centímetros.

Dentro del recinto, los pasillos tienen un ancho de metro y medio, el cual es un espacio óptimo para la circulación con equipo y material de trabajo.

La altura de piso terminado a paño inferior de loza es 4.40 m, mientras que a 3.50 m se encuentra la instalación eléctrica, contando con 0.90 m para instalaciones que van al descubierto y a una altura de 2.30 m se encuentran ventanas plegables que permiten el tránsito del aire.

Cada laboratorio debe de tener área de guarda, la cual tiene que incluir un refrigerador para aquellos compuestos que requieran estar a bajas temperaturas. Además, este debe de proveer el material a dos diferentes laboratorios, por lo tanto, este espacio se localiza en medio de ambos.

Se cuenta también con una serie de barras que se ubican cerca de las mesas, a donde se colocan todos los químicos. Estas barras cuentan con chimeneas para extraer todo el humo emanado por los químicos.

Las mesas de trabajo tienen una dimensión de 1.73 m, con dos espacios de trabajo de 0.81 m divididos por una canaleta que recorre los 5.88 m, contienen instalación eléctrica, desagüe, gas e hidráulica.

La fachada del edificio es con cancelería, sin embargo, solo penetra la iluminación, y hay un espacio de 2.32 m de la cancelería a los escritorios.

<sup>30</sup> Fuente: Información obtenida en el campo de estudio.

<sup>31</sup> Fuente: Levantamiento realizado en sitio de estudio, autoría propia

# <span id="page-32-0"></span>**3.2.3 DIAGNÓSTICO.**

Una vez analizados los modelos análogos, se ha llegado a la conclusión de que uno de los ejes rectores dentro de la universidad debe ser los laboratorios, ya que en este espacio es donde transcurre la mayor cantidad de tiempo los alumnos de semestres intermedios y finales, podría decirse que un poco más que en las aulas de clases teóricas.

Estos deben de tener un de ser lo suficientemente ventilados e iluminados, dado que se están trabajando con sustancias químicas dañinas y se deben de observar de manera adecuada, con mucha claridad para evitar algún accidente.

En dado caso de que este lléguese a ocurrir, se deben de tener todos los elementos necesarios para poder atender a aquellos usuarios que resulten afectados por el percance, por este motivo tiene que existir una ducha y un limpiador de ojos. Además, este espacio debe estar lo mas inmediato posible a la enfermería.

Los otros espacios que se tienen que tomar en cuenta, son los lugares de esparcimiento, ya que los alumnos estarán la mayor parte del tiempo en las instalaciones y deben de tener algún sitio donde poder descansar o ingerir sus alimentos. Aparte, se tiene que inculcar el habito del ejercicio dentro de los usuarios. Estos lugares no se pudieron apreciar dentro del análogo de FES Cuautitlán, ya que dado el espacio reducido no tienen áreas de estar lo suficientemente grandes como para realizar dichas actividades. Por tales motivos se incluirán espacios para poder realizar ejercicio, tales como canchas de usos múltiples, zona de aparatos de ejercicio al aire libre y área de comida.

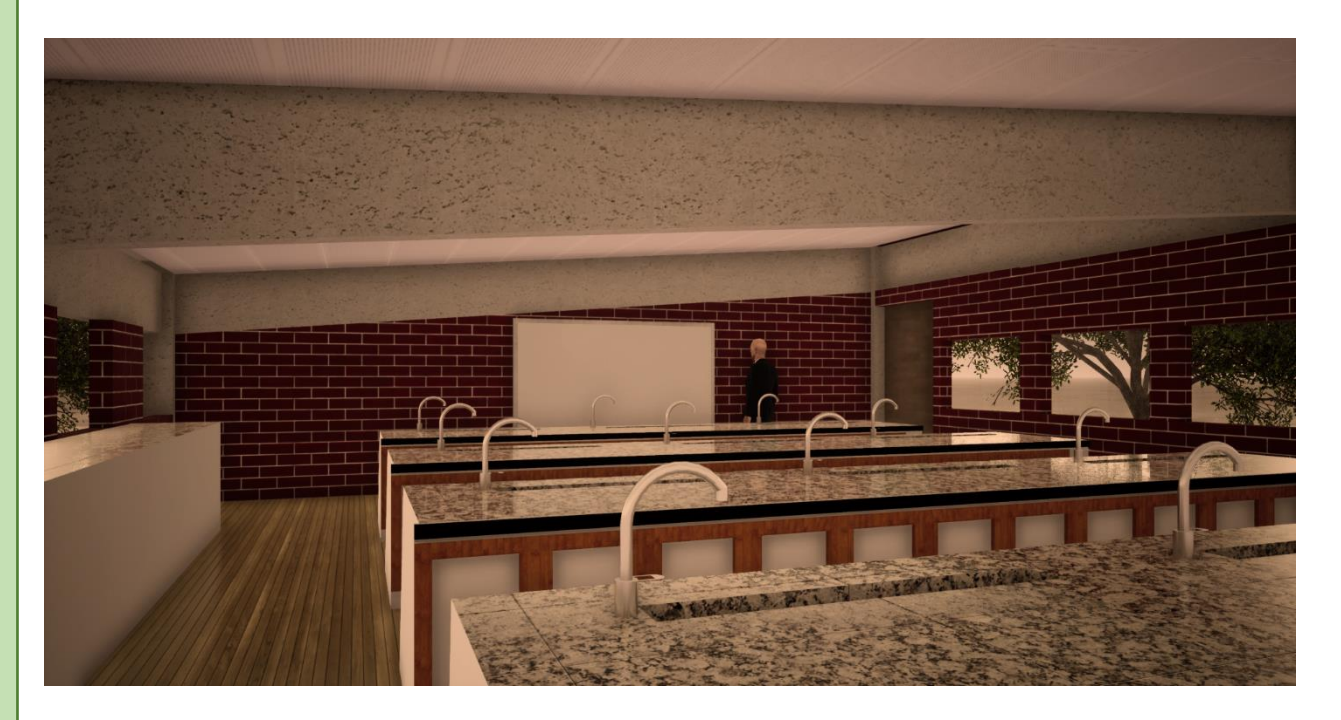

Imagen digital del interior del Laboratorio del proyecto

# <span id="page-33-0"></span>**3.3 NORMATIVIDAD**

#### <span id="page-33-1"></span>**3.3.1 Plan de desarrollo municipal**

El plan de desarrollo Municipal del municipio de Tepoztlán tiene como objetivo el regular las obras de construcción, urbanización, ampliación, reparar, restaurar, demoler y además el supervisar las obras de servicios de instalaciones públicas o privadas.

También, dado que Tepoztlán está incluido dentro del programa de pueblos mágicos, se debe de respetar cierta imagen dentro de todas las construcciones nuevas o al momento de realizar alguna remodelación de alguna construcción ya hecha.

La última actualización de dicho documento fue en el periodo comprendido entre el año 2016 y el año 2018. Dicho documento incluyo diferentes objetivos a tratar, entre estos se encuentra el mejorar la educación presente en dicha localidad.

Las líneas de acción del plan de desarrollo indican cinco ejes rectores principales:

- Desarrollo económico sustentable
- Desarrollo social integral
- Seguridad pública
- Obras y servicios públicos
- Modernización administrativa y participación ciudadana

#### Objetivo

Uno de los objetivos que tiene este plan es el fortalecimiento en el sector educativo, para propiciar una educación integral y de calidad. Ya que como se vio anteriormente esta ha ido en decrecimiento con el pasar de los años.

Para ayudar a realzar dicho objetivo el municipio ha creado diversas líneas de acción, las cuales son:

- Obtener un diagnóstico integral de la situación que guardan los planteles educativos existentes en Tepoztlán.
- Conjuntar y apoyar los planes de trabajo de los planteles educativos.
- Dinamizar el funcionamiento de los consejos escolares y el municipal de participación social en la educación.
- Acompañar a los planteles en la gestión de recursos y apoyos para su equipamiento adecuado, mantenimiento y mejora de sus instalaciones.

Y las estrategias que se emplearan para llevar a cabo dichas líneas son:

- Impulsar programas y acciones para mejorar la nutrición de las y los estudiantes.
- Brindar atención psicológica y de orientación vocacional a las y los estudiantes que lo requieran.

<sup>32</sup> Fuente: Consejería Jurídica del Poder Ejecutivo del Estado de Morelos. (2016). Plan municipal de desarrollo de Tepoztlán, Morelos, México, 2016 – 2018. Recuperado de [http://marcojuridico.morelos.gob.mx/archivos/reglamentos\\_municipales/pdf/PLANTEPOZTLANMO2016-](http://marcojuridico.morelos.gob.mx/archivos/reglamentos_municipales/pdf/PLANTEPOZTLANMO2016-2018.pdf) [2018.pdf](http://marcojuridico.morelos.gob.mx/archivos/reglamentos_municipales/pdf/PLANTEPOZTLANMO2016-2018.pdf)

# <span id="page-34-0"></span>**3.3.2 Reglamento de construcciones**

Estos son los puntos que se tomaron en cuenta para el diseño de la Universidad, los cuales se tomaron en cuenta del Reglamento de Construcciones de Tepoztlán. Este último se hizo especial énfasis en la parte estética, dado que el municipio pertenece al Programa de Pueblos Mágicos, se debe de seguir este lineamiento al pie de la letra.

Además de que se utilizaron diversas partes del Reglamento de Construcciones del Distrito Federal.

- 2.4.1.1 Reglamento de Construcciones de Tepoztlán
- Art. 61 Imagen Urbana

El presente reglamento incluye para el Centro, Dirección General de Legislación Sub dirección de Informática Jurídica 16 Pueblos y Barrios Históricos, las normas indispensables para proteger, ordenar, regular y conservar las construcciones, sin perjuicio a las condiciones que dicte la Secretaría

Art. 63 Fachadas

Es recomendable el uso de remates, cornisas, marcos levemente realzados en puertas y ventanas, pilastras y otros debiendo conservar los paños. Sin remeter estos, ni volar o sobresalir de los adyacentes, excepto en los casos autorizados. Deberán de armonizar con las casas que datan del siglo XIX y principios del siglo XX, con cornisas, vanos enmarcados, con ventanas de proporciones alargadas, remate superior y rejas simples de fierro redondo de preferencia forjado.

Art. 64 Texturas

El acabado de muros de preferencia será con aplanados de mezcla cal apagada-arena o aplanado de mezcla cal-cemento arena, terminado liso y con bordes matados. Puertas y ventanas de preferencia de madera o combinadas (metálicas con forro de madera), y rejas y balcones de hierro con diseño sencillo y texturas lisas.

Art. 65 Colores

De preferencia a la cal, con contrastes en marcos, pilastras y remates, ya sea en la misma gama, en blanco o en otro, pero de tierra natural. Todo el edificio deberá de ser pintado en los mismos colores, es decir de haber subdivisiones comerciales no se expresen en la fachada y que se conserve la unidad total del inmueble.

Art. 66 Iluminación

Se podrá iluminar toda la fachada de los inmuebles catalogados para resaltar sus características arquitectónicas, cuidando que dichas instalaciones no lesionen al inmueble, ni deslumbren, ni molesten a los peatones o conductores de vehículos (se recomienda que esta sea indirecta).

Art. 67 Integración armónica

Queda prohibido el fachadismo y el neocolonial. La pretensión de lograr la integración armónica con materiales y volúmenes existentes de edificios que conserven todavía testimonios originales de sus respectivas épocas, logrando así una imagen urbana agradable y racional sin llegar a la monotonía de la uniformidad. Nunca olvidar los laterales de los edificios, pues, aunque den a colindancias deberán tratarse como fachadas, si son visibles. Cuidar también el aspecto de tinacos, tendederos y antenas, los cuales nunca deberán ser visibles desde la calle. No podrán hacerse construcciones que impidan la visibilidad de uno a más inmuebles, o también el Paisaje de la Cordillera que rodea a Tepoztlán, bajo pena de demolición de dicha obra con cargo al propietario.

2.4.1.2 Reglamento de Construcciones de Distrito Federal

Cajones de Estacionamiento.

La cantidad de cajones que requiere una edificación estará en función del uso de esta.

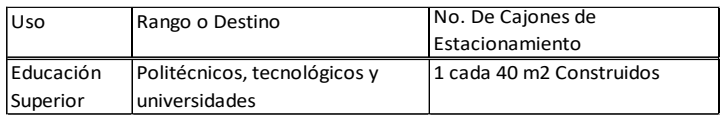

Los estacionamientos públicos y privados deben destinar un cajón con dimensiones de 5.00 x 3.80m de cada 25 a partir de 12 para uso exclusivo con personas con discapacidad. Ubicando lo más cerca posible de la entrada a la edificación

Dimensiones de los locales

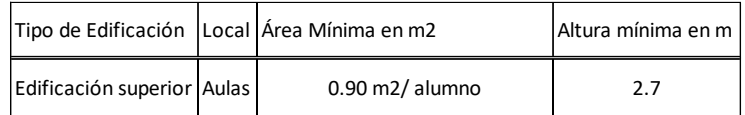

Circulaciones

Debe tener un ancho mínimo de 1.20m. los pavimentos serán anti derrapantes, con cambios de textura en cruces.

Higiene, servicios y acondicionamiento ambiental

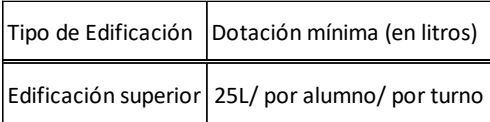

Servicios sanitarios

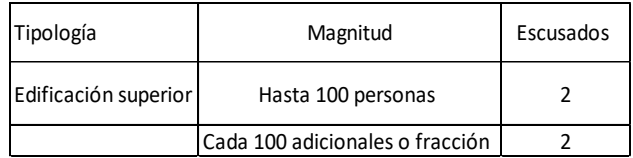
#### **3.4 CONCEPTO**

El concepto está basado en el contexto natural de Tepoztlán, dado que el municipio se encuentra rodeado de cerros, se ha utilizado esta forma para diseñar los espacios y en específico la ubicación de cada uno de ellos.

Como cada cerro tiene diferentes alturas e inclusive pareciera que esta terraceado, se empleó esta misma técnica para emplazar cada elemento y al mismo momento crear diferentes jerarquías. De esta manera se crea un ritmo y armonía en cada uno de los emplazamientos.

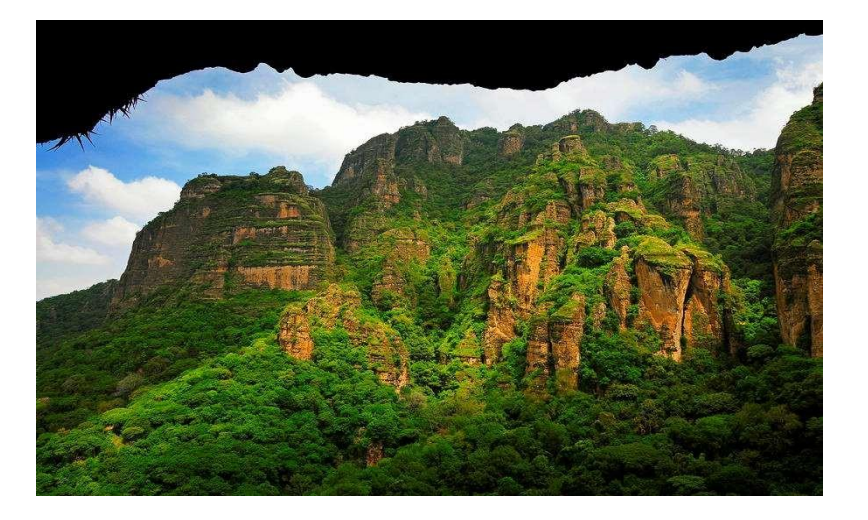

#### Cerros ubicados en la periferia del municipio de Tepoztlán, Morelos 33

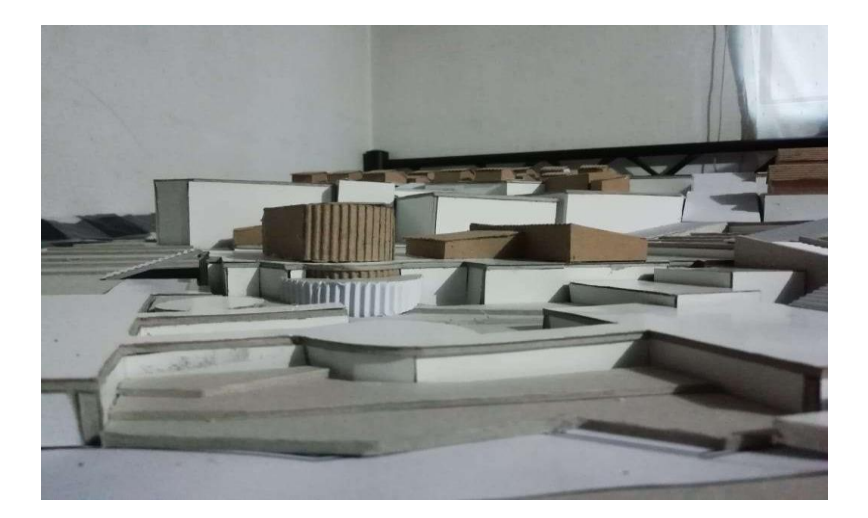

Primera idea de la volumetría de los edificios a utilizar en el proyecto <sup>34</sup>

<sup>33</sup> Imagen obtenida de El Tepozteco | Tepoztlán. (s.f.). Recuperado de https://pueblosmagicos.mexicodesconocido.com.mx/morelos/tepoztlan/atractivo/el-tepozteco <sup>34</sup> Imagen tomada de una maqueta volumétrica, de autoría propia

#### **3.5 PROGRAMA DE NECESIDADES**

Una vez que se han analizado los diferentes análogos y se ha realizado investigación en campo. A partir de todo esto se ha realizado una propuesta de todos los espacios que deben de estar incluidos dentro del proyecto.

A continuación, se enlistan todos estos divididos por zonas.

- Zona Privada
	- $\triangleright$  Estudios
		- **Laboratorio**
		- Área de guarda
		- Aula de clases teóricas
		- **-** Dormitorios
		- **Biblioteca**
- Zona semi privada
	- $\triangleright$  Administración
		- **Asuntos escolares**
		- Caja
		- **Enfermería**
		- Oficina del director
		- **Sala de profesores**
- $\div$  Zona pública
	- $\triangleright$  Cancha deportiva
	- > Cafetería
	- Vestíbulo principal
	- Áreas verdes
- Zona de servicios
	- $\triangleright$  Estacionamiento
	- $\triangleright$  Patio de maniobras
	- $\triangleright$  Cuarto de maquinas

# **3.6 ANÁLISIS DE ÁREAS**

Para una mejor comprensión del espacio se procedió a realizar un análisis de áreas de cada uno de los espacios que conforman el proyecto. Esto también se realizó para un mejor entendimiento del mobiliario que se ocupa en todos los locales y como el usuario llega a interactuar con estos.

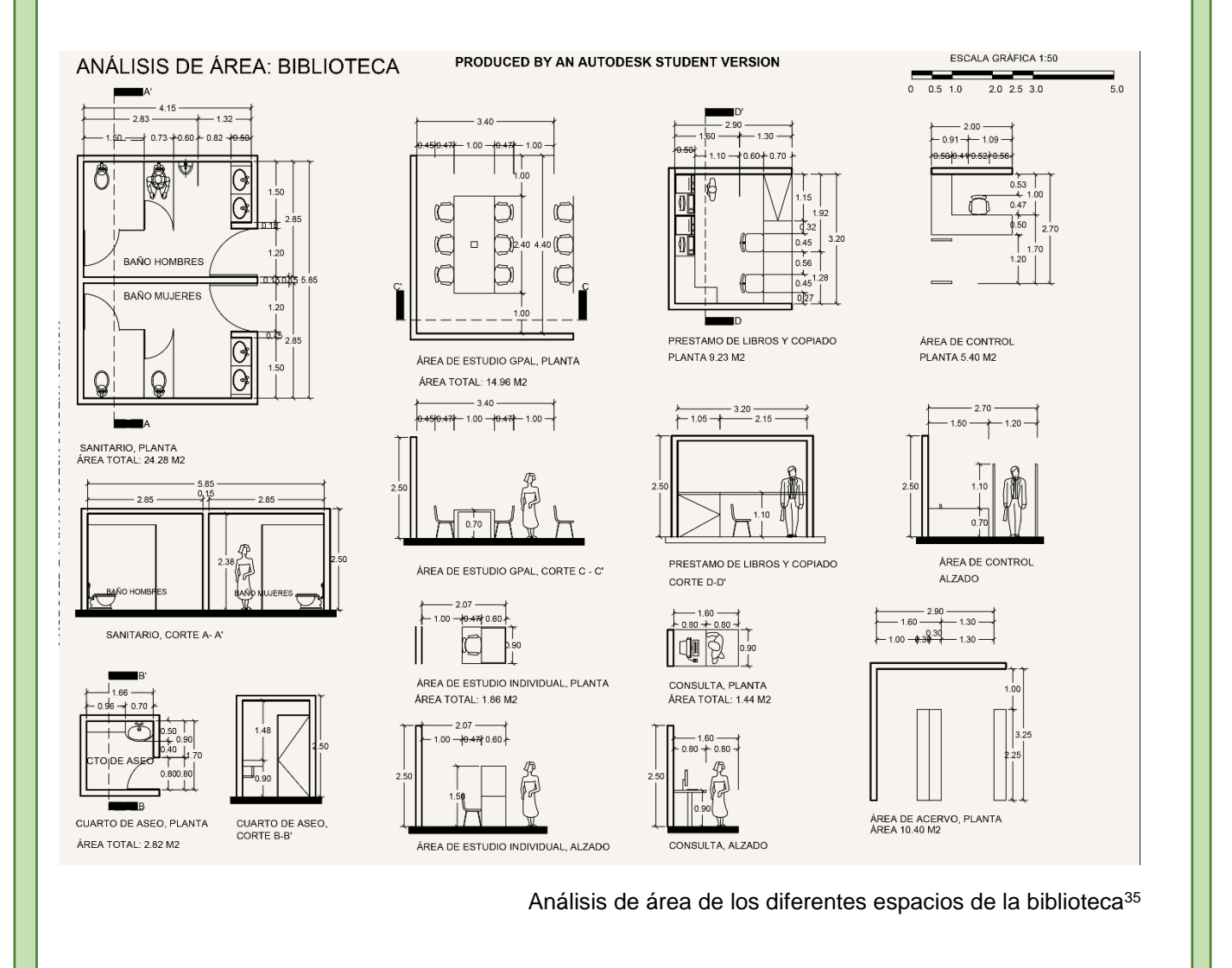

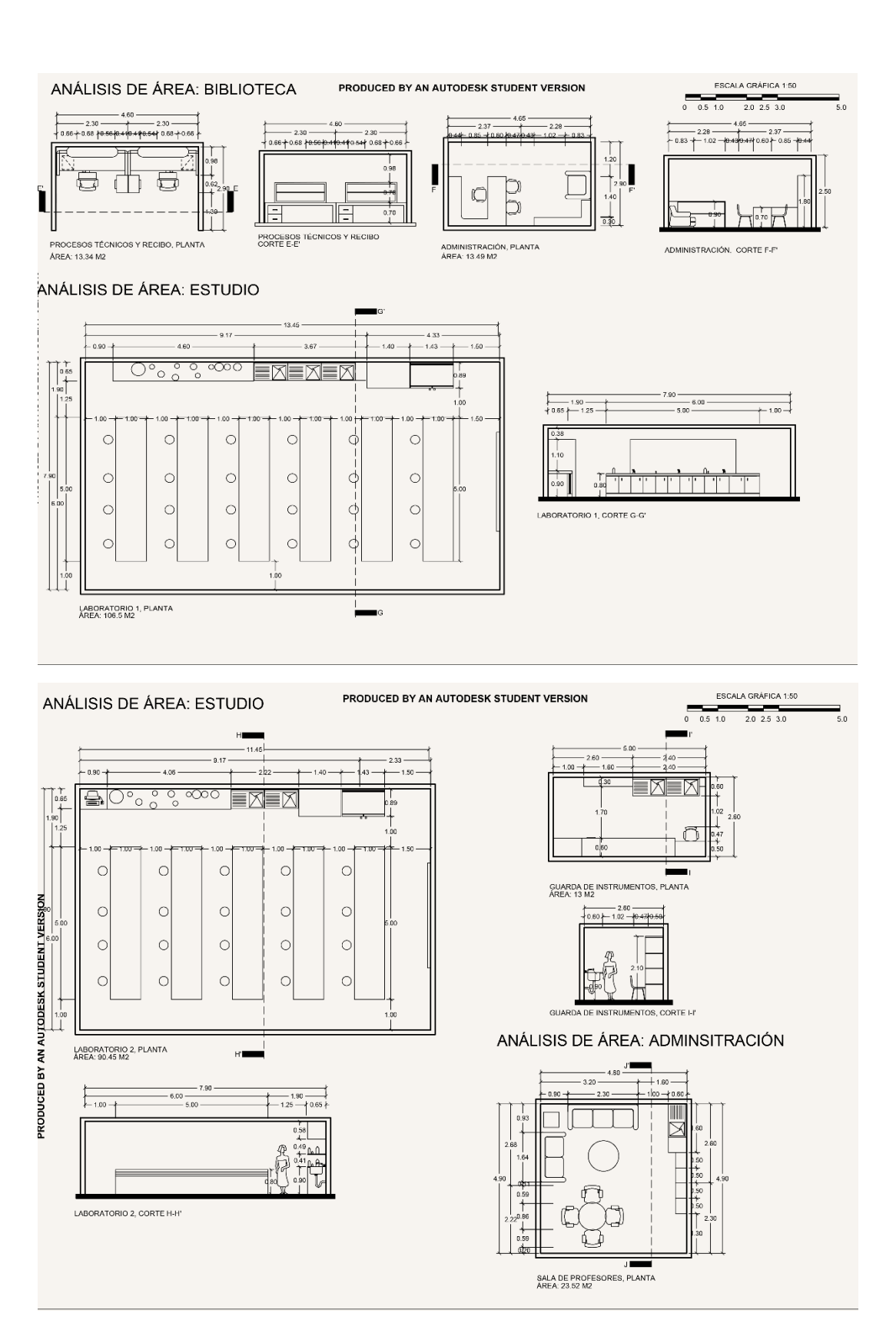

Análisis de área de los diferentes espacios de la biblioteca y laboratorio<sup>36</sup>

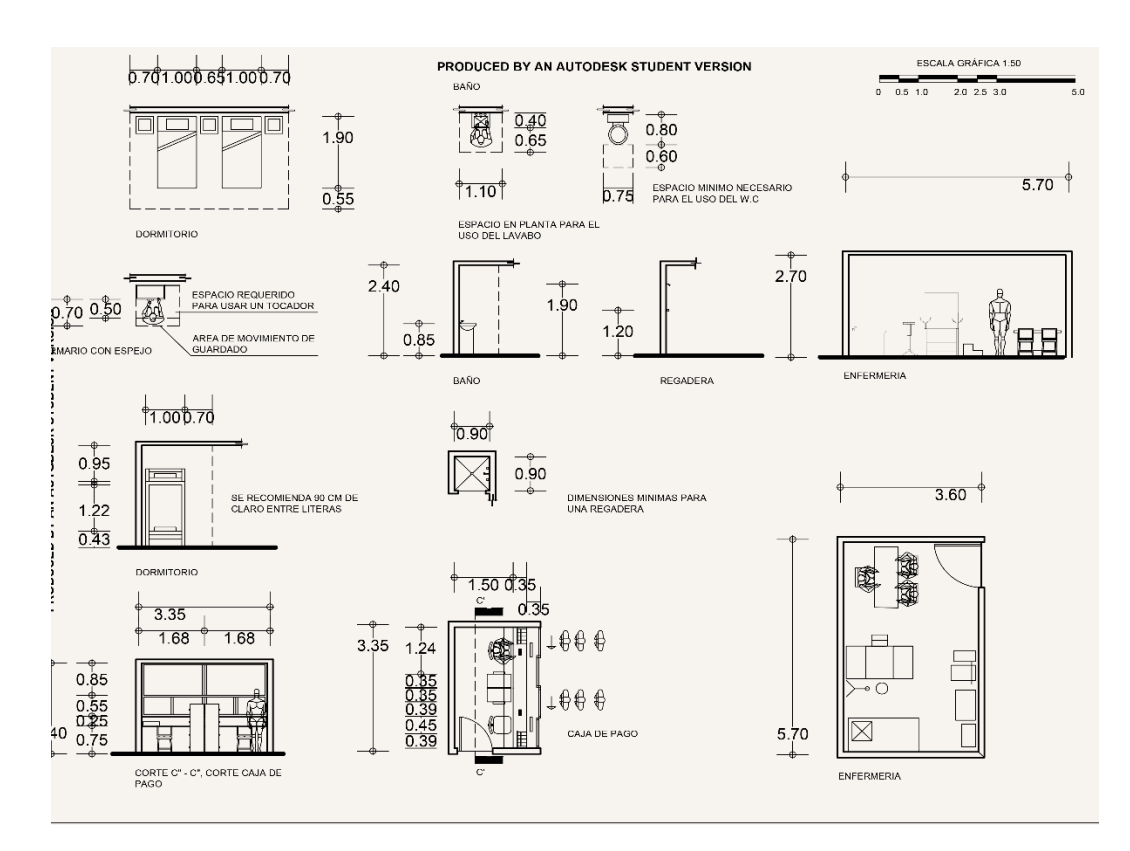

#### Análisis de área de los diferentes espacios del laboratorio y administración

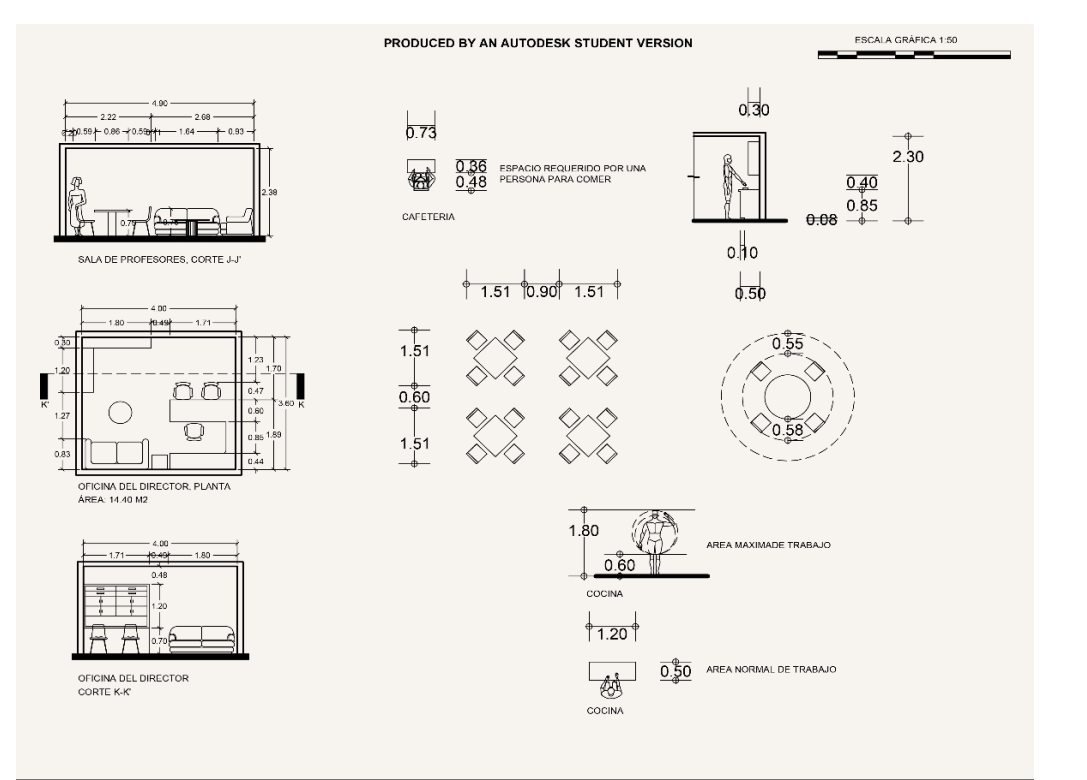

Análisis de área de los diferentes espacios de los dormitorios, caja y enfermería <sup>37</sup>

<sup>37</sup> Imágenes de autoría propia

# **3.7 PROGRAMA ARQUITECTÓNICO**

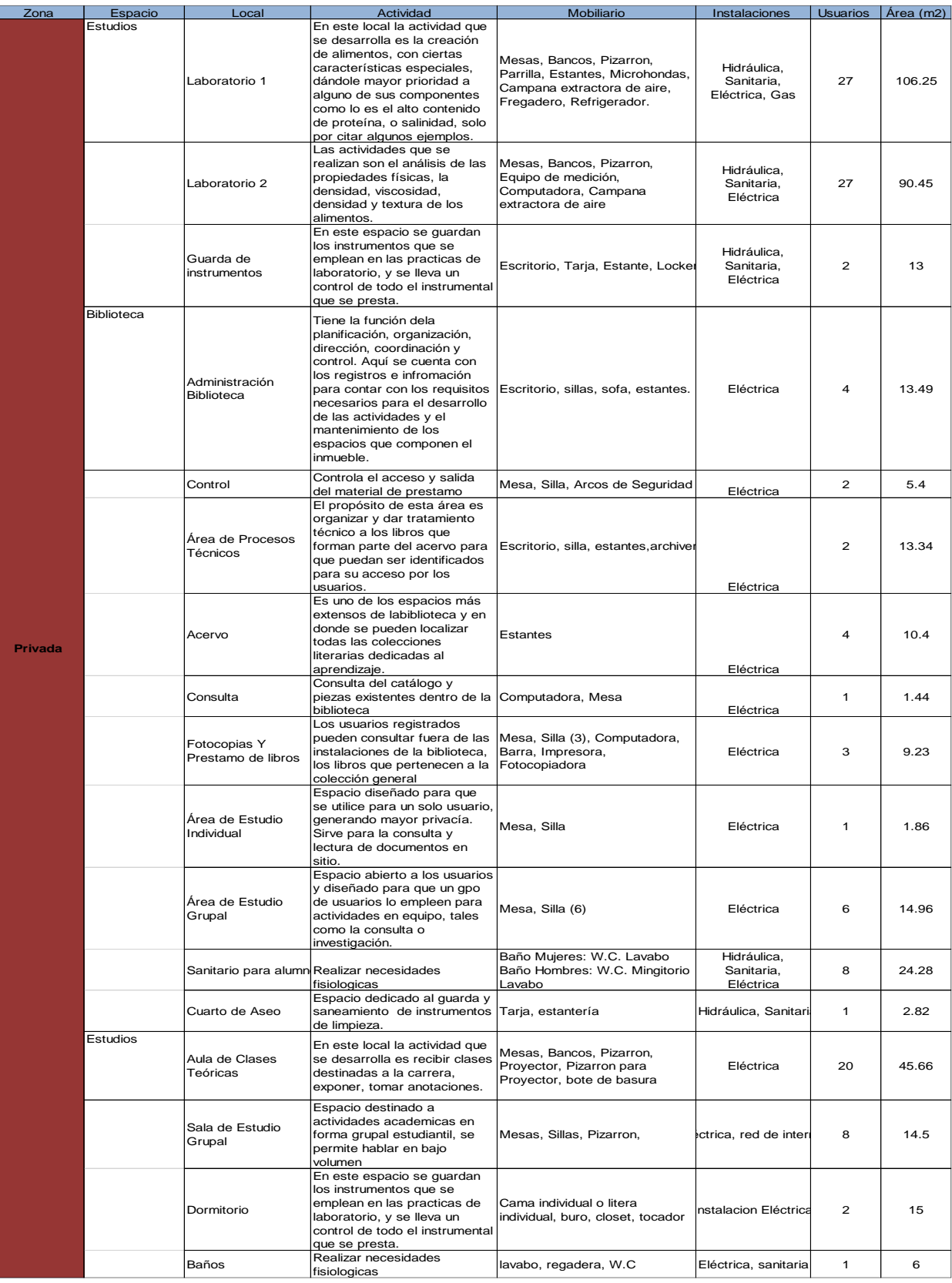

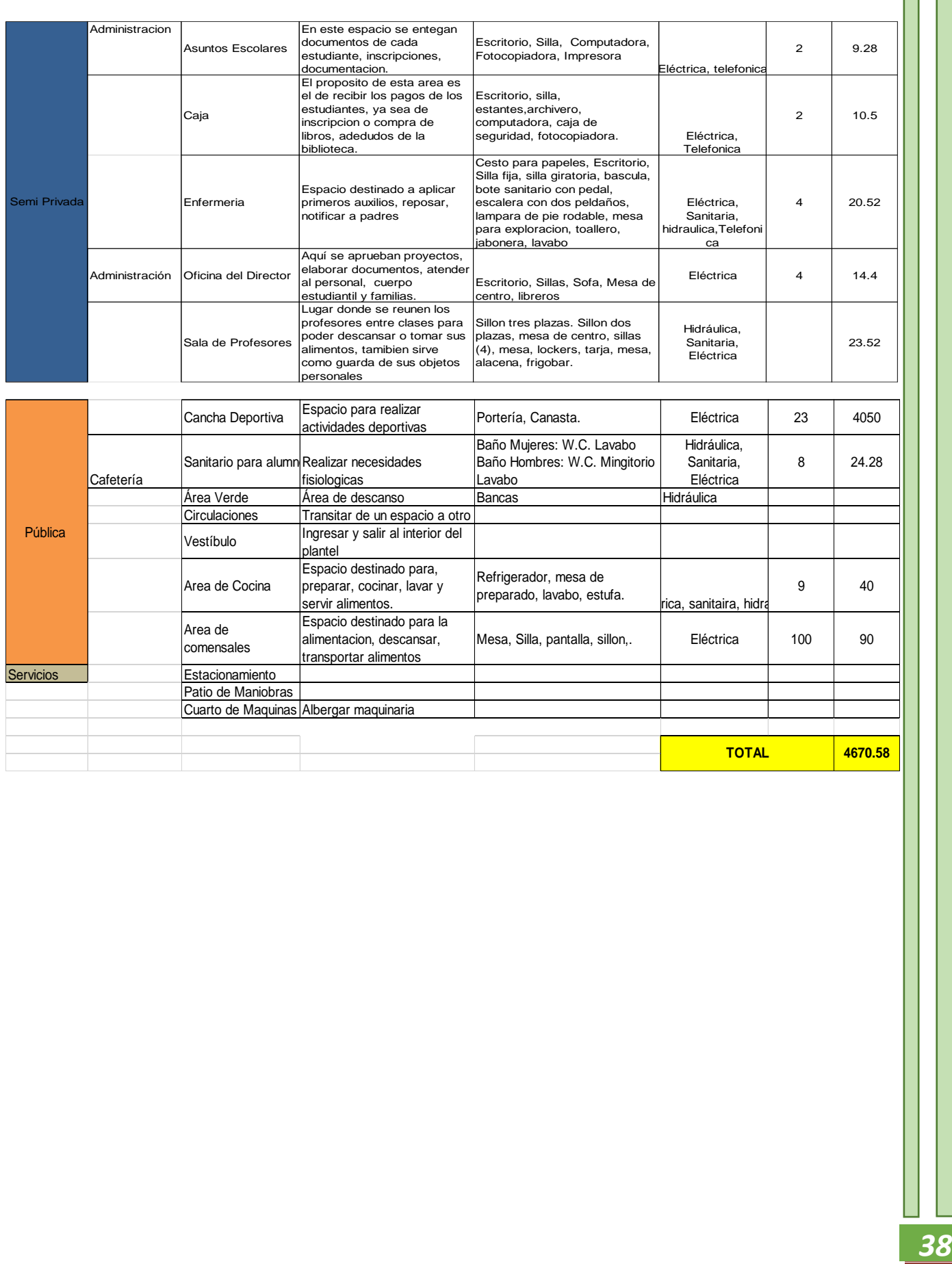

# **CAP 4 PROPUESTA ARQUITECTÓNICA**

# **4.1 DIAGRAMAS**

#### **4.1.1 DIAGRAMA DE RELACIONES POR ZONA**<sup>38</sup>

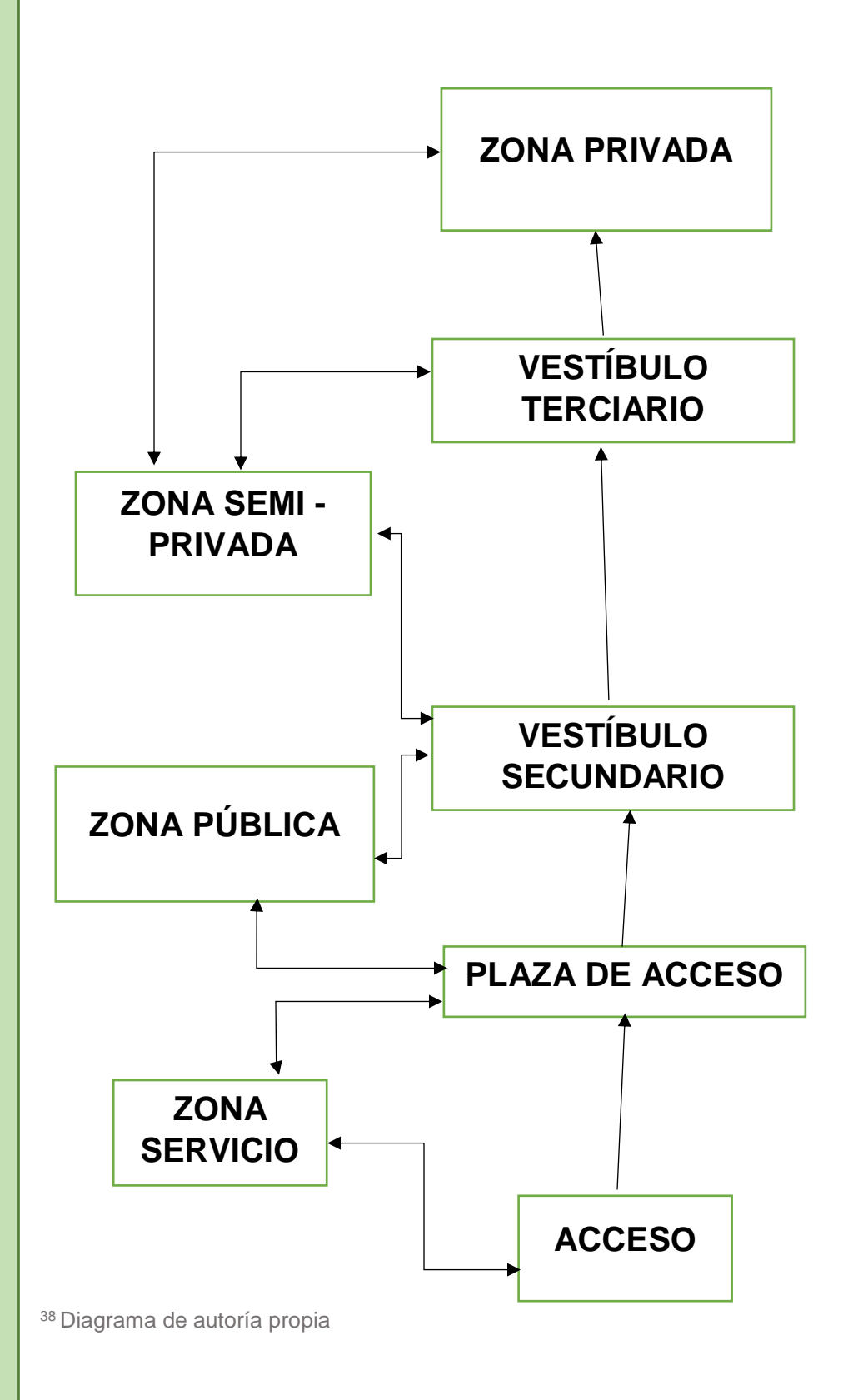

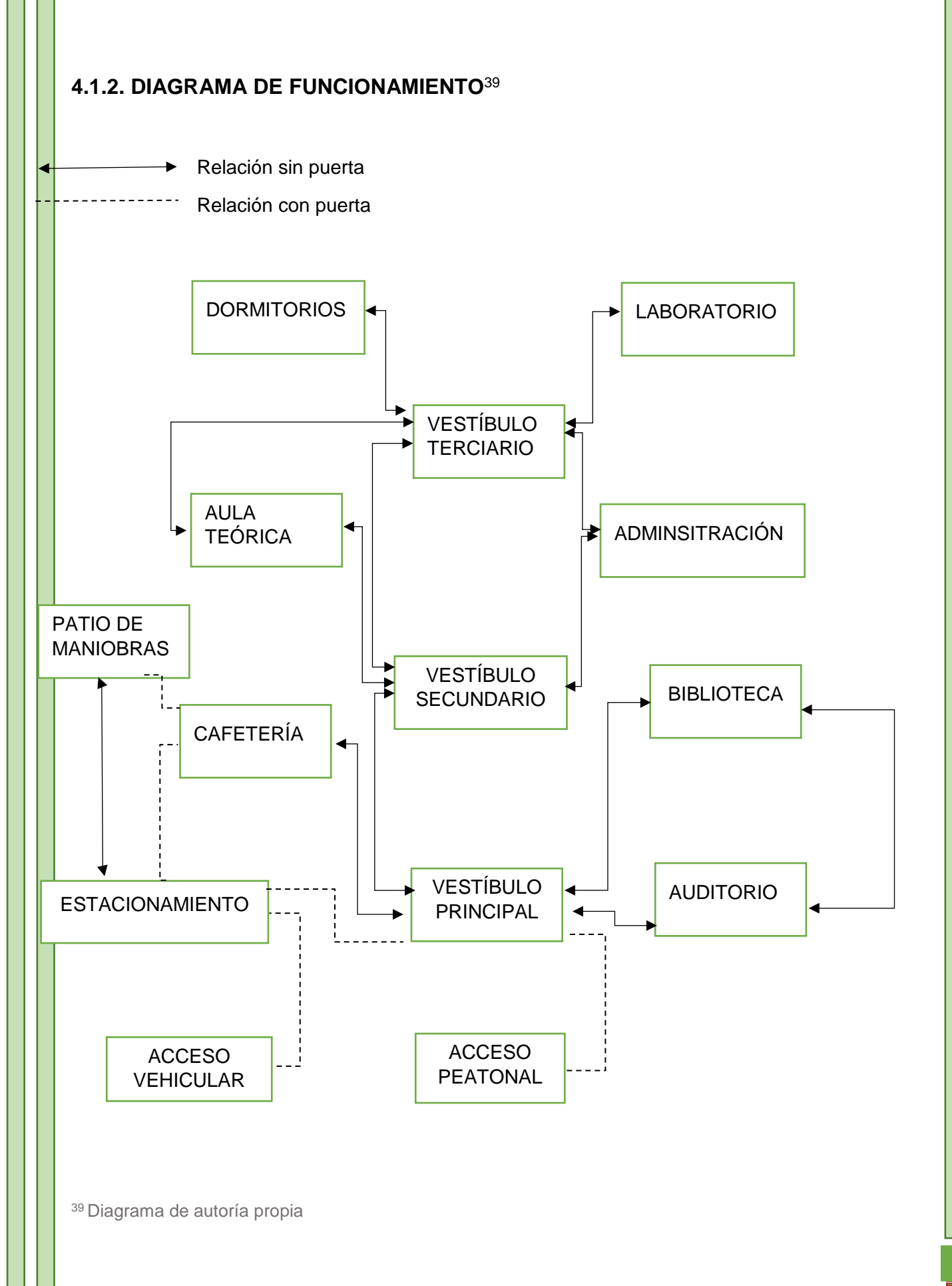

#### **4.2 MEMORIA DESCRIPTIVA CONJUNTO**

La Universidad Agroalimentaria se pretende desarrollar en el Municipio de Tepoztlán, ubicado al norte del Estado de Morelos. Este municipio se encuentra en la región centro-sur del país, limitado al norte con la Ciudad de México, al sur con guerrero y al oeste con el Estado de México.

El predio cuenta con una superficie de 14.86 hectáreas, además de contar con tres frentes, al sur da con la carretera Cuernavaca - Tepoztlán, al oeste da con un camino de terracería sin nombre hecho específicamente para el proyecto, este lo rodea hasta la parte norte. Y al este colinda con una gran extensión de área verde

La universidad se desarrolla mediante diversos edificios separados, los cuales se distribuyen en diferentes plataformas, estas predispuestas en diferentes partes del terreno y a distintas alturas, dada la naturaleza del terreno. Todas estas se encuentran conectadas mediante escaleras y rampas.

Los accesos vehicular y peatonal estarán sobre la carretera. Por este motivo se ha arremetido la construcción varios metros para la libre circulación de los peatones y además los vehículos tengan espacio para tener mayor movilidad al momento de ingresar al estacionamiento.

El estacionamiento tiene un total de 162 cajones, de los cuales 6 cajones son para discapacitados que se localizan cerca de la plaza principal. Más al fondo se localiza el patio de maniobras, este se conecta de manera directa con la cafetería, ya que es de uso exclusivo de esta, para la entrega de insumos y el retiro de deshechos.

La entrada peatonal esta custodiada por una caseta de vigilancia que verifica a todo aquel que ingrese al recinto. Posteriormente los senderos se dividen en tres partes, uno de ellos llega a un área de descanso, y los otros dos llegan a la plaza principal, tos mediante escaleras y el otro mediante una rampa para discapacitados.

La plaza principal se ubica a siete metros sobre el nivel de piso terminado. Esta alberga tres diferentes edificaciones, los cuales son el auditorio, la biblioteca y la cafetería. Esta última se encuentra a nueve metros sobre el nivel del piso terminado.

La plaza conecta a un área deportiva que tiene una cancha multiusos, con su respectiva zona de gradas. Además, esta área cuenta con una sección de aparatos para realizar ejercicios al aire libre.

A la otra zona que conecta, es al lugar donde se encuentra la administración, el laboratorio y un aula de clases teóricas. Esta zona está a 22.2 metros sobre el nivel de piso terminado. Hay dos maneras de acceder a este, uno es mediante dos escaleras y la otra es mediante un elevador para personas discapacitadas.

En el lado norte se ubica el edificio administrativo el cual se divide en dos plantas. En la baja se localizan los servicios escolares, la caja para pagos y la enfermería. La planta alta está a 24.36 metros sobre el nivel de piso terminado, y aquí se encuentran el director, jurídico, contabilidad y la sala de maestros.

En la zona sureste se localiza de primera instancia el aula de clases teóricas, esta tiene una capacidad para ciento cinco usuarios. Atrás de esta, se localizan los dos laboratorios y el área de guarda de instrumentos. Los laboratorios tienen un espacio para veintiún usuarios cada uno y el área de guarda para tres.

A un costado de los laboratorios se localizan los sanitarios para mujeres y hombres. En primera instancia se encuentran dos baños para las personas discapacitadas. Ambos baños pueden llegar a albergar un total de 8 usuarios cada uno.

El siguiente nivel está a 29.2 metros sobre el nivel de peso terminado. Aquí, en el lado sureste se localizan los laboratorios, las aulas de clases teóricas y los sanitarios. Estos tienen las mismas características que los que se encuentran en un nivel inferior. En la parte norte se encuentran los dormitorios, cada uno es un edificio independiente, en total son doce.

Los dormitorios son para cuatro estudiantes, y estos se dividen en dos secciones, teniendo así dos alumnos por cada sección.

Cada una de las secciones cuentan con dos accesos, uno en el norte y otro en el sur, esto para dar mayor privacia a los usuarios al momento de ingresar al recinto. Cada sección a su vez se divide en dos partes. Las partes se dividen por un muro de parte baja, y estas se componen de una cama individual, un escritorio, y un ropero. Finalmente hay un baño de tres usos, que es común a ambas partes.

A partir de este nivel se puede descender a un nivel inferior, este se ubica a 26.2 metros sobre el nivel de piso terminado. Aquí se localizan un total de doce dormitorios, los cuales tienen las mismas características que los dormitorios descritos en el párrafo anterior.

Finalmente existe una última terraza que se encuentra a 23.2 metros sobre el nivel de piso terminado. Esta es una zona de esparcimiento y recreación, donde se localizan aparatos para hacer ejercicios al aire libre, mesas para jugar ping-pong, un espacio donde se pueda hacer yoga y crossfit.

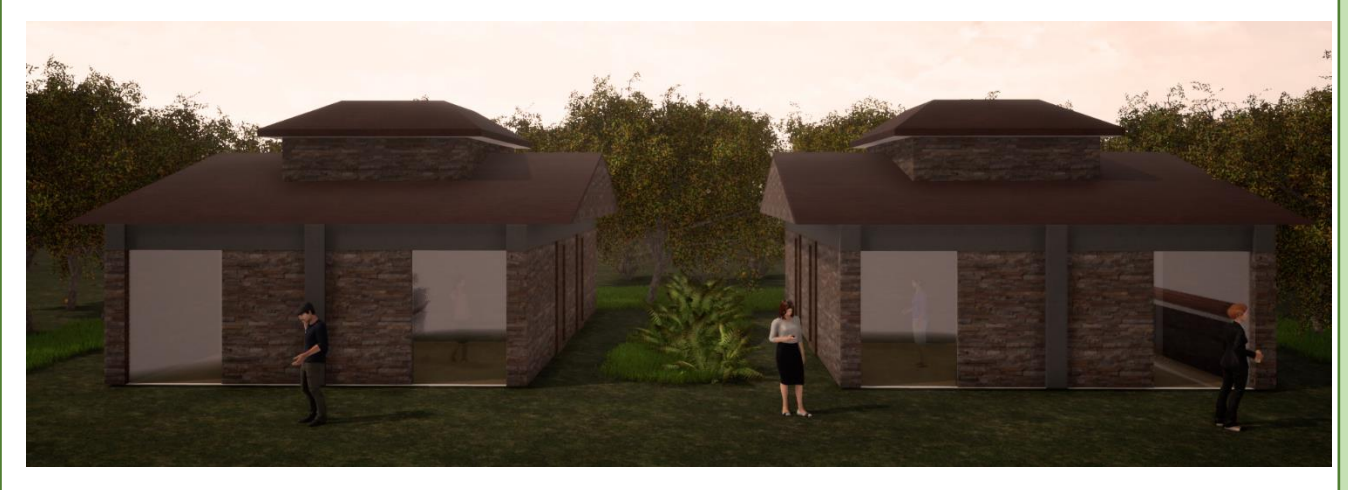

Render de Vista Exterior de los Dormitorios

#### **4.2 MEMORIA DESCRIPTIVA CAFETERIA**

Dada la extensión del terreno y la similitud de los sistemas constructivos de cada uno de los espacios, se ha decidido realizar el proyecto ejecutivo de uno solo de estos, el cual es la cafetería.

Dicho espacio cuenta con las características suficientes como para ser desarrollado a fondo a nivel estructural y de instalaciones tanto eléctricas como hidrosanitarias.

El recinto se ubica en la plaza principal, estando así a 9.00 metros sobre el nivel de piso terminado. Teniendo un área total de 227 metros cuadrados construidos.

Cuenta con un acceso principal en la fachada sur, el cual conduce al control, donde se localiza la caja, en la cual verifica la entrada y salida de todos los comensales, así como proporciona el menú del día y se realiza la venta de comida. Del lado posterior de la caja, se encuentra el área de buffet, aquí es donde se les entrega la comida a los comensales así como las bebidas que hayan seleccionado.

La cafetería se divide en dos zonas, la privada y la pública. La publica se compone de mesas grupales e individuales para comensales, en la recepción se encuentra el área individual, este espacio está dedicado a personas que visiten la cafetería en solitario o solo acudan por algún refrigerio. Posterior a este se encuentra el área de comensales interior, funciona para que los comensales de manera grupal puedan ingerir sus alimentos y por un periodo indeterminado, cumpliendo la misma función tenemos el área de comensales exterior este se encuentra a 0.16 metros menor para evitar que el agua pluvial entre al recinto. Por último se encuentra el área de sanitarios, que existen para hombres y para mujeres, los cuales albergan a una cantidad de tres usuarios cada uno. Y para una mayor accesibilidad se han generado dos cubículos para personas discapacidad. En medio de los dos sanitarios se encuentra el área correspondiente a instalaciones que lo aprovechamos también como cuarto de aseo.

La otra zona es la privada, aquí se ubica el área de cocina, la cual funciona para lavar y prepara los alimentos para los comensales, al igual el lavado de ollas y cocina fría. Junto a este proceso, se encuentra la bodega que cuanta con un espacio para alimentos que se tienen que mantener frios y almacén de secos.

# **CAP 5 PROYECTO EJECUTIVO**

### **5.2 MEMORIA DE CÁLCULO ESTRUCTURAL DE LA CAFETERIA**

En la presente memoria descriptiva se explica el sistema estructural analizado para la cafetería.

La estructura está hecha a base de marcos rígidos y losas macizas. En ambos elementos se está proponiendo un concreto f'c= 250 kg/cm2 y acero con fy=4200 kg/cm2. Se ha utilizado el método de coeficientes para calcular las losas y se tomaron en cuenta claros máximos de seis punto veinte metros.

La estructura en general se puede dividir en dos secciones, dado que la cubierta está comprendida en dos aguas ya que las columnas del Eje 2, están a una altura de 4.93 metros a lecho bajo de losa y 3.82 metros del lecho bajo de losa, las columnas del eje 1 tienen una altura de 3 metros y las columnas del eje 3 tienen una altura de 3.54 metros.

La cimentación se realiza por medio de zapatas corridas de concreto armado y contratrabes, desplantadas en un terreno con una resistencia de 6 ton/m2.

#### LOSA

Para poder empezar a calcular el elemento estructural se ha hecho la siguiente bajada de cargas.

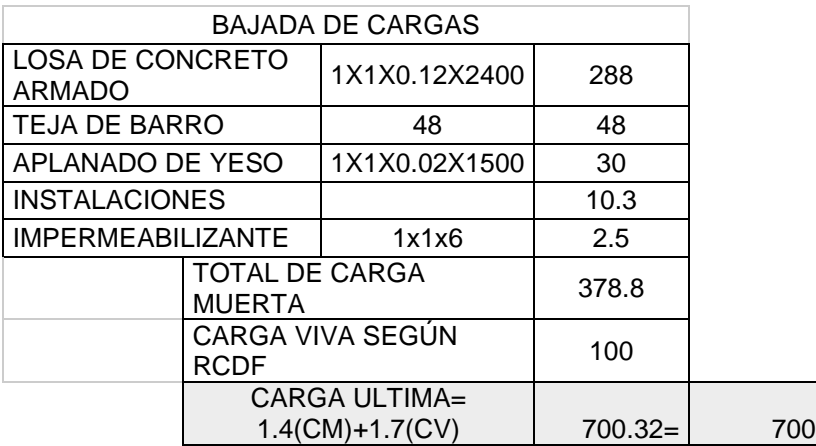

Tabla 7 Bajada de Cargas

A continuación, se presentan los cálculos necesarios para el claro más crítico del proyecto

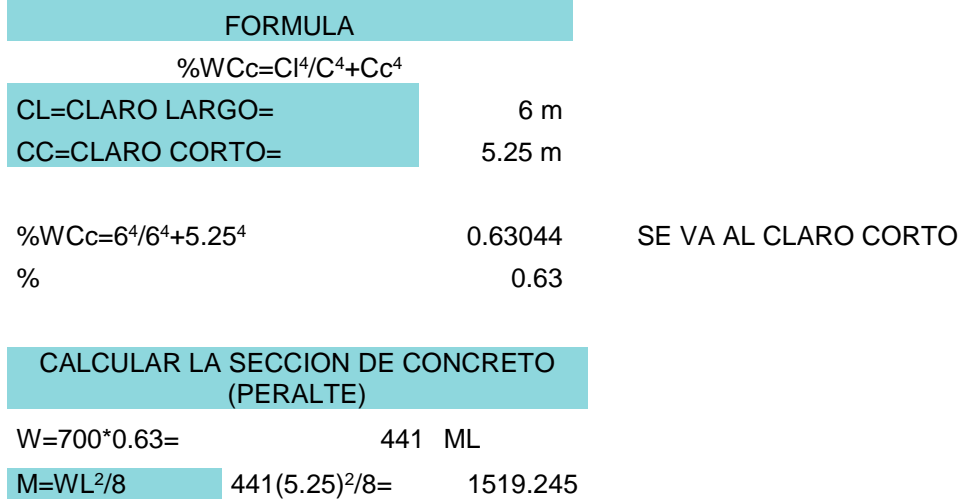

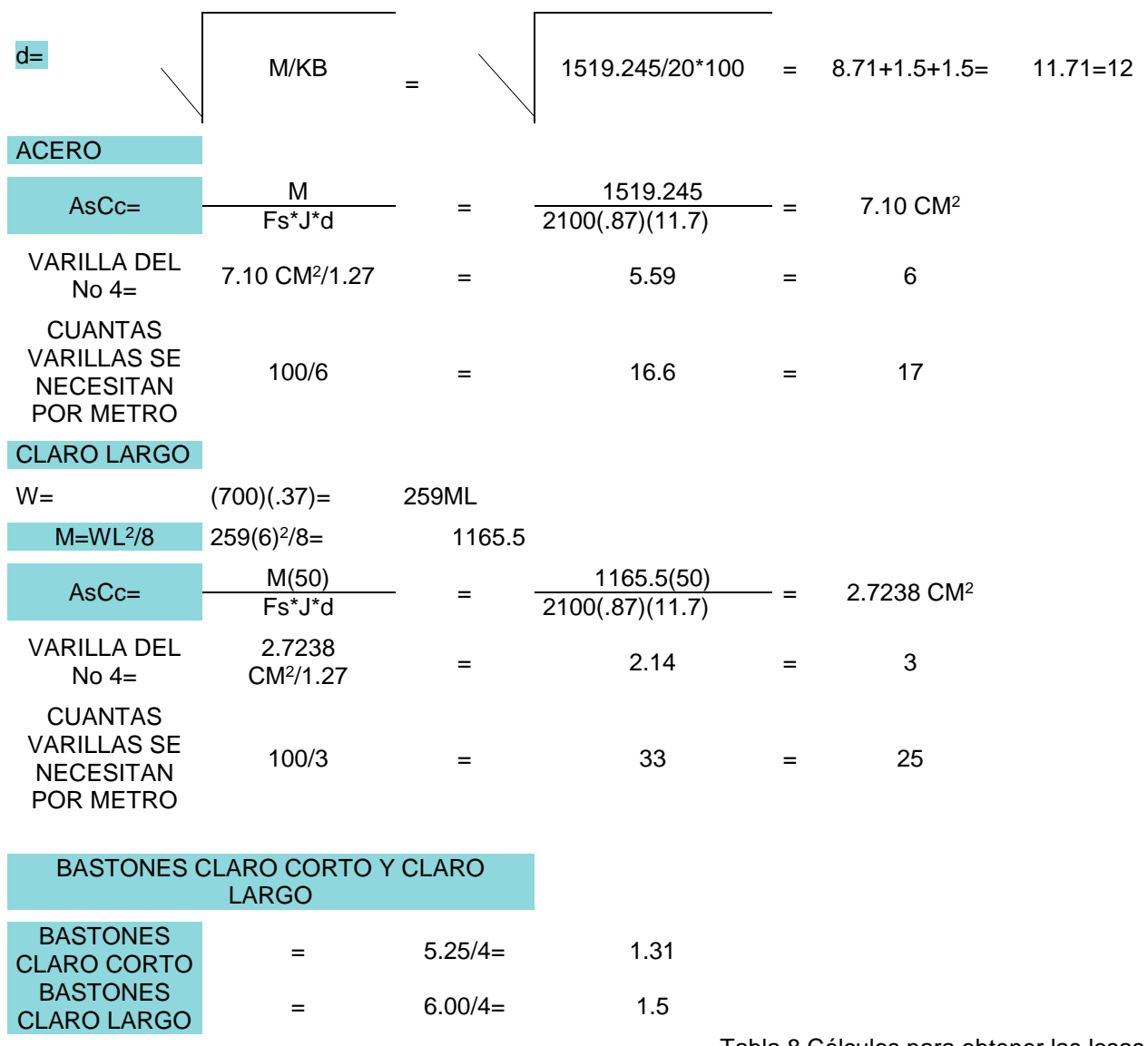

Tabla 8 Cálculos para obtener las losas

Nuestra losa es una losa rectangular con claros de seis punto veinte metros por cinco punto cuarenta y cinco metro. Dicha losa tendrá un peralte efectivo de nueve centímetros y un recubrimiento de tres, por lo tanto, el peralte total de dicho elemento serán doce centímetros. La cama inferior tendrá un armado de varillas del número cuatro, distribuidas a cada diecisiete centímetros en el claro corto y varillas del número cuatro, distribuidas a cada veinticinco centímetros en el claro largo. Los bastones se harán con varillas del número cuatro y serán a cada veinticinco centímetros a uno punto cincuenta centímetros en el claro largo y uno punto treinta y uno centímetros en el claro corto. El concreto a utilizar tiene un f'c de 250 kg/cm2.

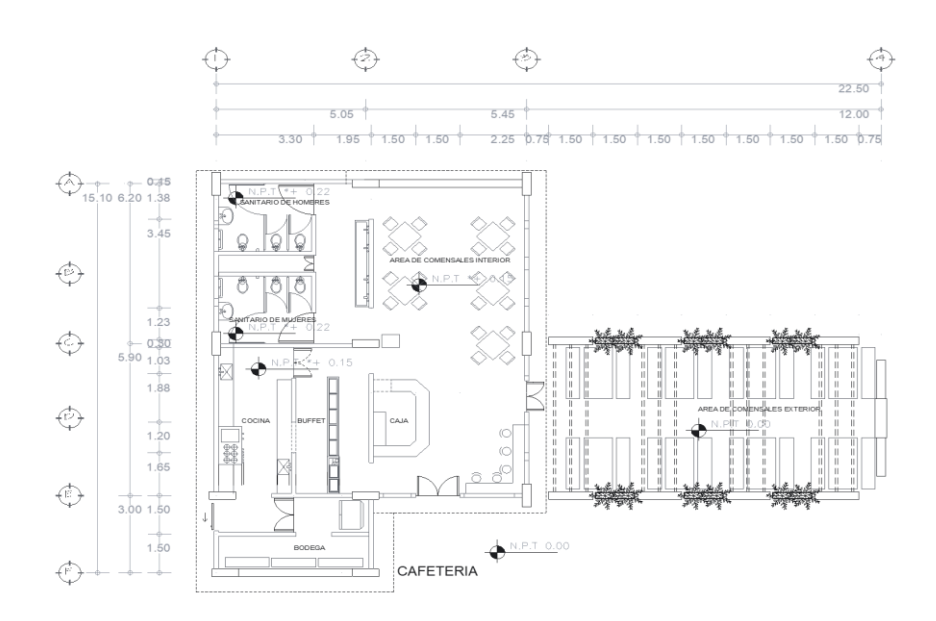

Croquis de tableros para losas.

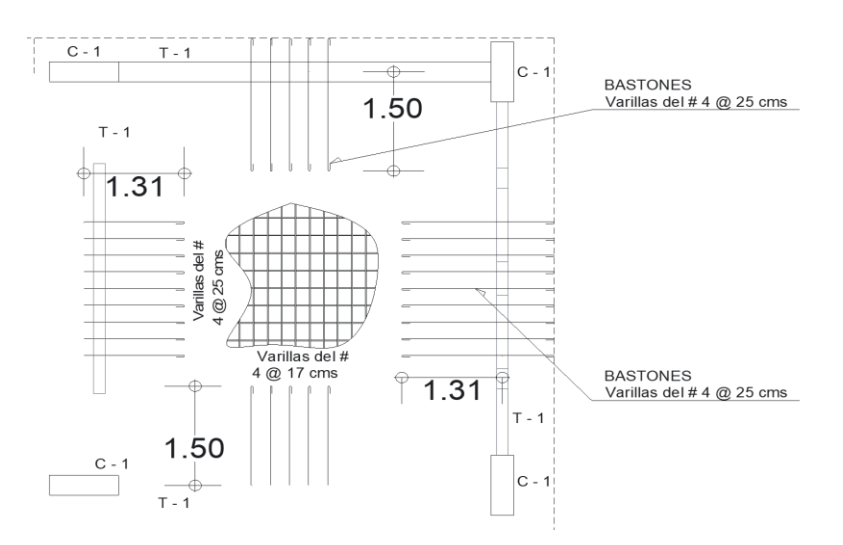

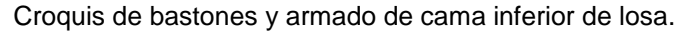

**TRABE** 

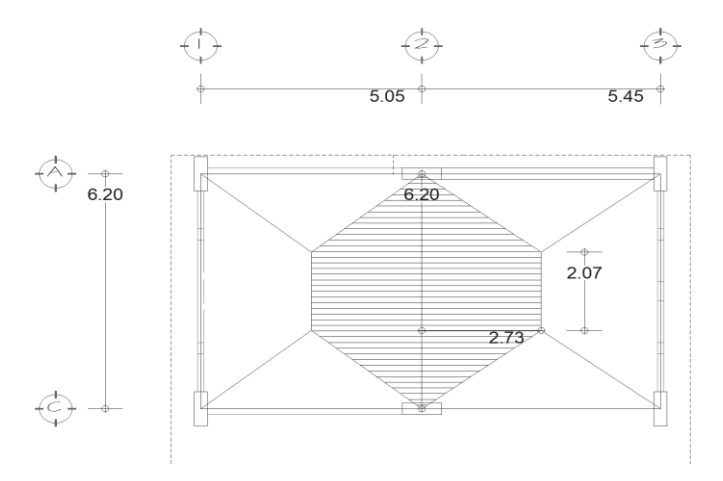

Croquis de tablero con una trabe.

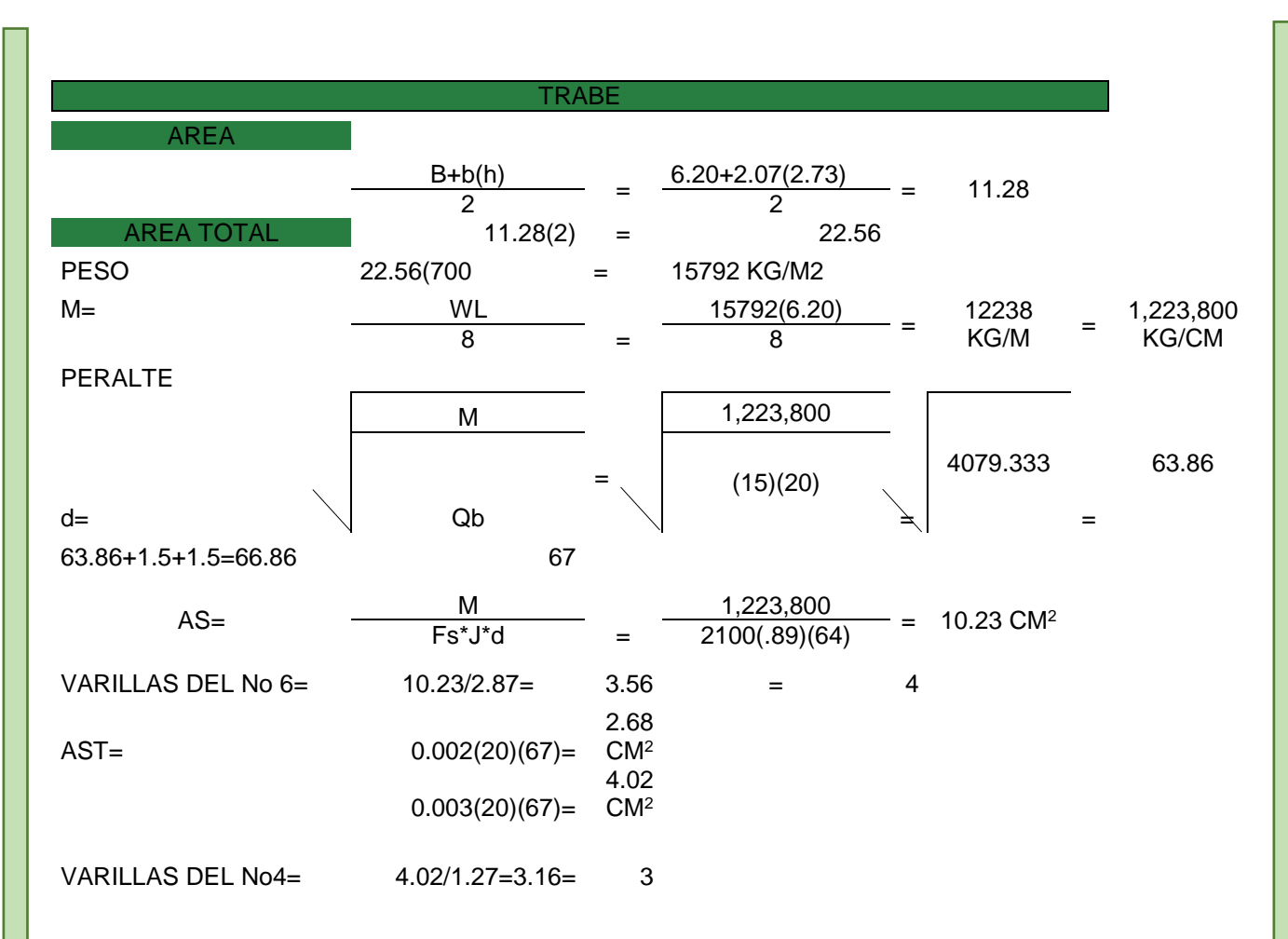

#### Tabla 9 Cálculos para obtener las trabes

El claro a cubrir son seis punto veinte metros. La base propuesta para la trabe serán veinte centímetros y tendrá un peralte efectivo de sesenta y cuatro centímetros y un recubrimiento de tres centímetros, dando un total de sesenta y siete centímetros de peralte. Se emplearán cuatro varillas del número seis en la parte inferior de la trabe y el acero a temperatura serán tres varillas del número cuatro, en medio de la trabe llevara cuatro varillas del número cuatro estas son puestas por el peralte de la trabe. Los estribos que se emplearán serán del número tres y estarán a cada siete punto cinco centímetros los primeros nueve estribos, posteriormente tres estribos a cada quince centímetros y finalmente estarán a cada veinte centímetros. El concreto a utilizar tendrá un f'c=250 kg/cm2.

#### COLUMNAS

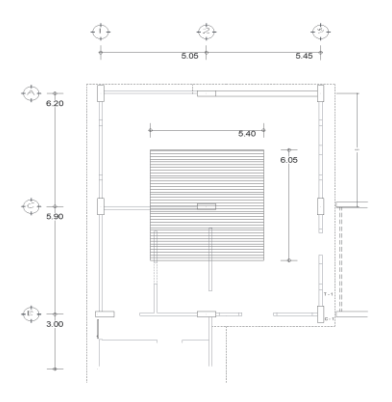

Croquis de localización de columna y área a cargar

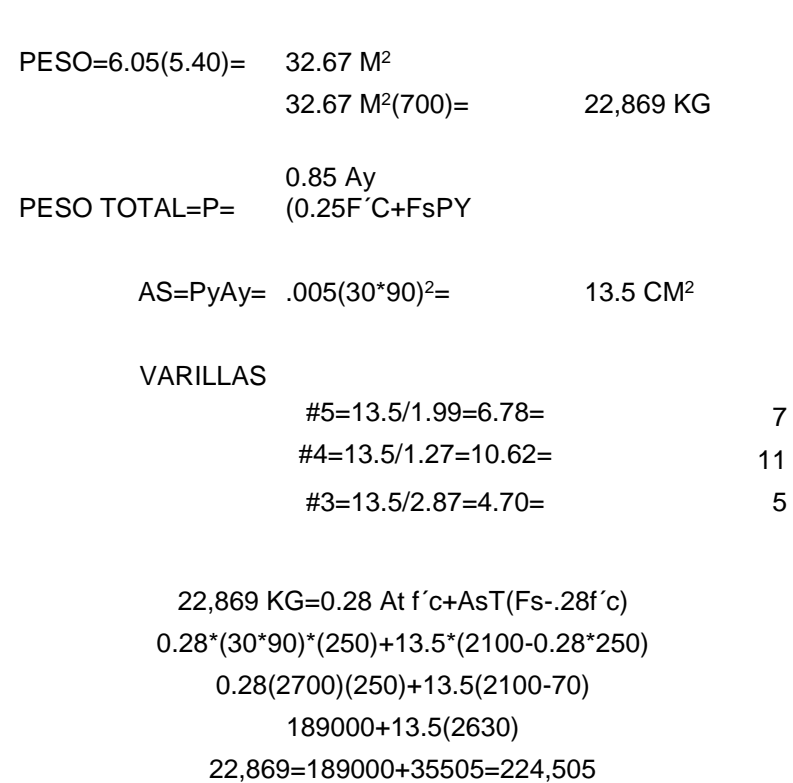

Tabla 10 Cálculos para poder obtener las columnas

Para la columna se está considerando una altura de piso a losa, de tres metros. La columna propuesta es una con forma rectangular, con dimensiones de veintiséis centímetros por ochenta y seis centímetros, con un recubrimiento en ambos lados de dos centímetros, dando un total de treinta centímetros por noventa centímetros. Las varillas ocupar son once del número cuatro, una en cada esquina del elemento, de lado corto una en medio y del lado largo tres varillas, con una separación de 20 centímetros. Los estribos son del número tres e irán a cada siete punto cinco centímetros los primeros 10 y posteriormente a cada 15 centímetros, de tal forma las grapas van agrupadas con los estribos. El concreto a ocupar tendrá un f'c de 250 kg/cm2.

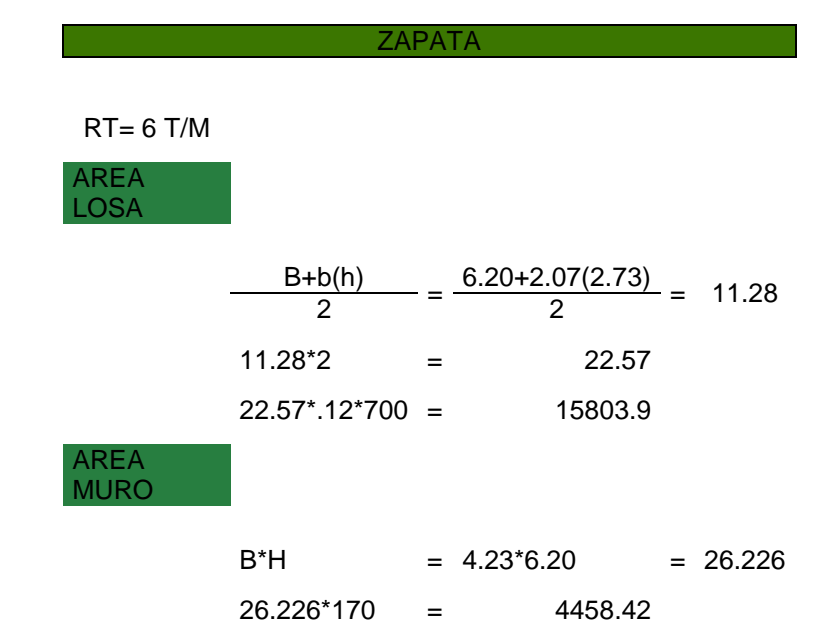

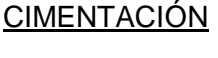

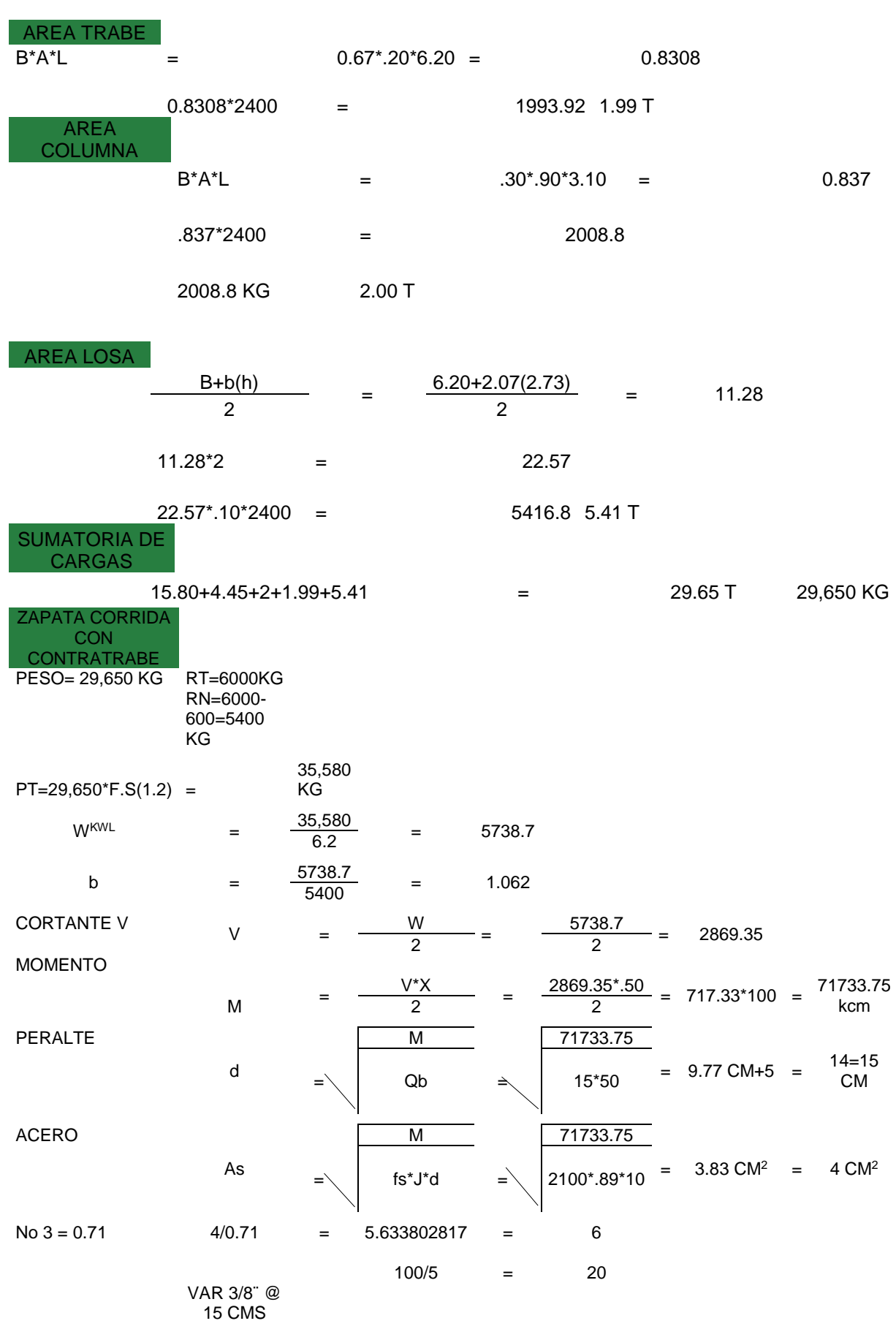

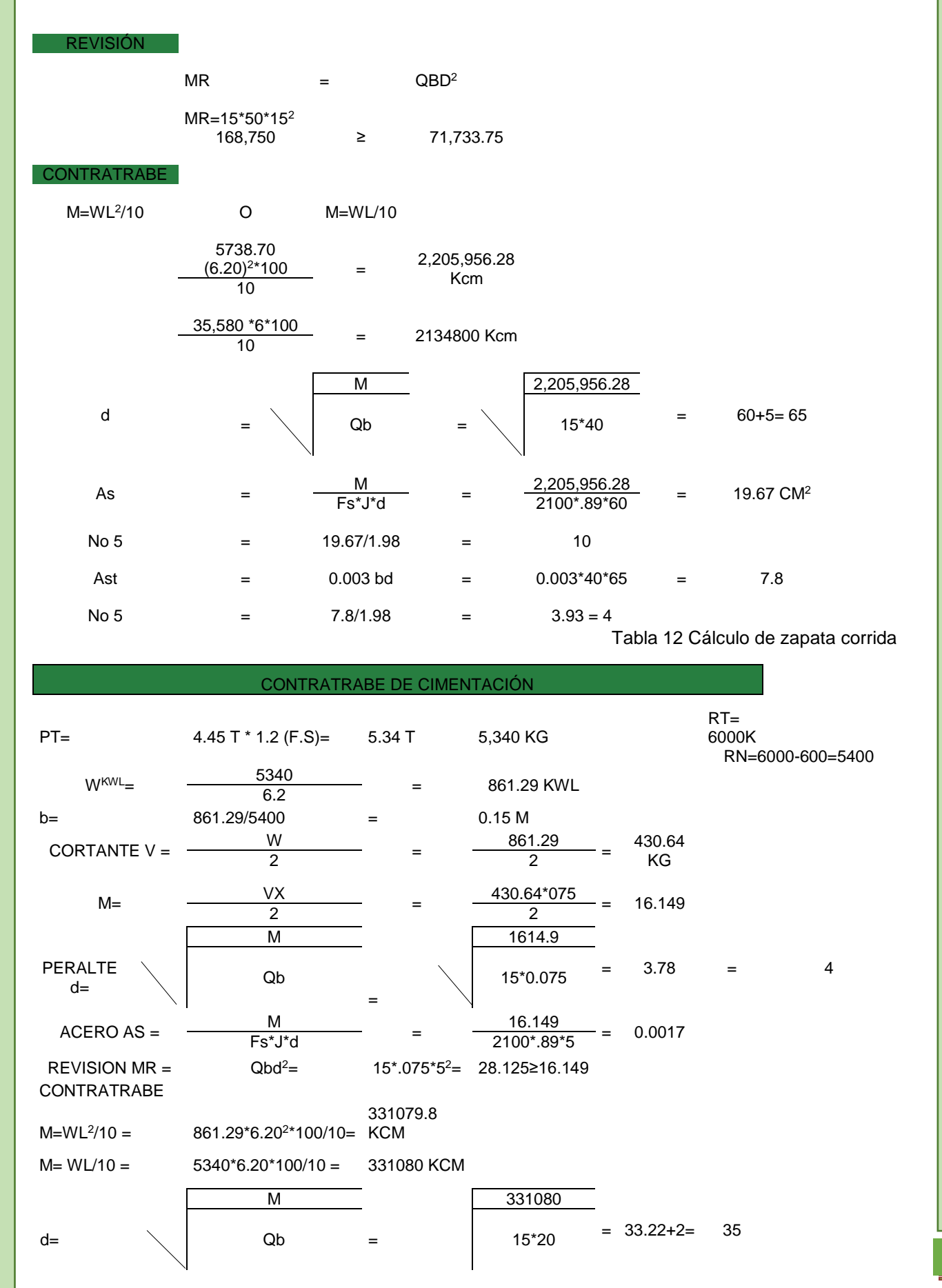

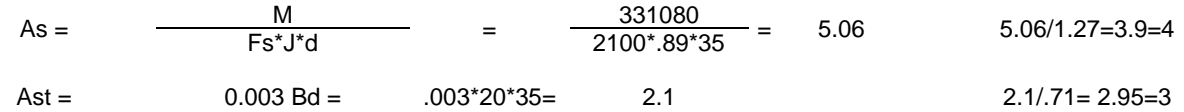

Tabla 13 Cálculo de contratrabe de muro

La cimentación propuesta serán zapatas corridas, con una base de un metro y un peralte de quince centímetros. Tendrá un armado empleando varillas del número tres y serán a cada veinte centímetros en ambos sentidos. Contará con un contratrabe con una base de cuarenta centímetros y un peralte efectivo de sesenta centímetros y un recubrimiento de cinco centímetros, dando así un total de sesenta y cinco centímetros. Se emplearán diez varillas del número cinco en la superior y en la parte inferior cuatro varillas del número cinco. Finalmente, los estribos serán del número tres y se emplearán a cada siete punto cinco centímetros los primeros nueve, posteriormente tres estribos a cada quince centímetros y los demás estribos a cada 20 centímetros. El concreto a ocupar tendrá un f'c de 250 kg/cm2.

#### **5.3 MEMORIA DE CÁLCULO Y DESCRIPTIVA DE LA INSTALACIÓN HIDRÁULICA DE LA CAFETERIA**

El suministro de agua se realiza al cuarto de aseo y a los sanitarios públicos. Dadas las características del terreno y la demanda de agua, se ha optado por emplear un tanque elevado, ubicado en la parte más alta del predio.

Siguiendo lo que marca para espacios el Reglamento de Construcción del Distrito Federal, la dotación mínima correspondiente es:

Tipología: Alimentos y bebidas.

Dotación: 12 L/comensal/día.

La fuente de abastecimiento que se empleará será la red de abastecimiento de agua potable del municipio, la cual posteriormente será almacenada en tanques elevados, en la parte más alta del terreno. También en épocas de lluvia, cada uno de los edificios tendrá captadores de agua pluvial, esta posteriormente será redirigida a los tanques elevados y almacenada, para su posterior uso en épocas de sequía.

Para el cálculo de los diámetros de la tubería, se considerará que está sea de cobre rígido tipo "M".

A continuación, se presenta la tabla del cálculo hidráulico del sistema de distribución haciendo uso del método de Hunter (unidades - mueble) para la trayectoria de la línea principal.

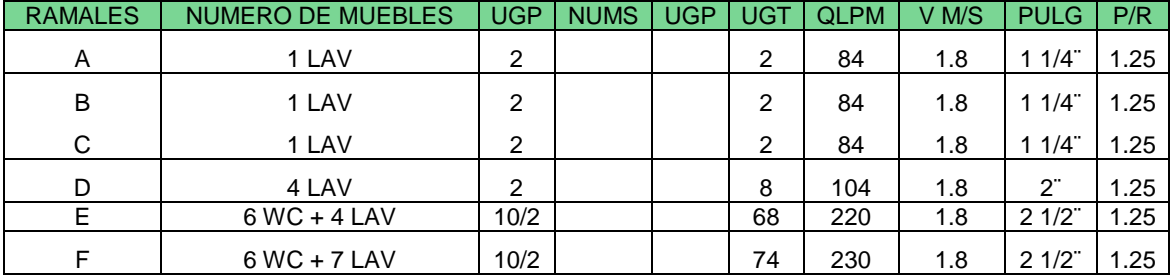

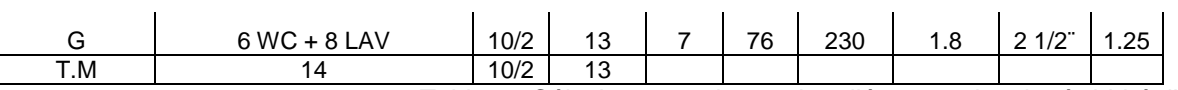

Tabla 14 Cálculos para obtener los diámetros de tubería hidráulica

#### **5.3 MEMORIA DE CÁLCULO Y DESCRIPTIVA DE LA INSTALACIÓN SANITARIA DE LA CAFETERIA.**

Para el cálculo del gasto de descarga, se utiliza el cálculo del gasto máximo instantáneo, basándonos en el método de Hunter (Unidades Mueble), de acuerdo con la siguiente tabla.

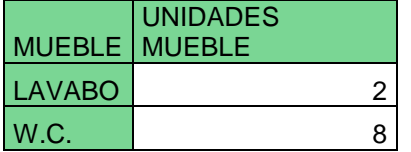

Tabla 15 Relación unidades mueble con los muebles sanitarios.

A continuación, se elabora el cálculo del número de muebles para la descarga al colector municipal. Además de obtiene el diámetro total de las tuberías por ramal.

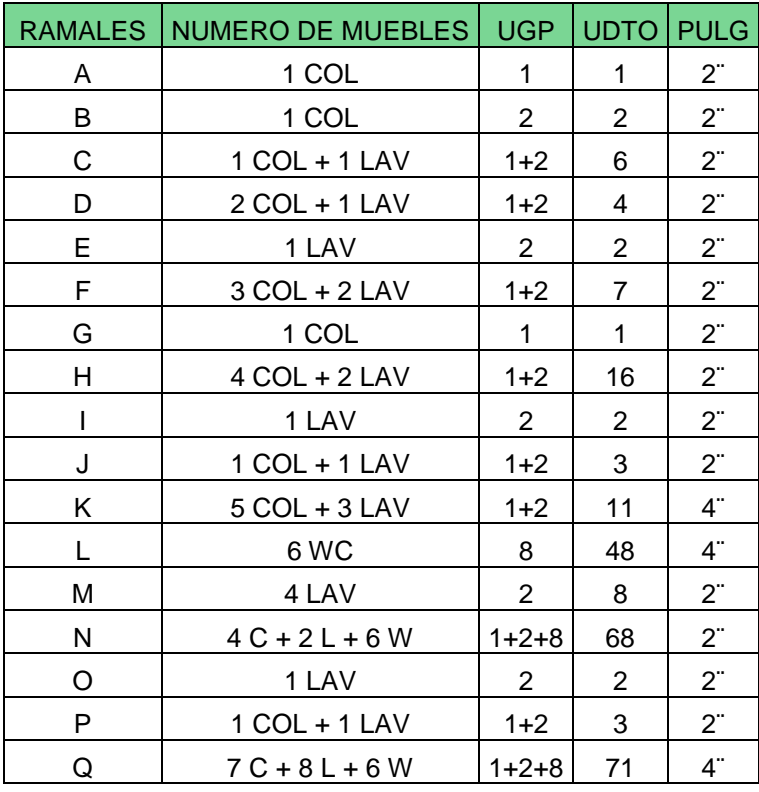

Tabla 16 Cálculos para obtener los diámetros de tubería sanitaria.

#### **5.4 MEMORIA DE CÁLCULO Y DESCRIPTIVA DE LA INSTALACIÓN ELÉCTRICA DE LA CAFETERIA**

El recinto en general se ha decidido en dividir por secciones para un mejor cálculo de las luminarias y circuitos eléctricos. Para la cocina se ha optado por 3 luces blancas fluorescentes de 40 watts, para la bodega son tres bombillas de led de 20 watts con un color blanco cálido, para el buffet se optó por luminarias adosables de 20 w con un color blanco cálido, para el área de comensales y la caja se ha optado por una bombilla led blanco cálido de 20 watts, por ultimo las luminarias de los sanitarios y cuarto de servicio se ha optado por luminarias adosables de 20 w de un color blanco frio. También se han ocupado en cada uno de los locales contactos dobles de 180 watts.

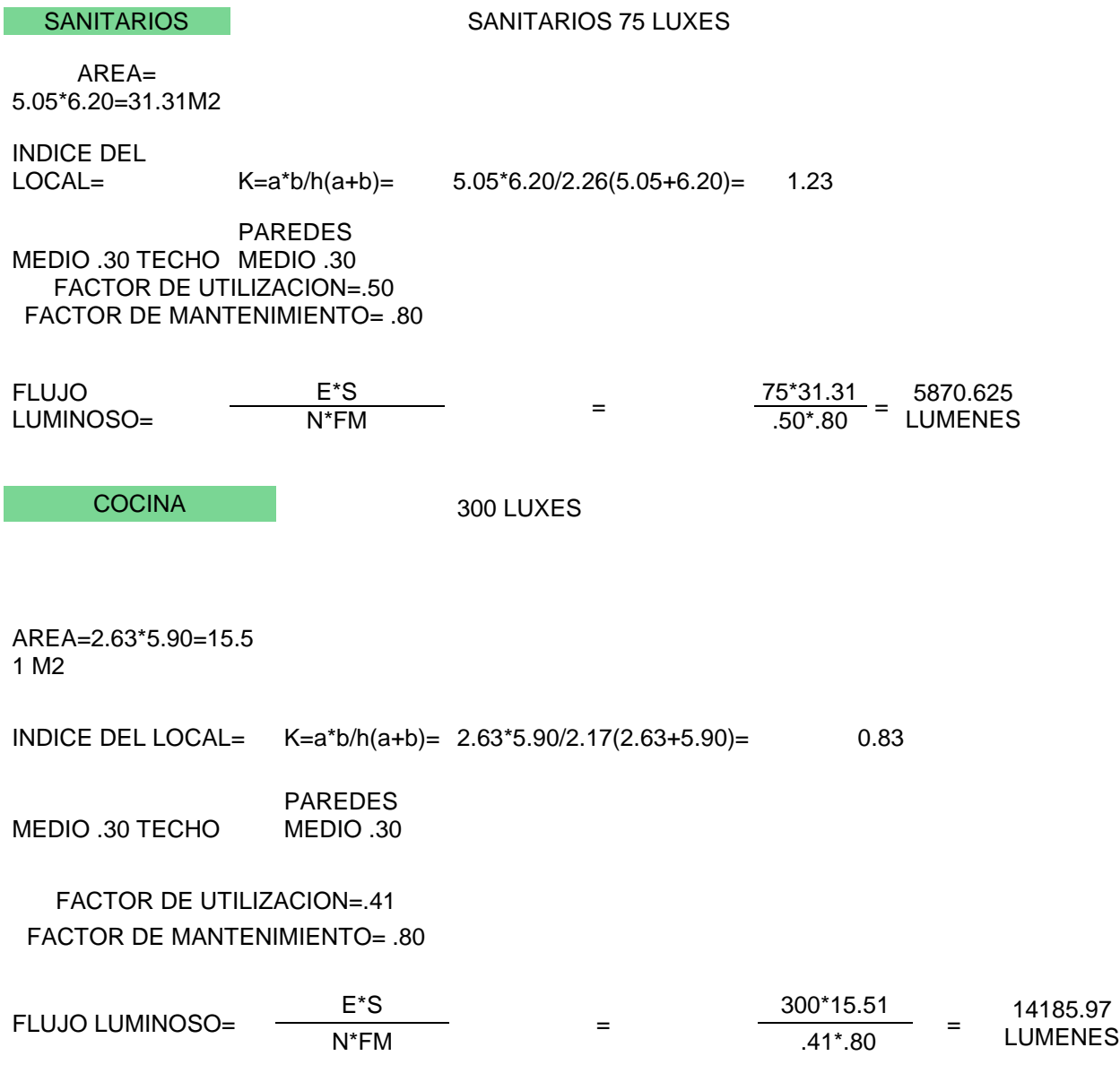

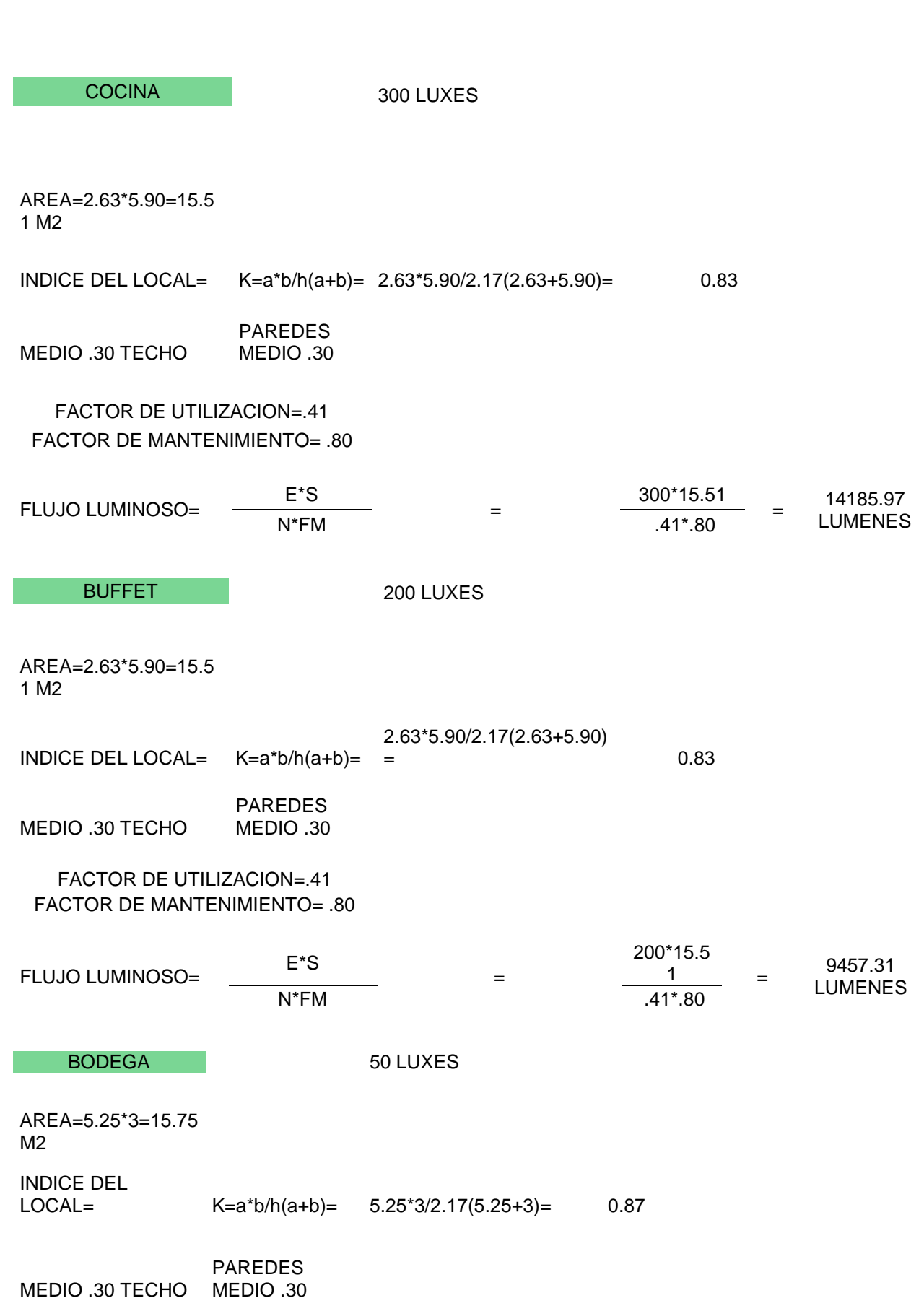

#### FACTOR DE UTILIZACION=.41

FACTOR DE MANTENIMIENTO= .80

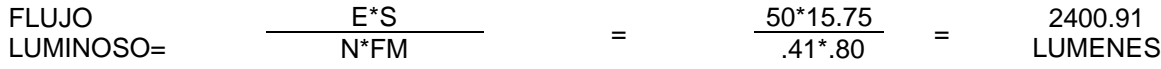

Tabla 17 Cálculo de luxes, arreglos lumínicos y contactos de cada local

Una vez obtenido la cantidad de arreglos lumínicos y contactos de cada local, se procede a realizar el diseño de circuitos de todo el edificio. Balanceando cada uno para evitar sobre cargas, esto ocupando una instalación monofásica. El cálculo resultante se demuestra en la siguiente tabla.

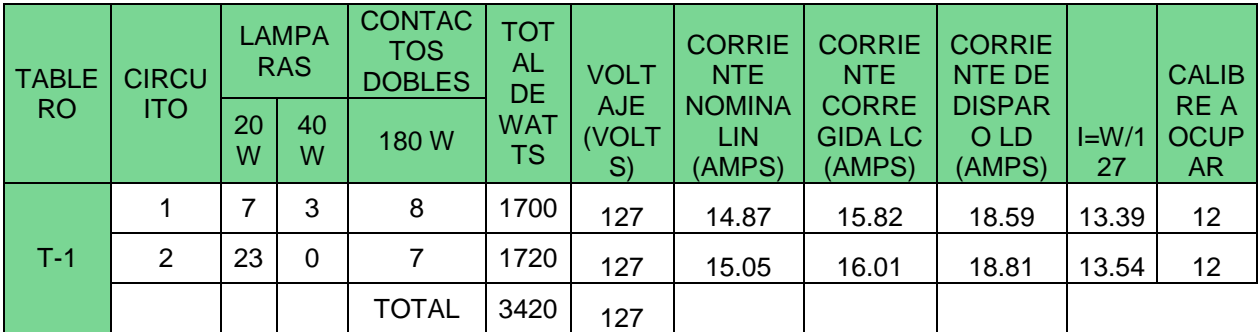

Tabla 18 Cuadro de cargas donde se muestran los circuitos a emplear en una instalación monofásica

# **CAP 6 PRESUPUESTO**

## **6.1 ANÁLISIS DE COSTOS DE LA CAFETERIA**

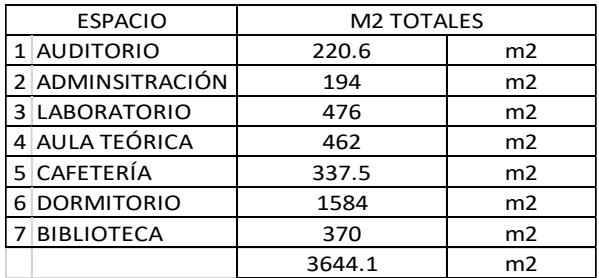

Para el cálculo del costo del proyecto, se tomó como base el catálogo de BIMSA, con el fin de obtener el costo paramétrico por m2 según el tipo de construcción.

Los metros cuadrados totales son 3644.1 metros cuadrados. Y el costo total del metro cuadrado de construcción para un recinto universitario es: \$12,000.00

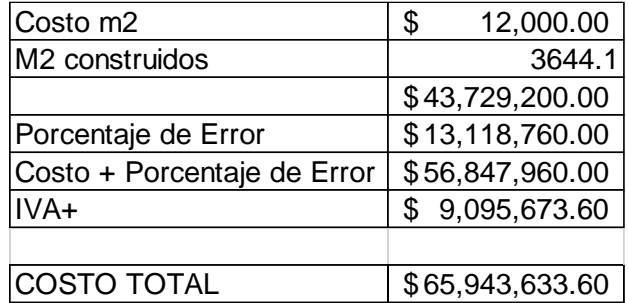

El costo total de la obra será de \$65,943,633.60

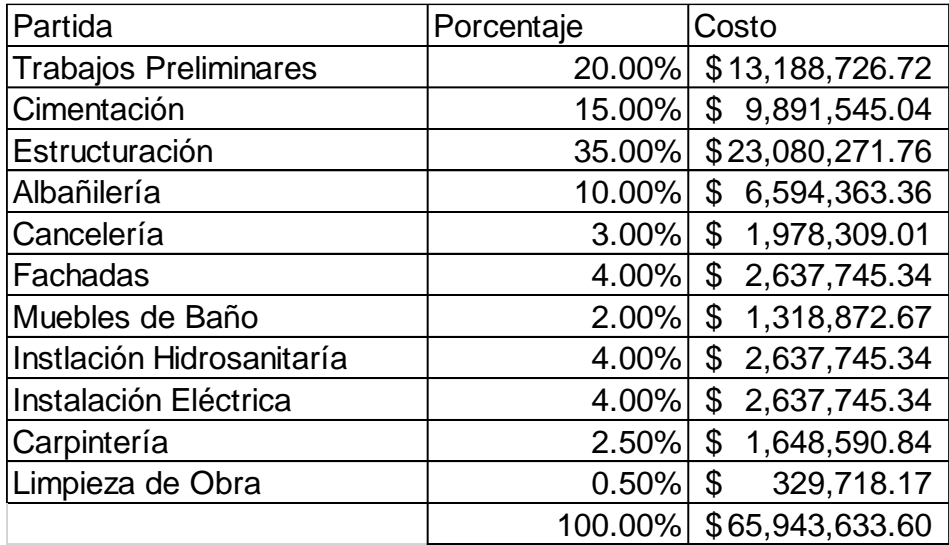

<sup>22</sup> Fuente: CMIC - Exclusivo a Empresas Afiliadas. (s.f.). Recuperado de https://www.cmic.org.mx/comisiones/Tematicas/costosyp/Costom2/Bimsa/

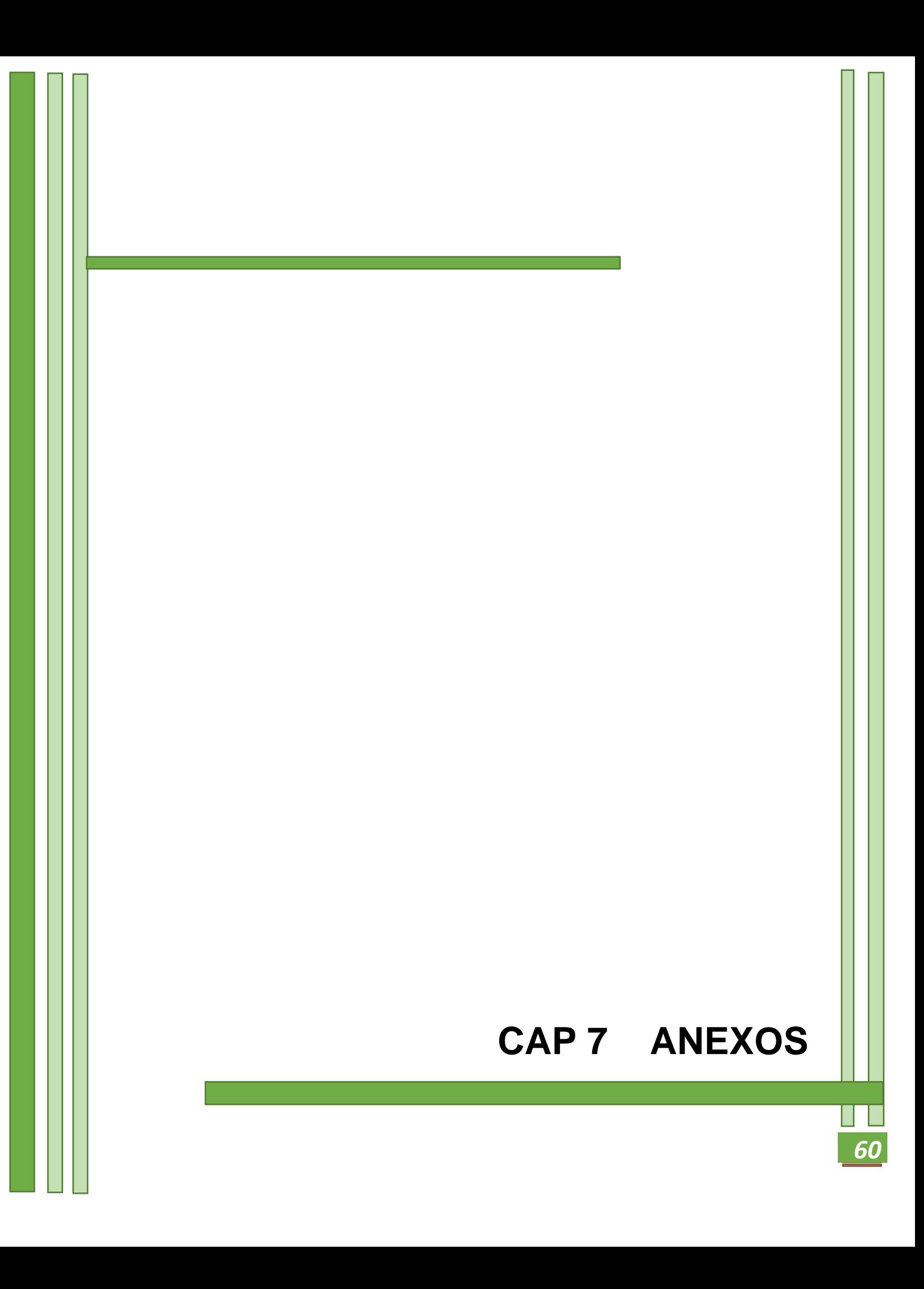

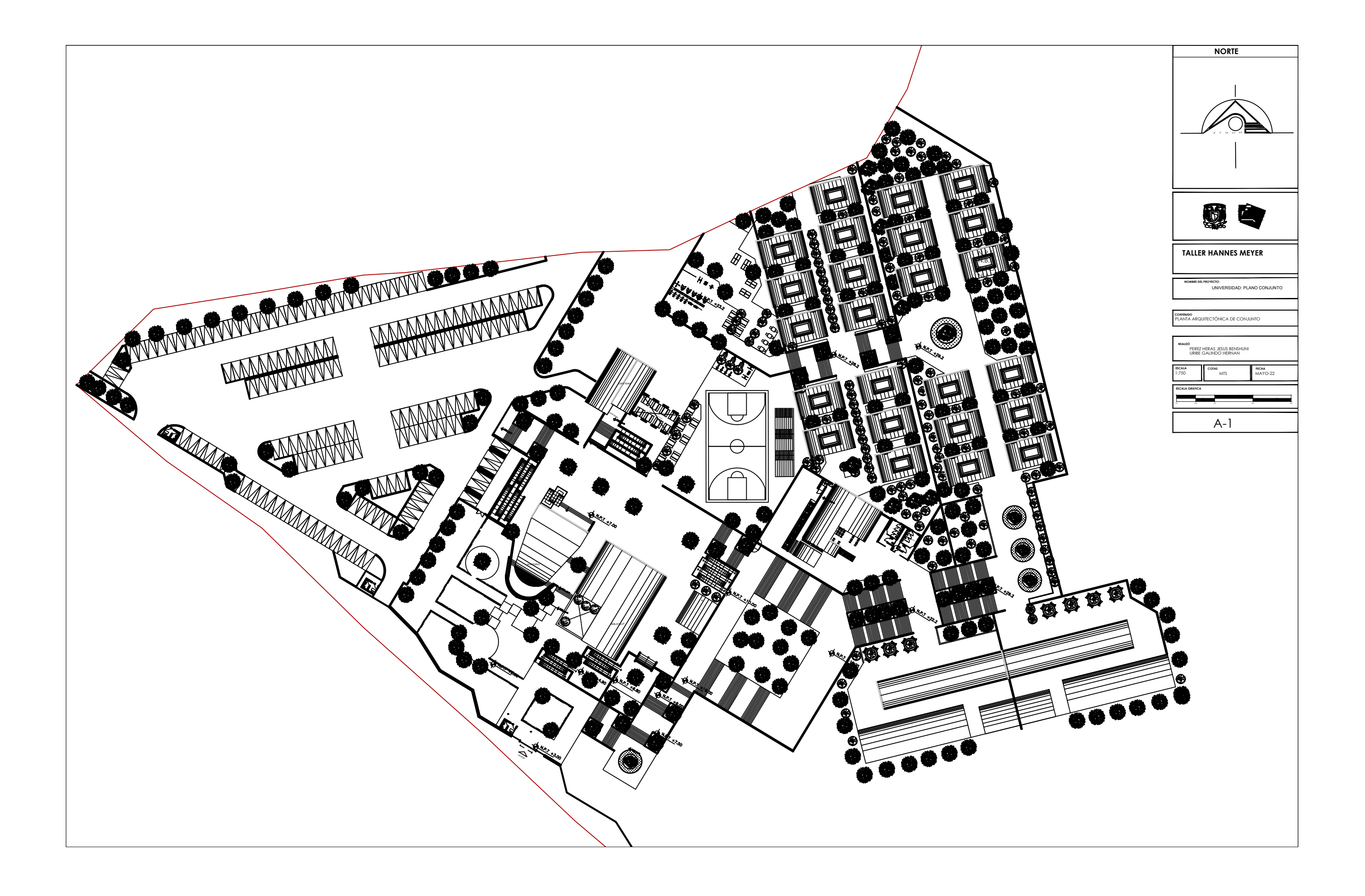

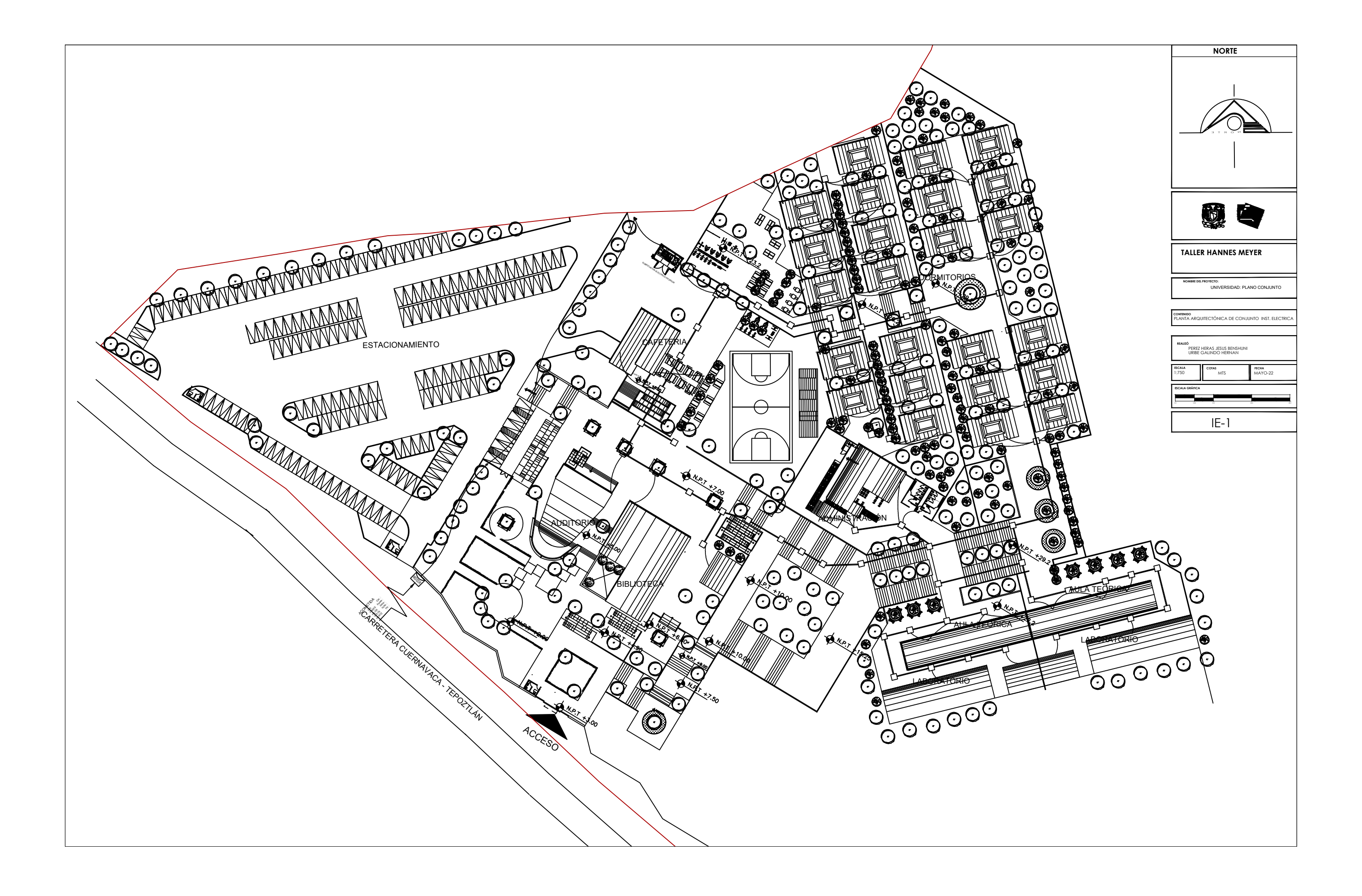

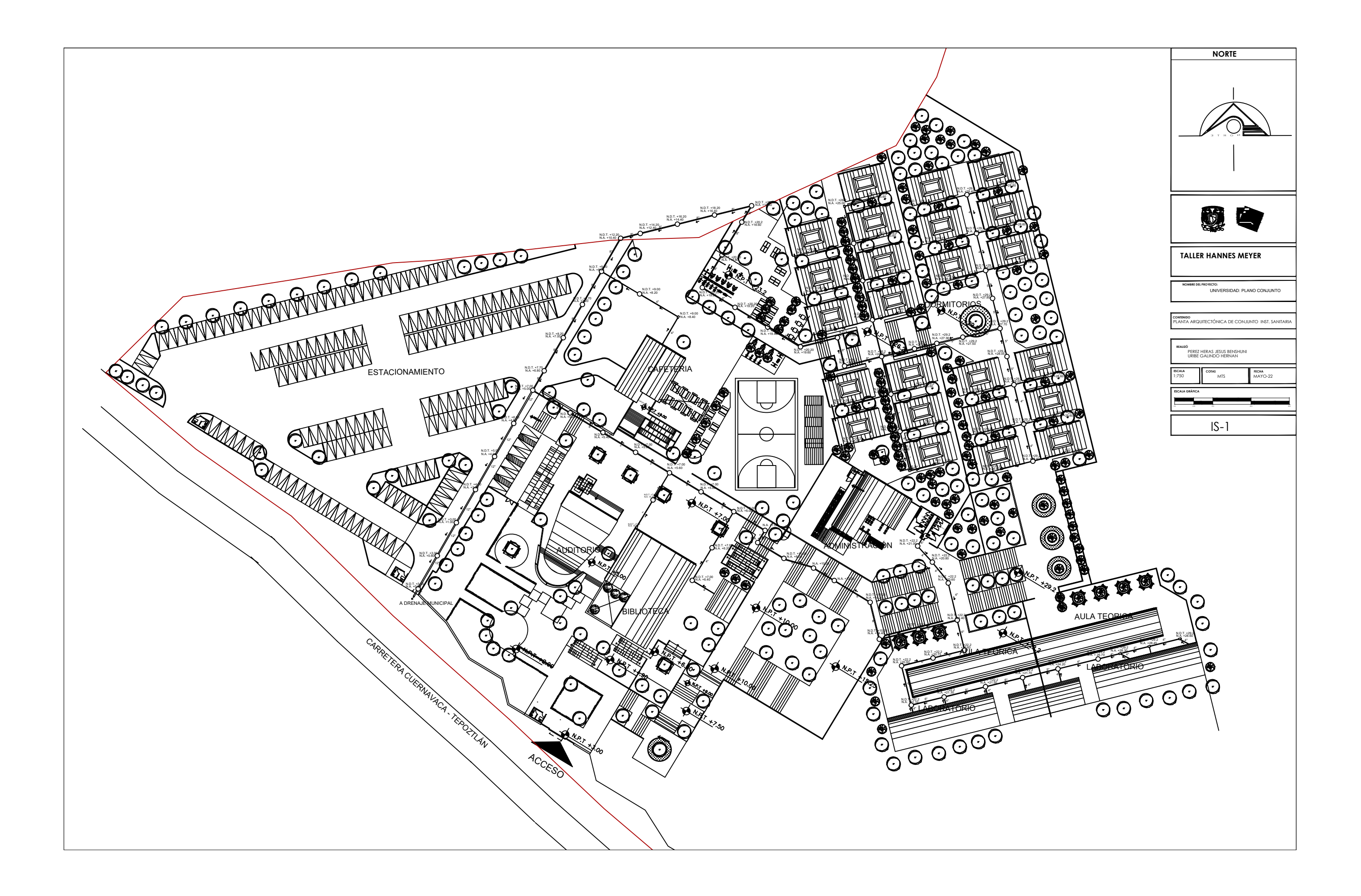

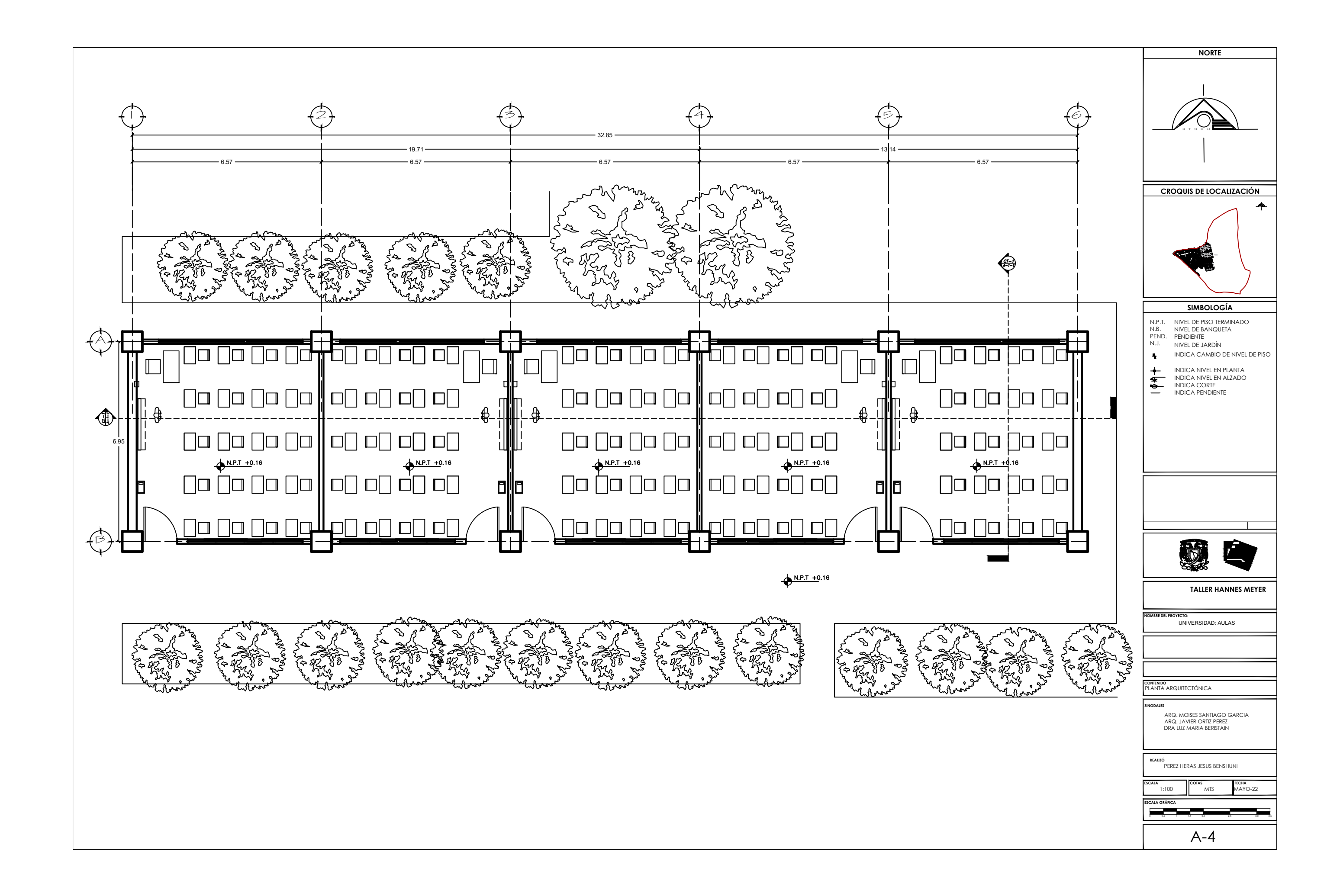

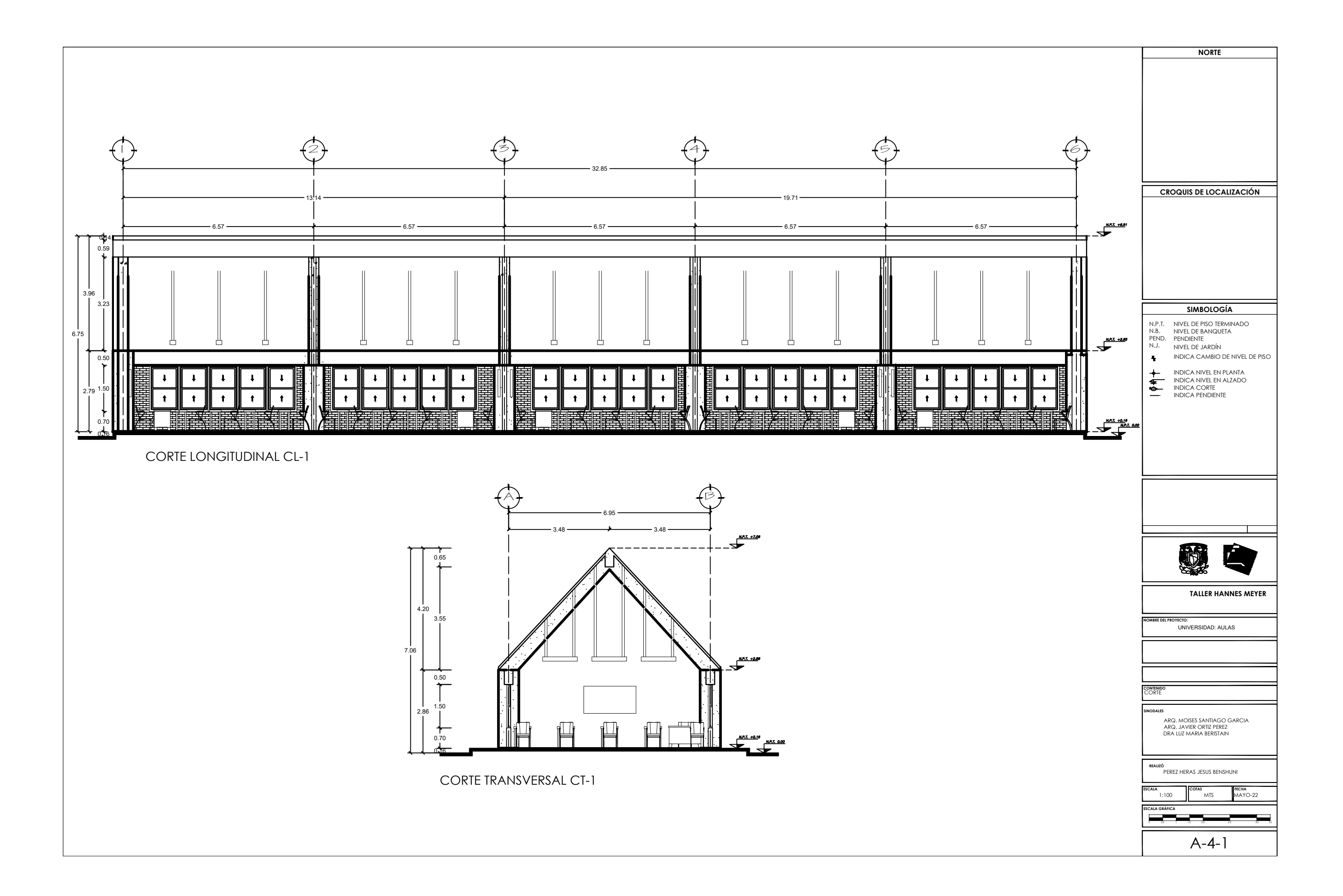

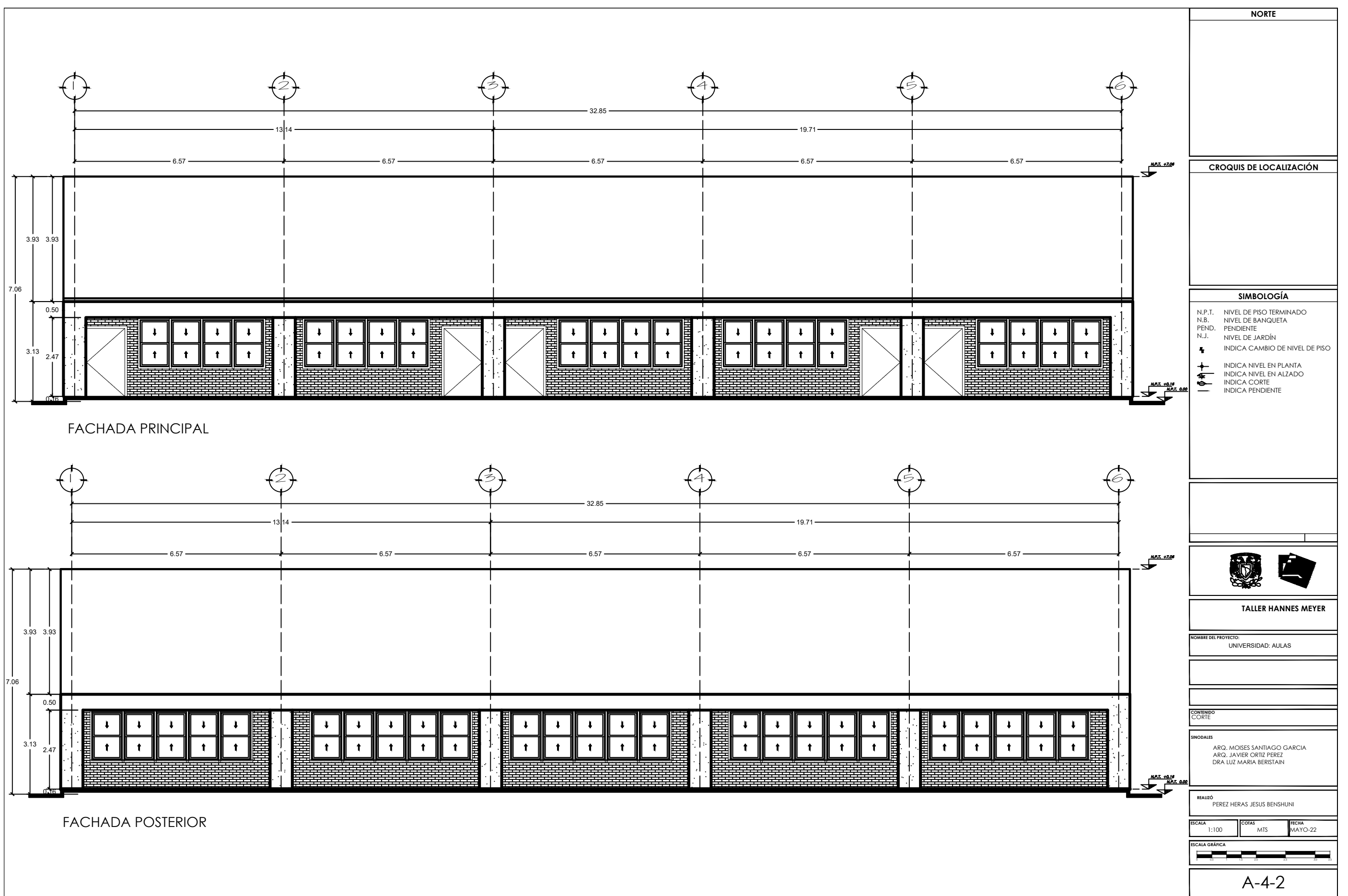

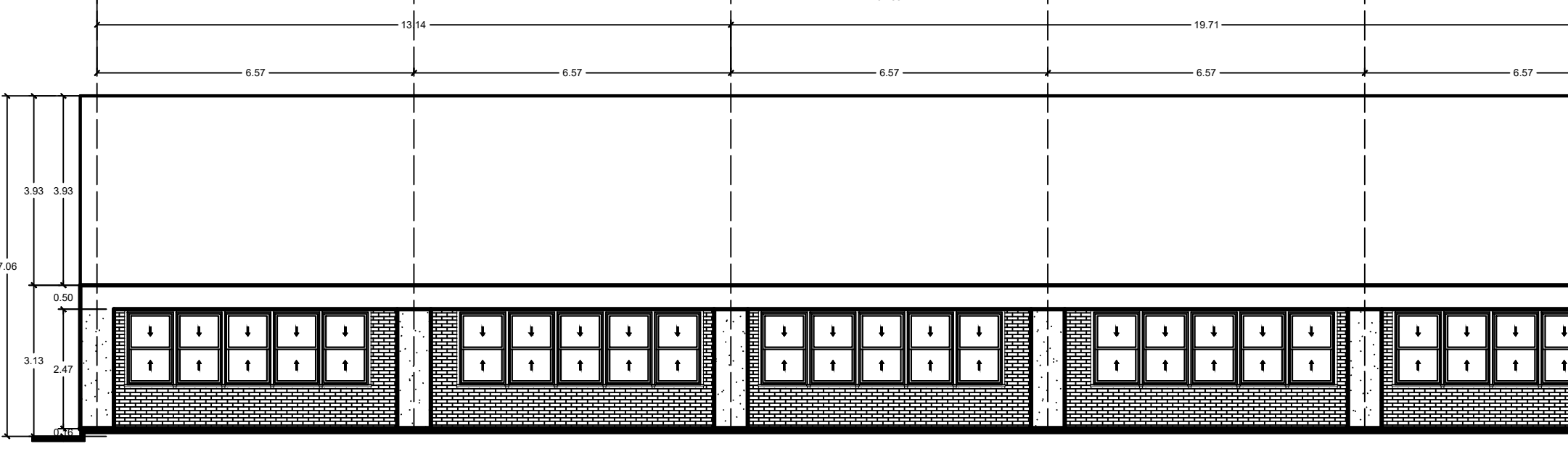

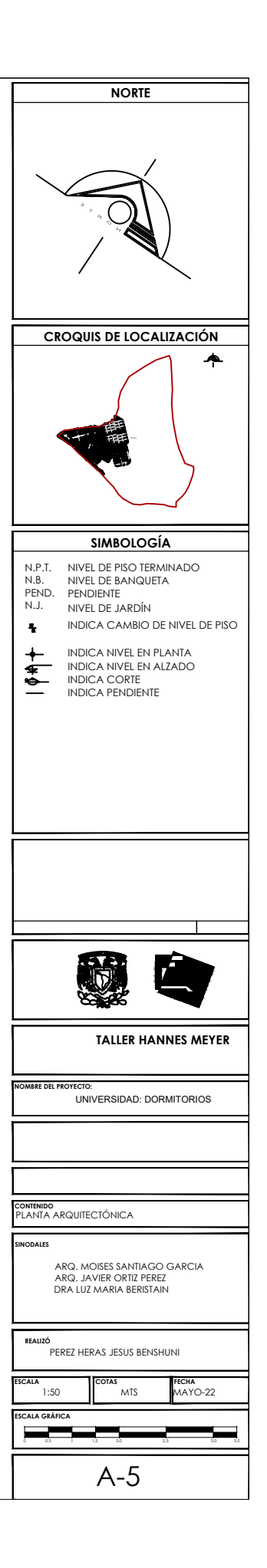

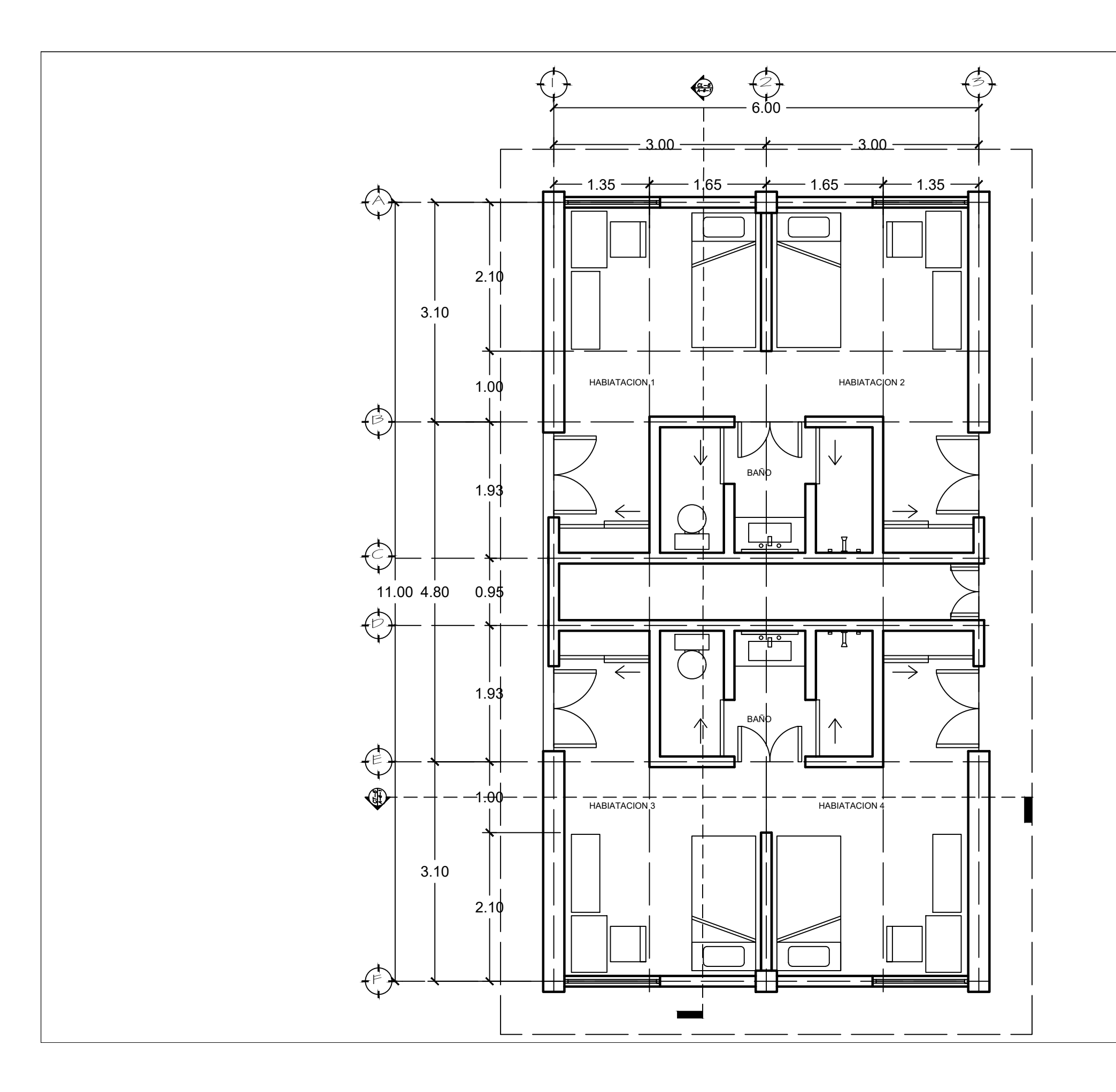
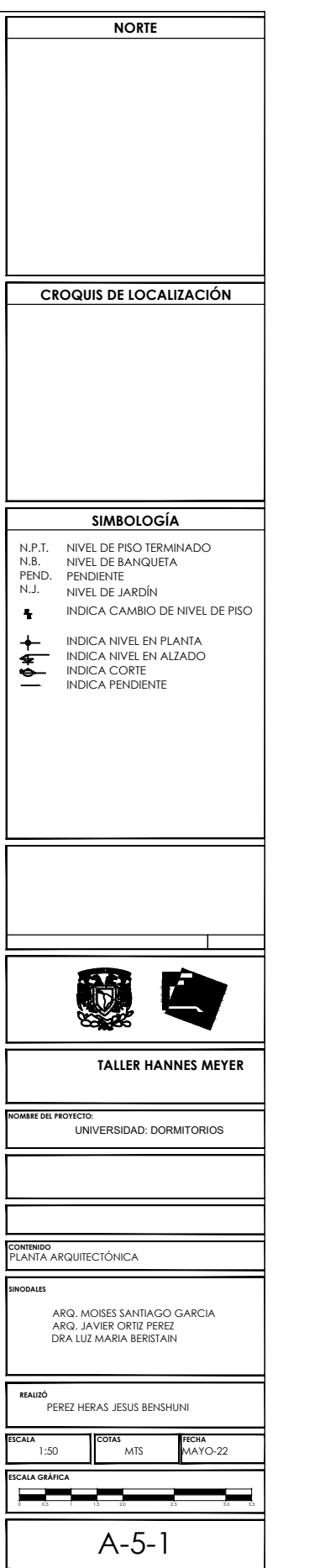

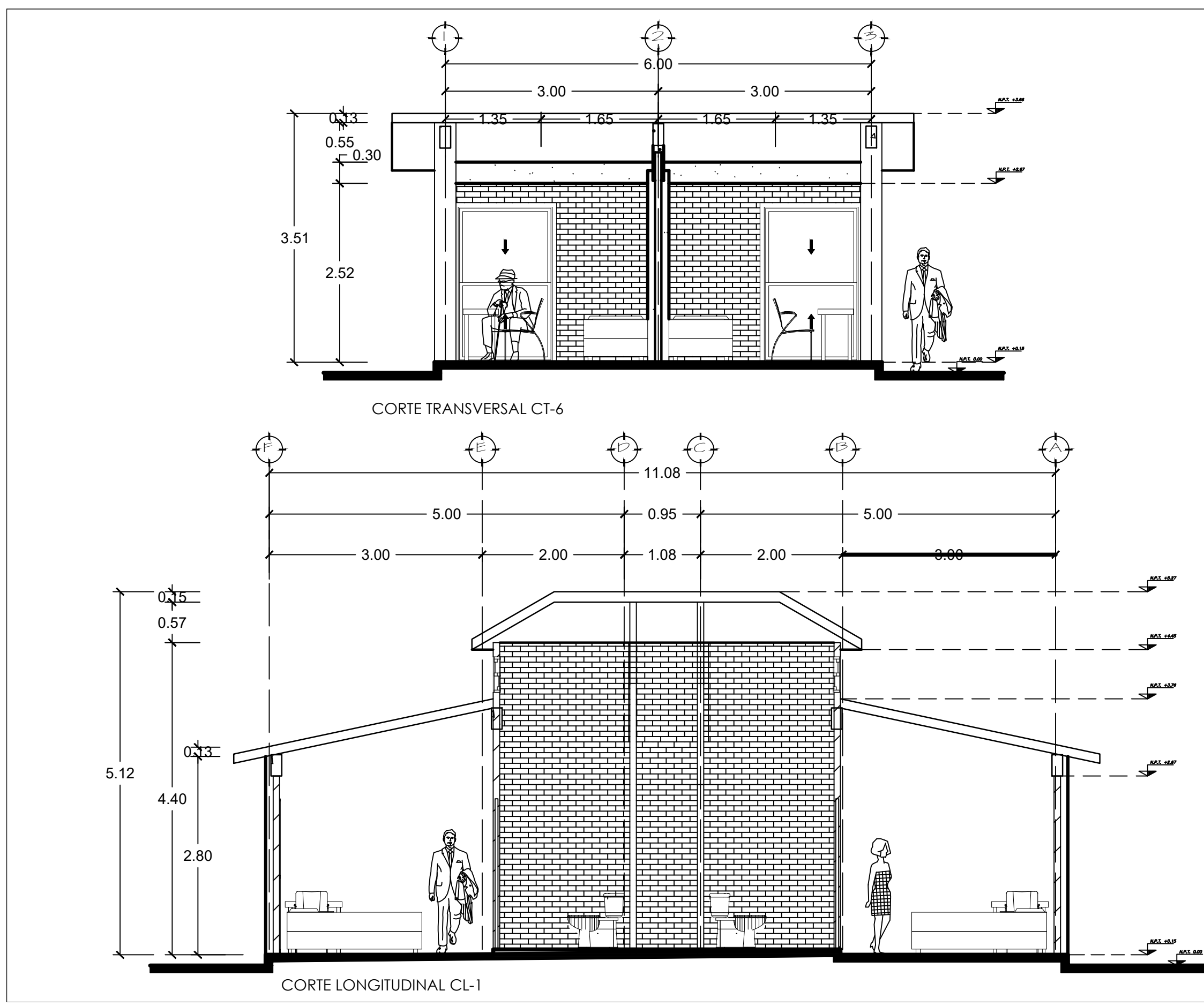

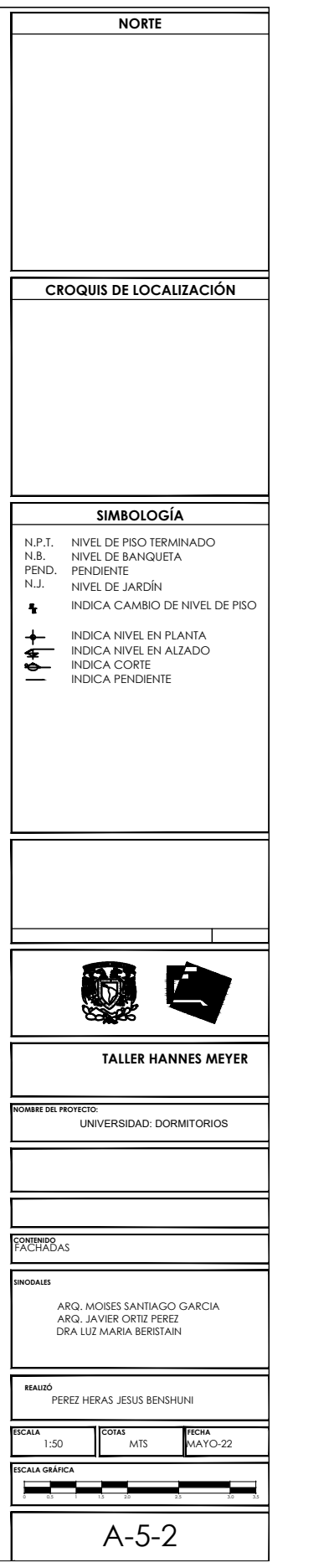

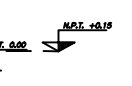

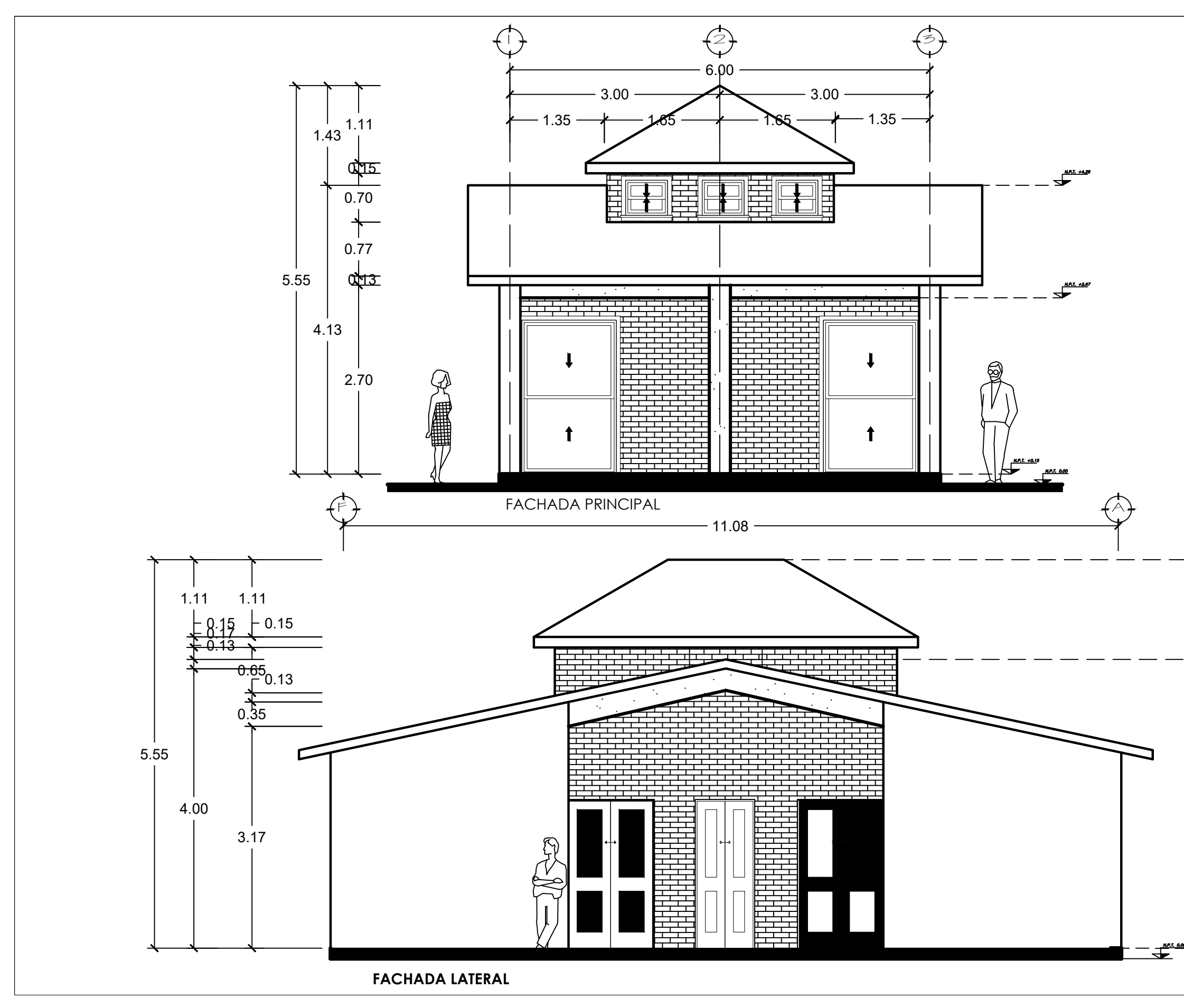

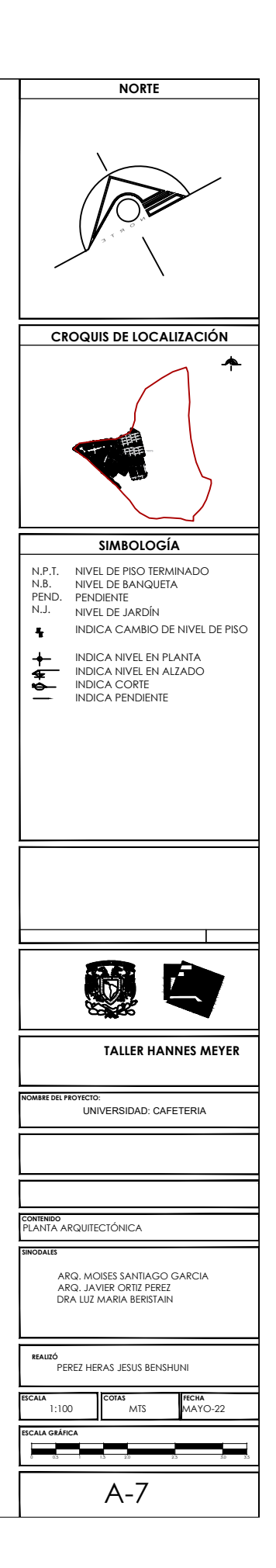

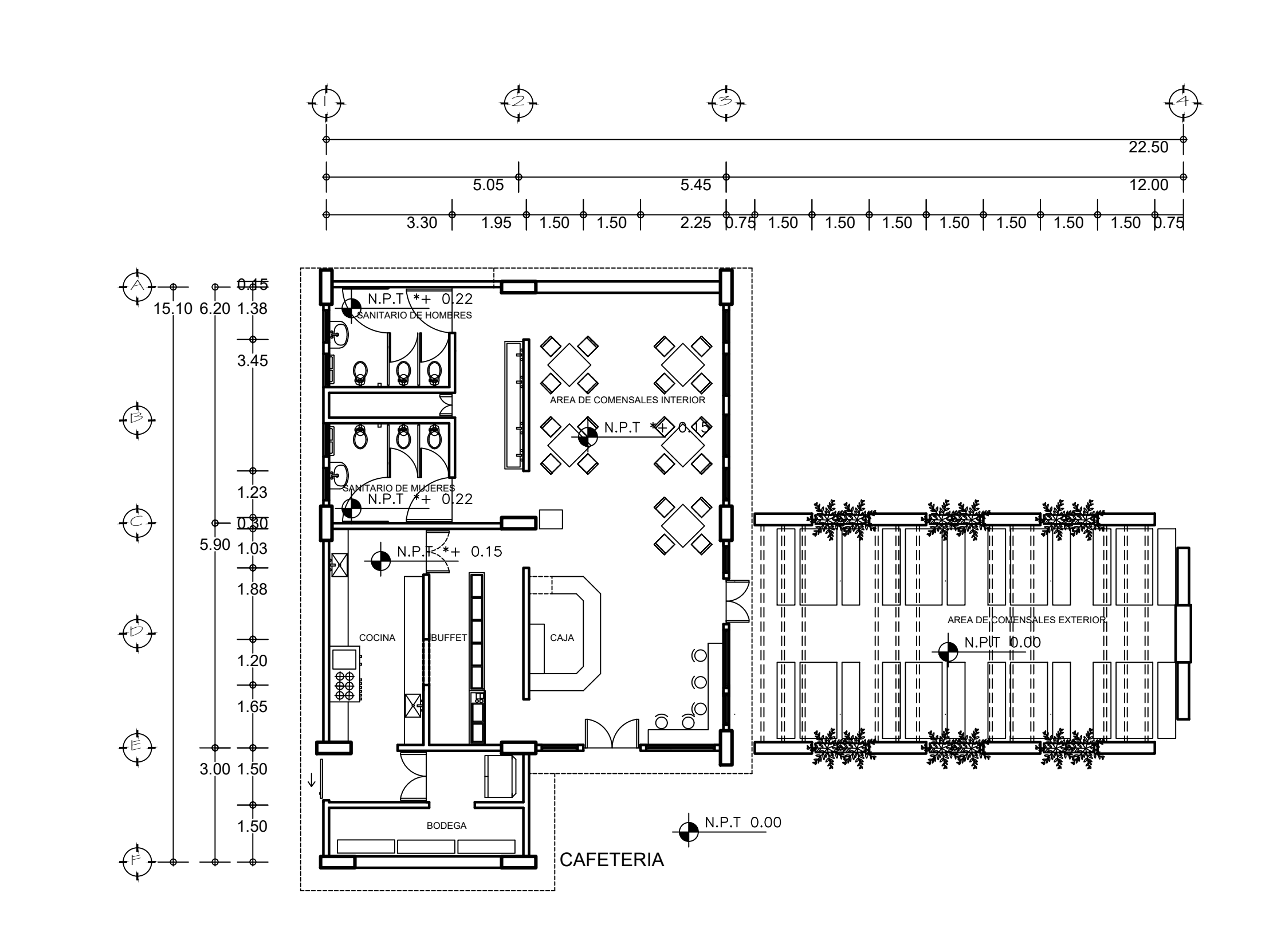

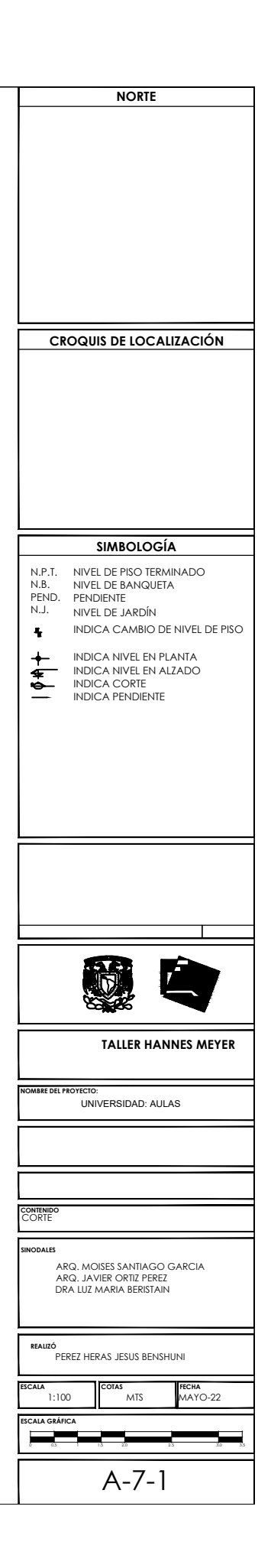

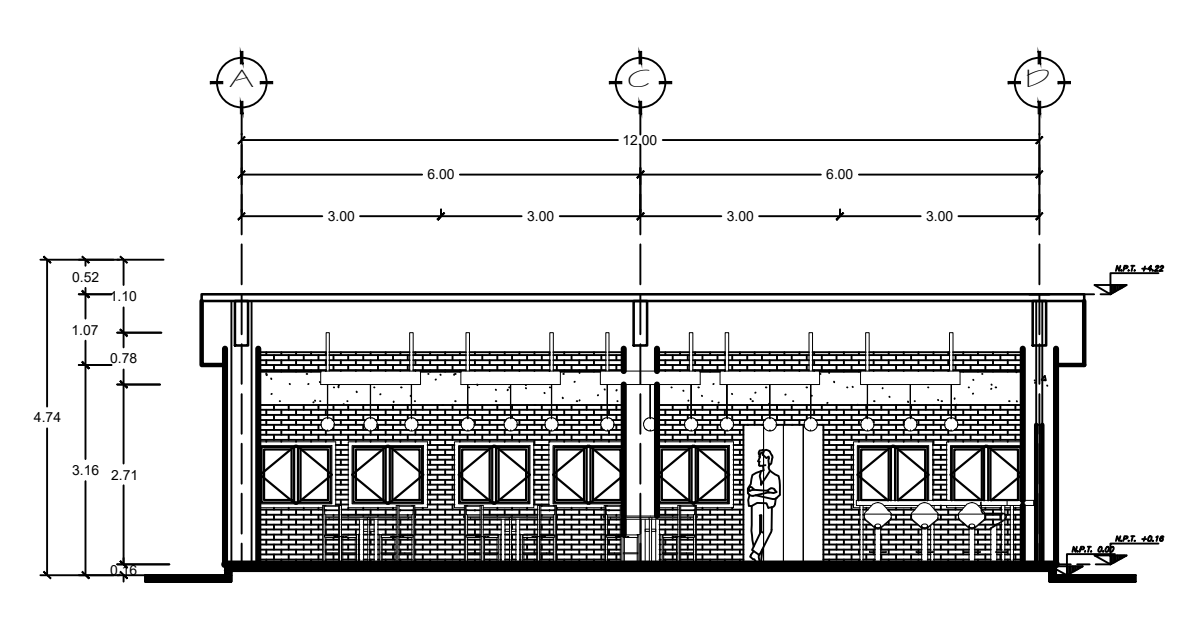

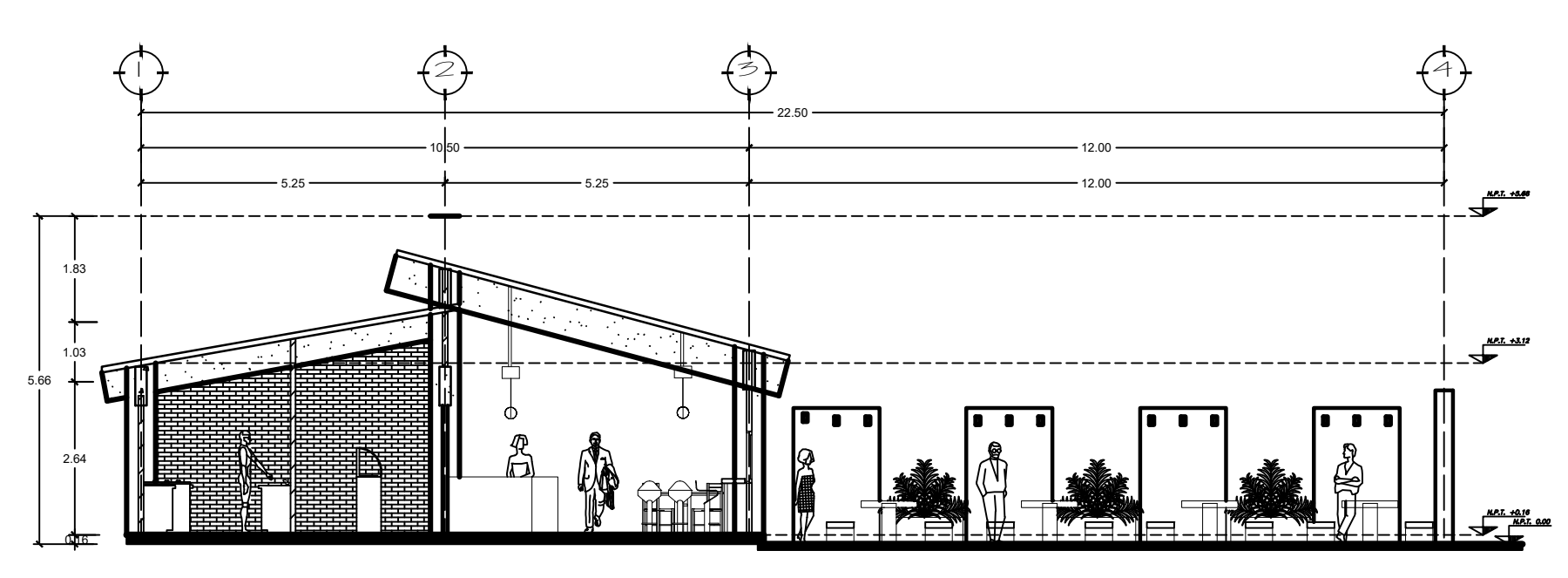

CORTE LONGITUDINAL CL-4

CORTE TRANSVERSAL CT-4

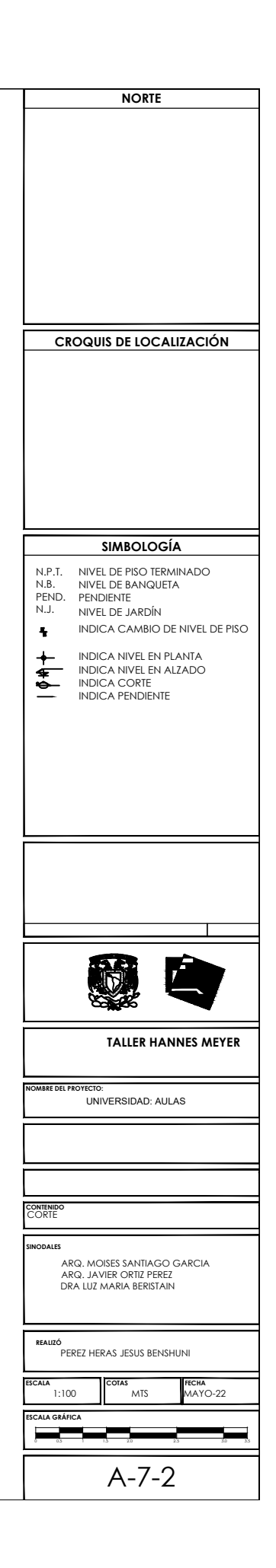

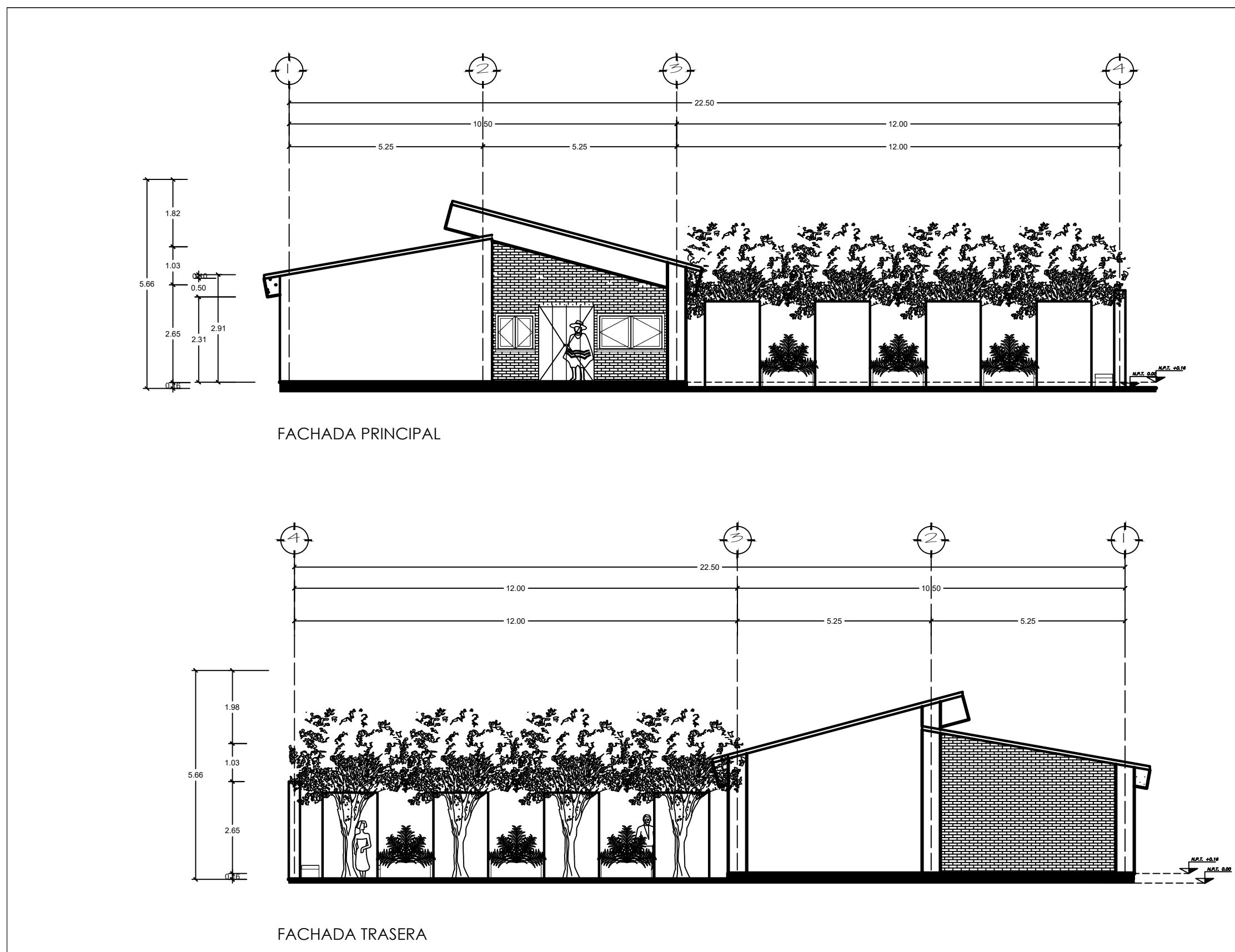

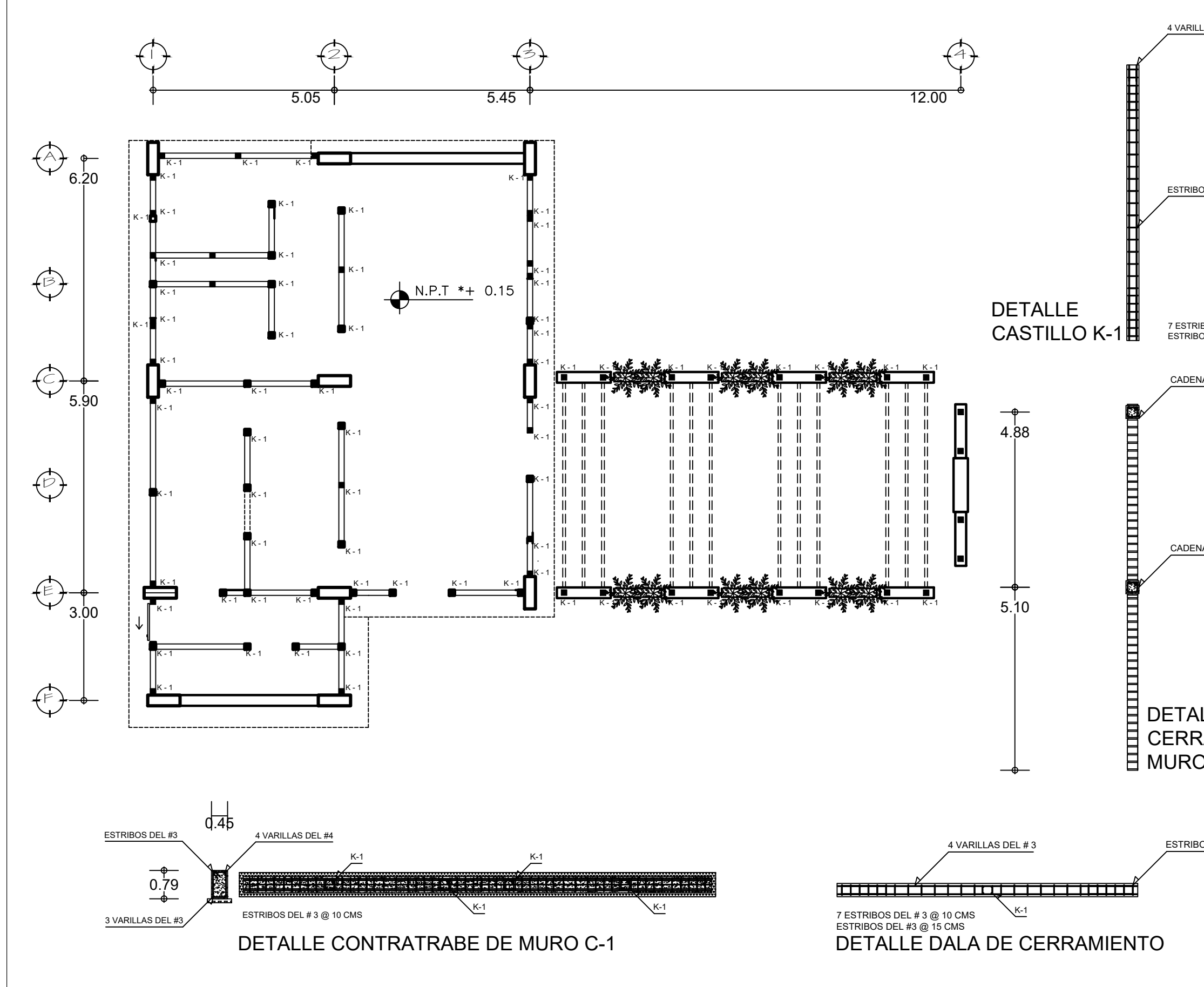

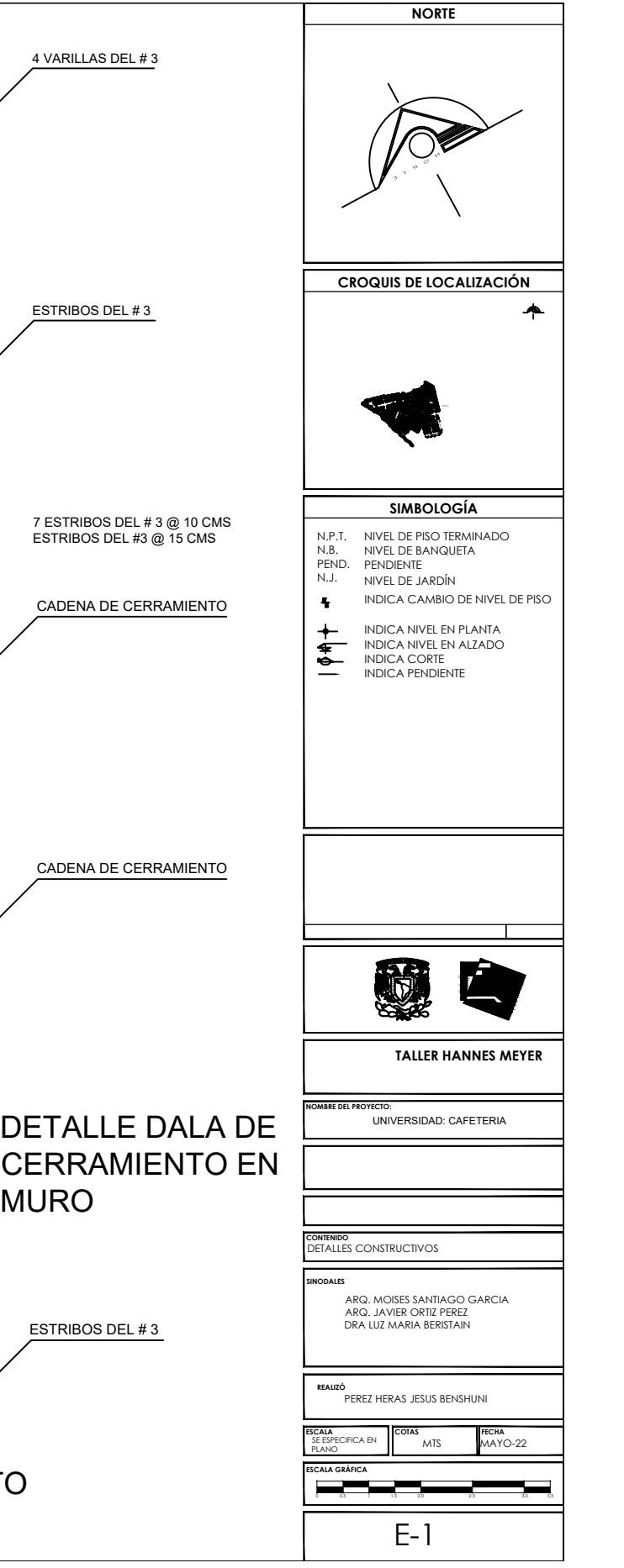

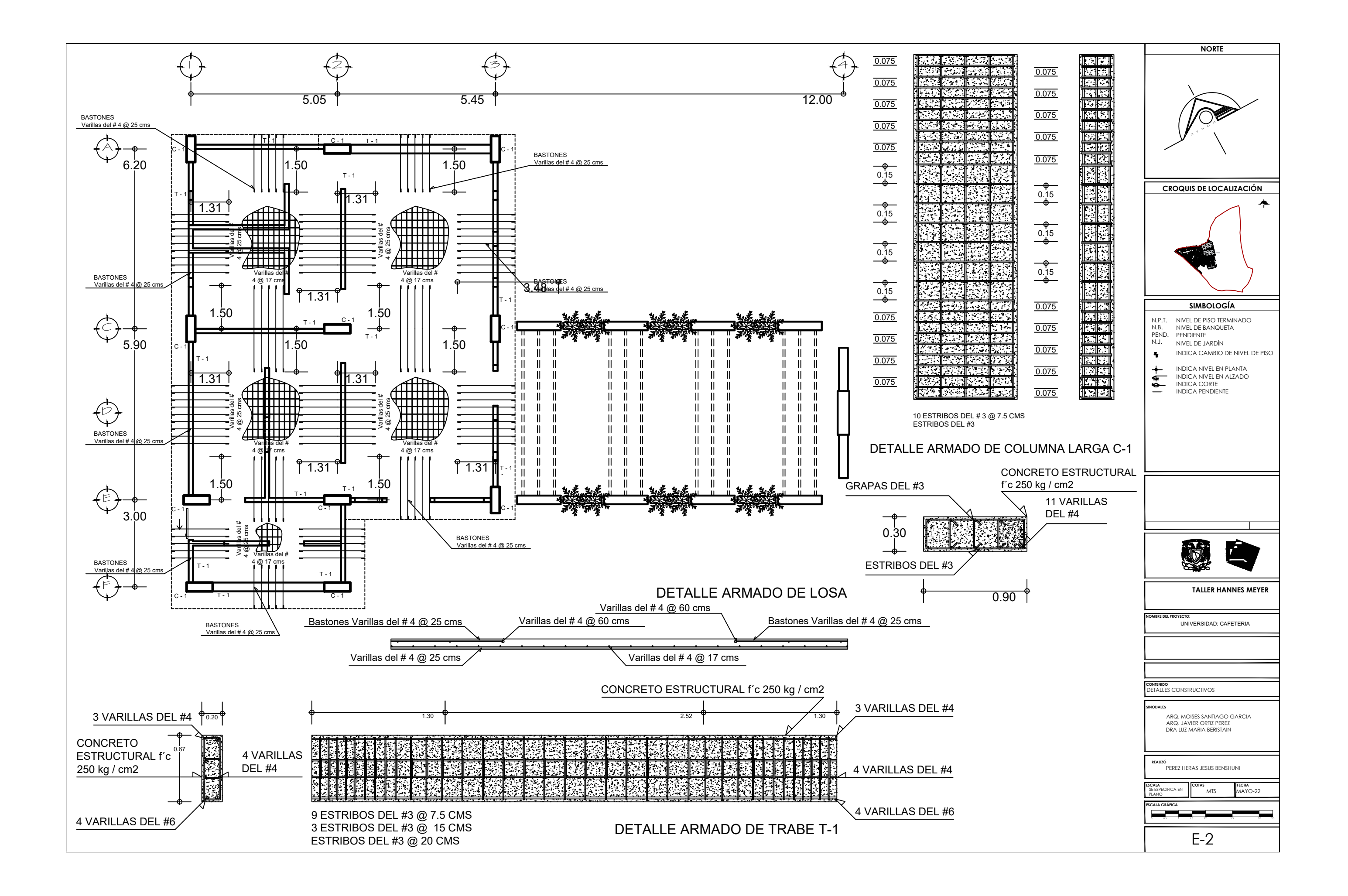

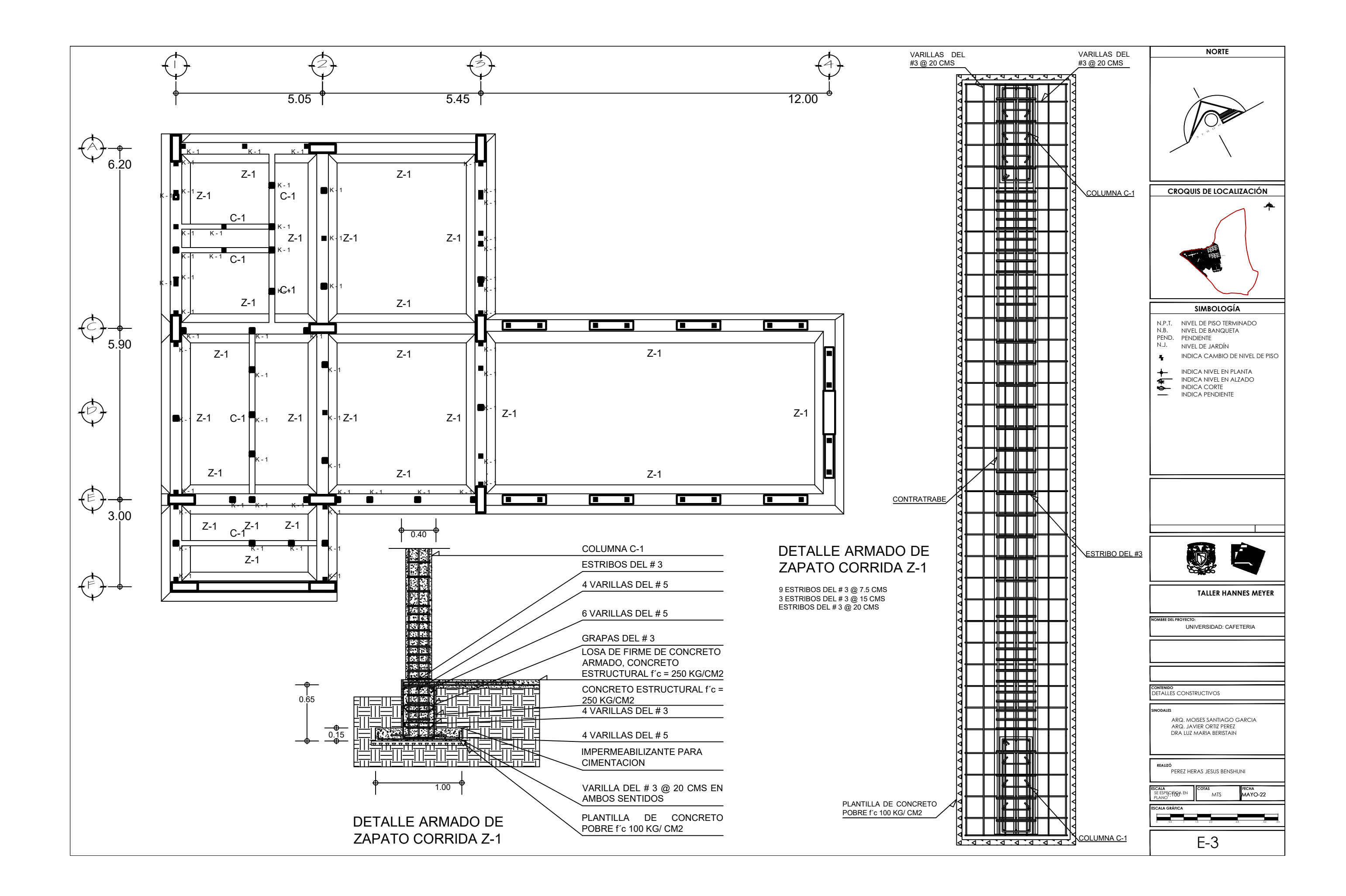

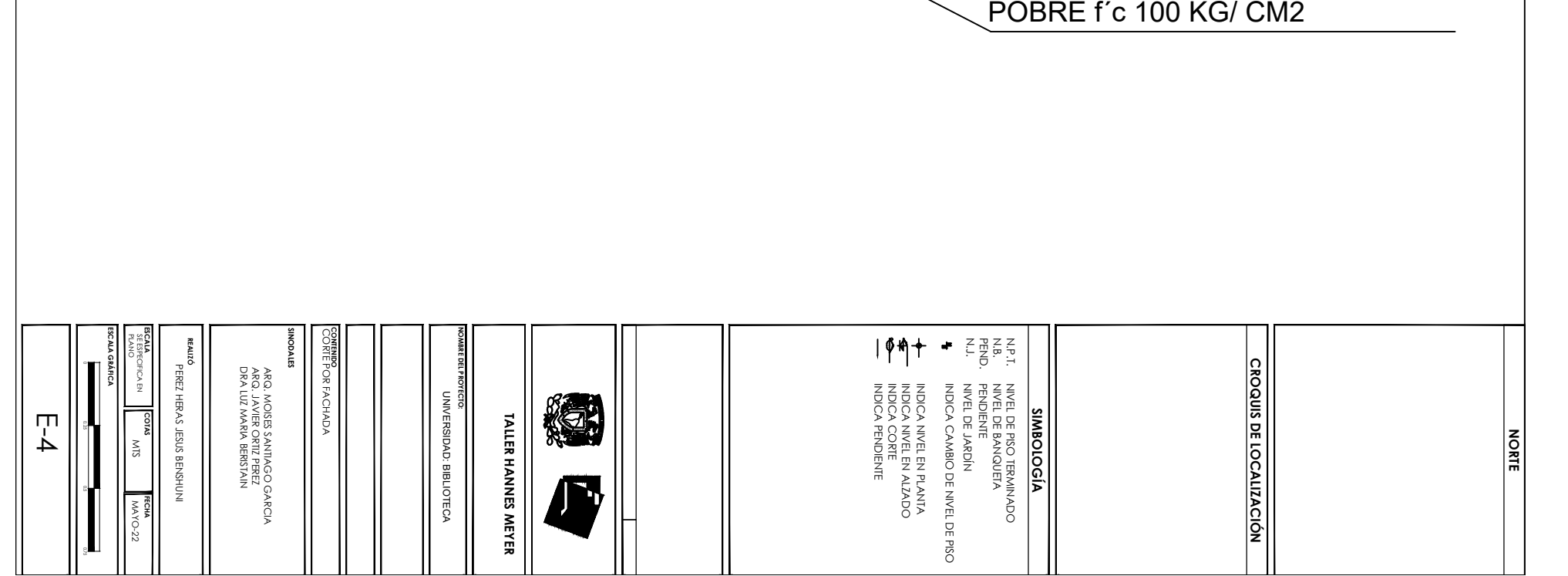

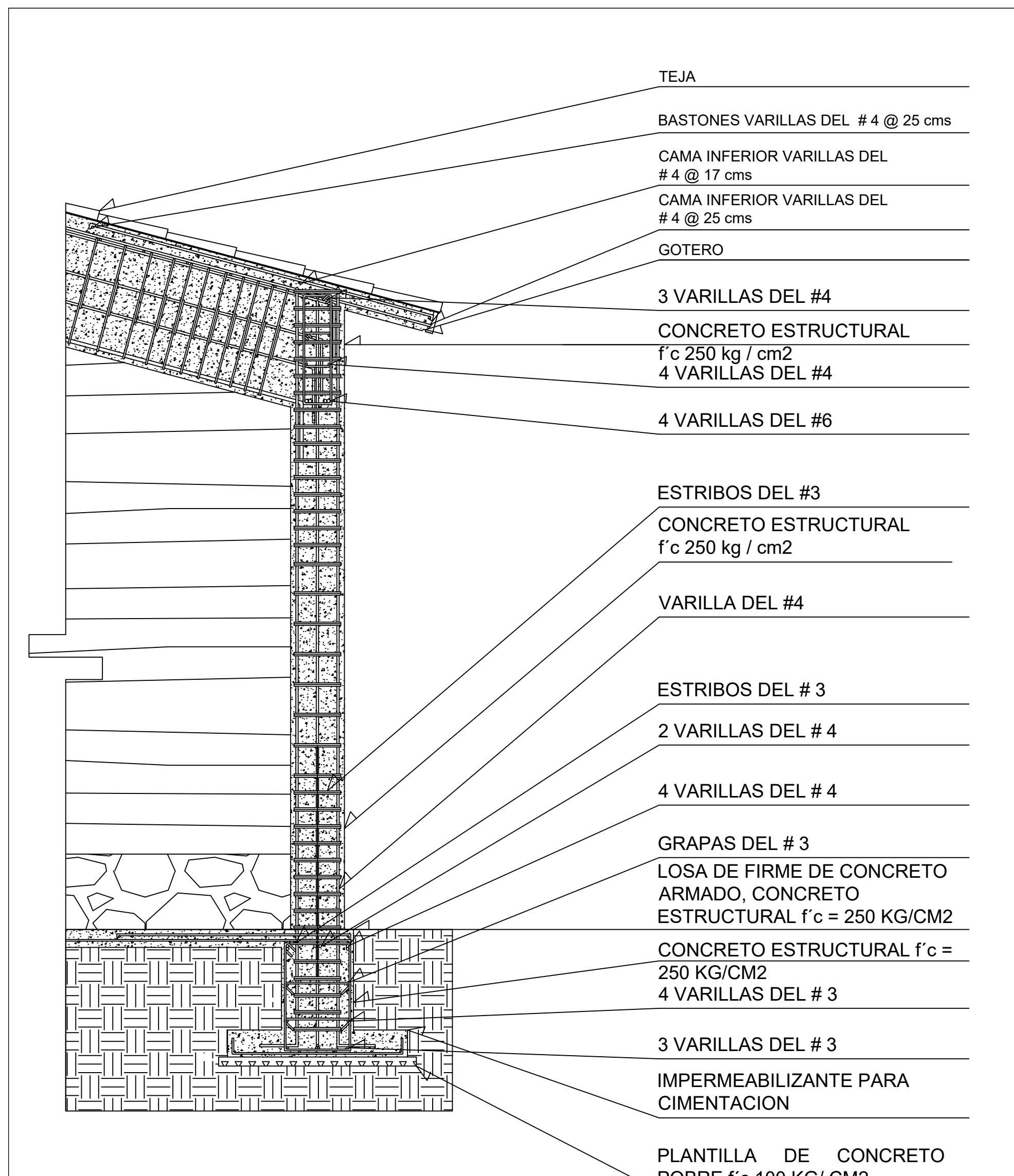

## PLANTILLA DE CONCRETO POBRE f´c 100 KG/ CM2

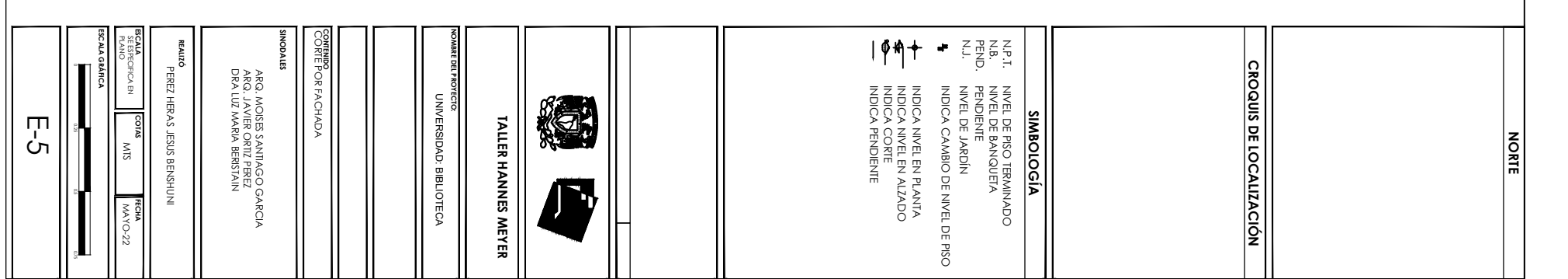

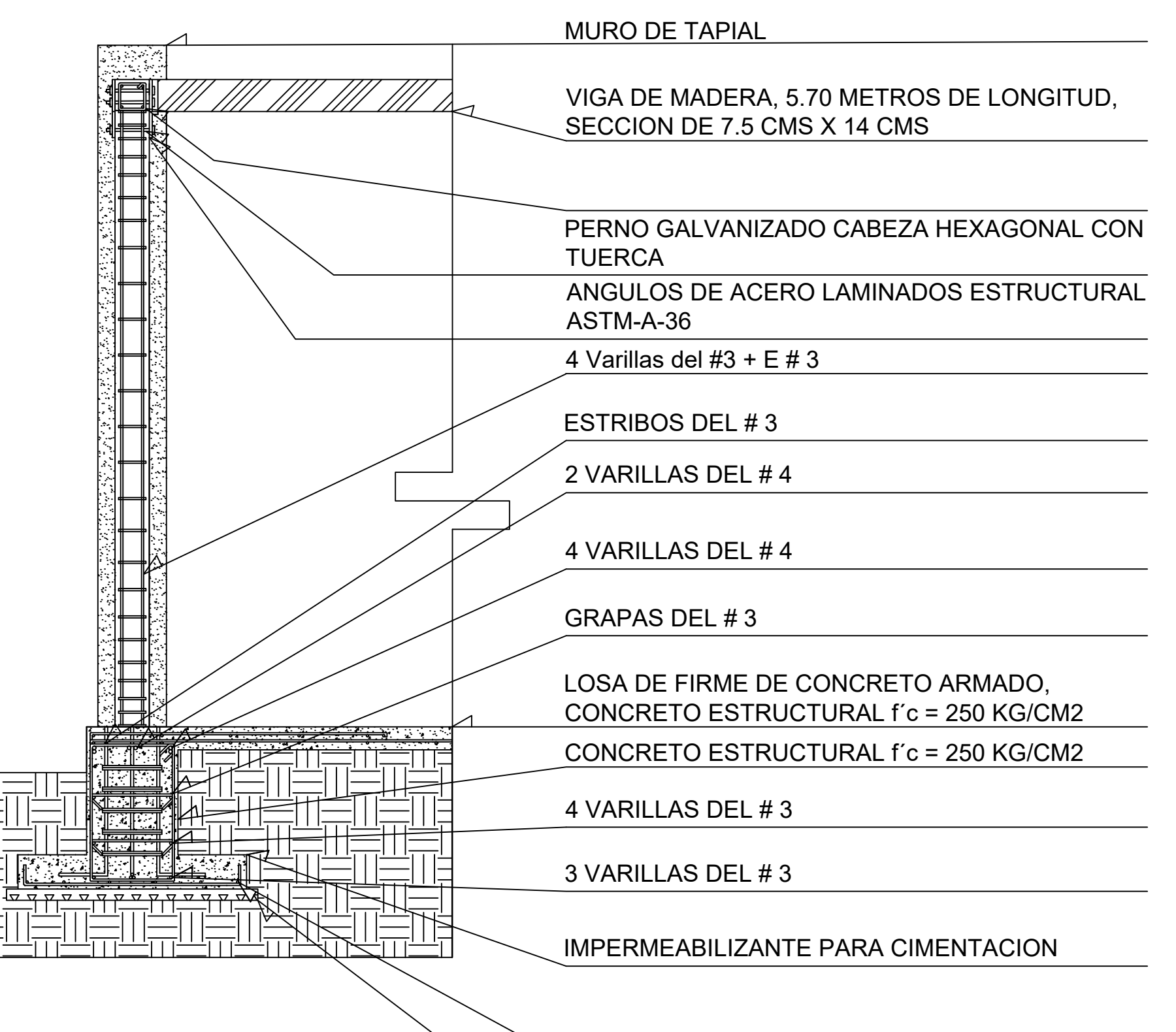

VARILLA DEL # 3 @ 20 CMS EN AMBOS SENTIDOS

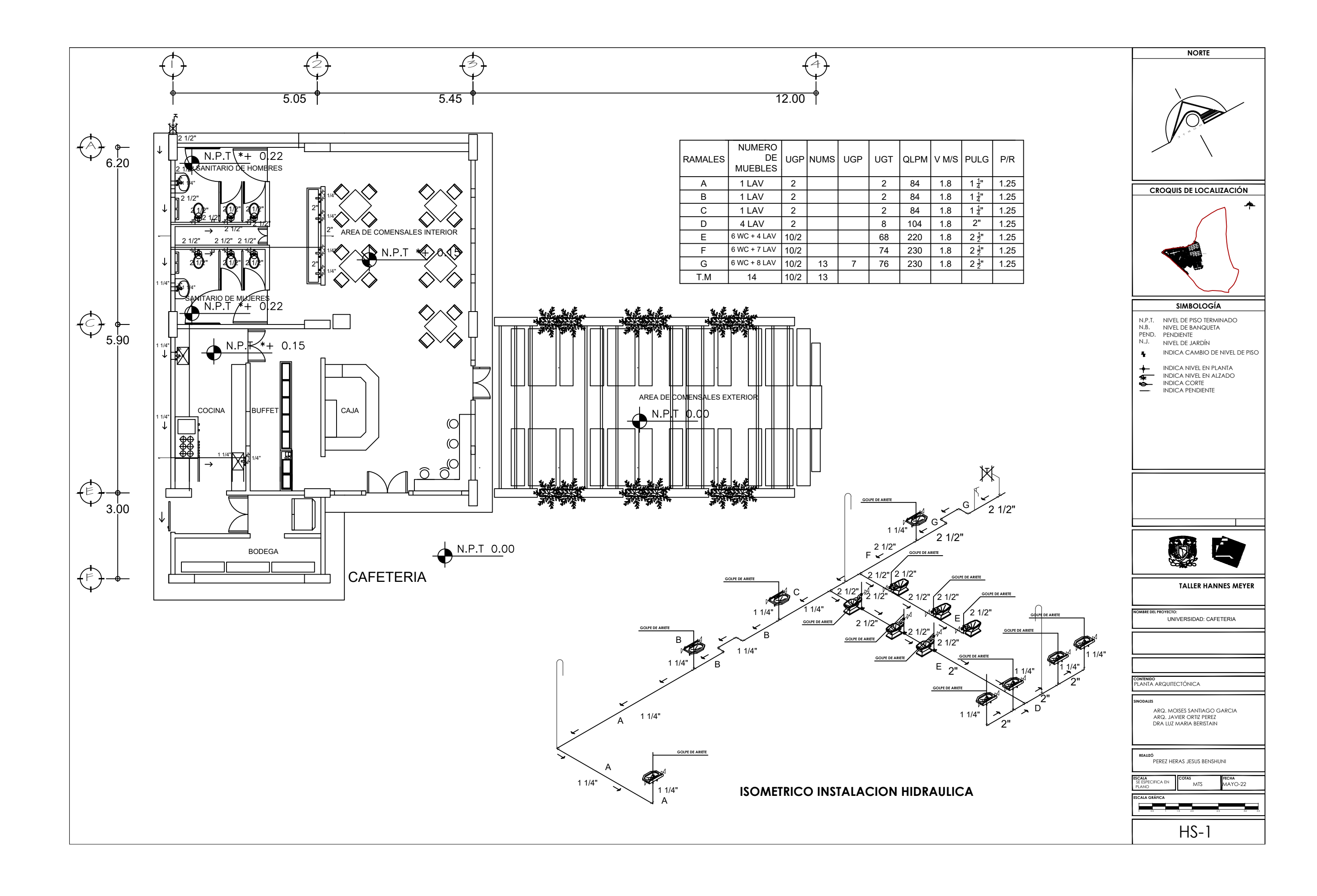

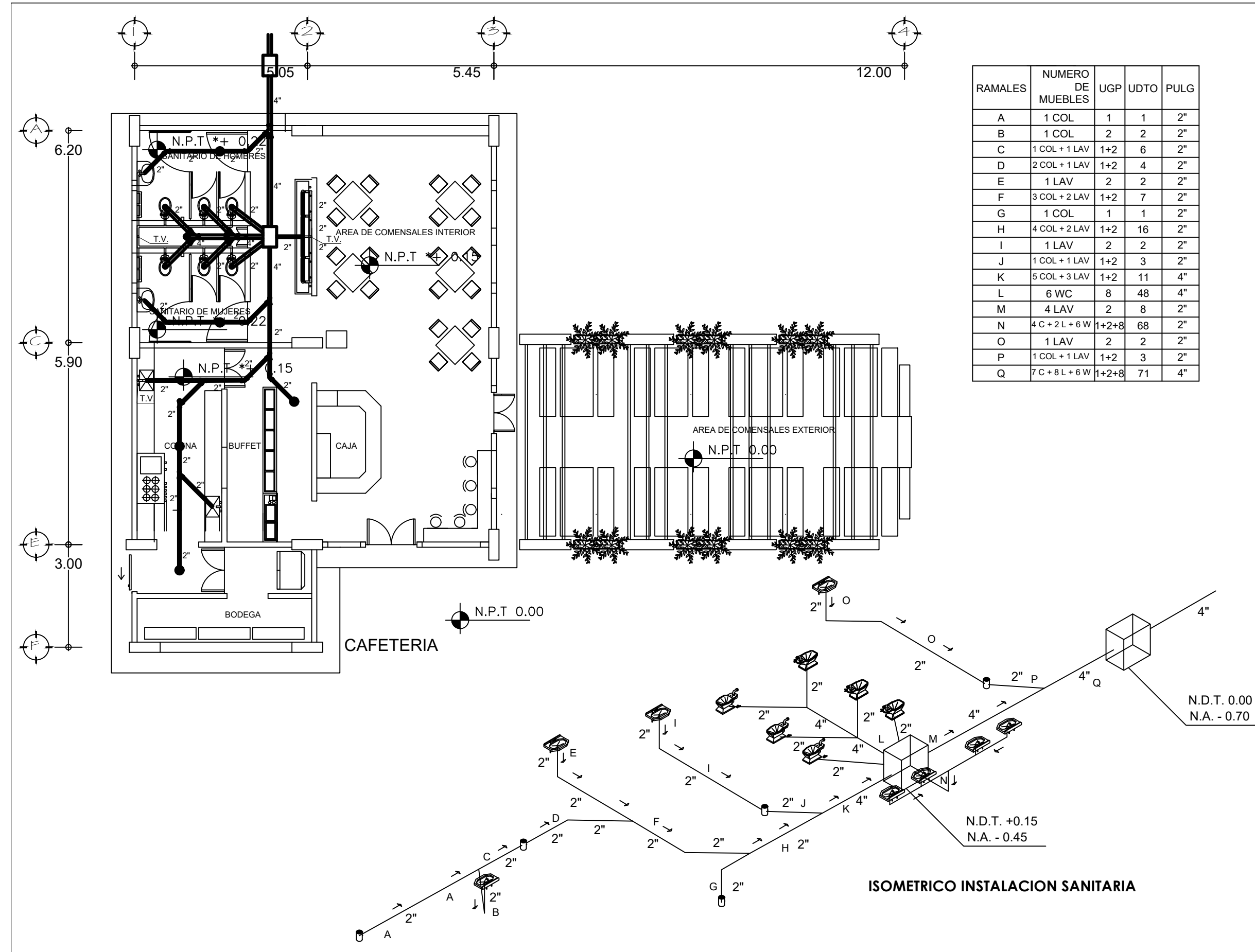

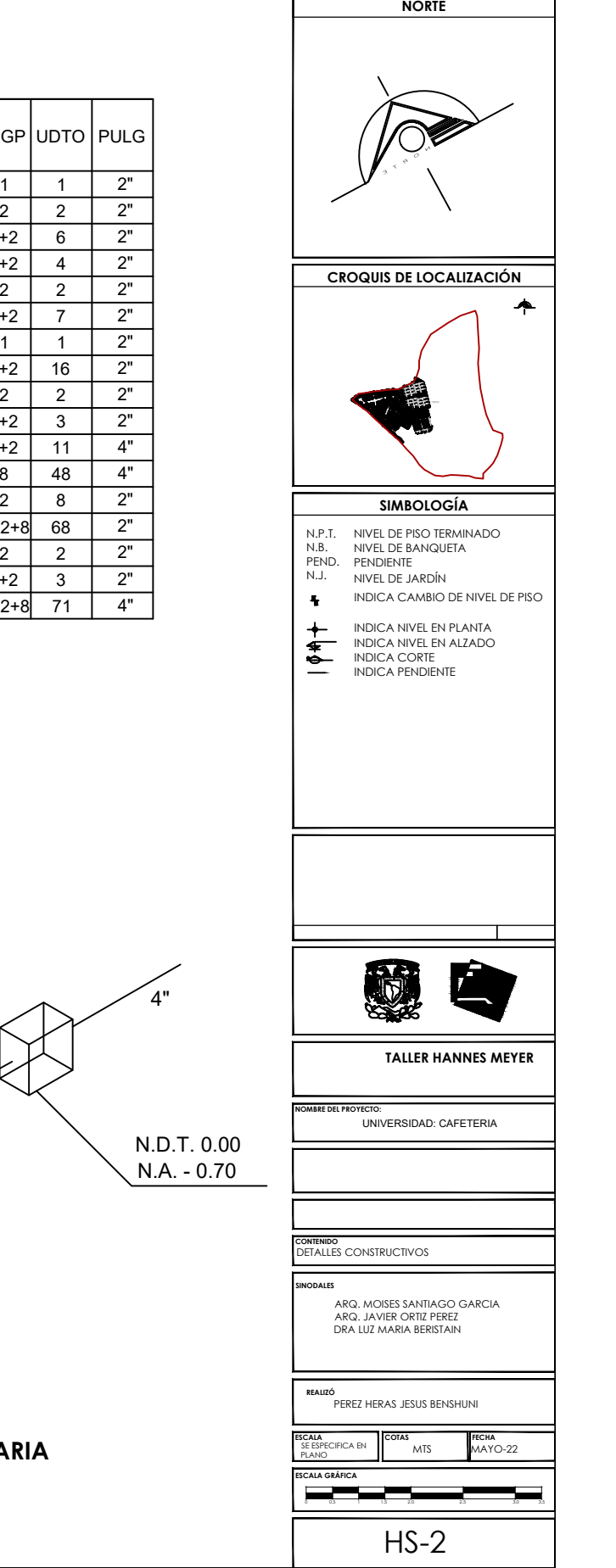

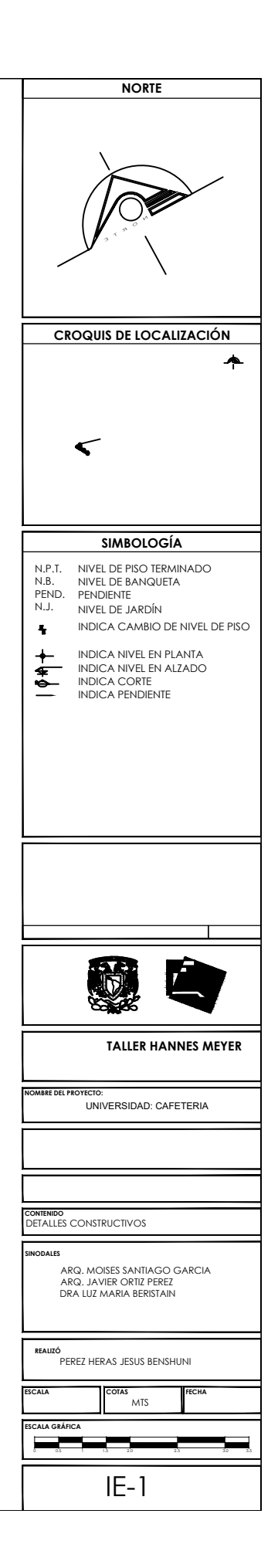

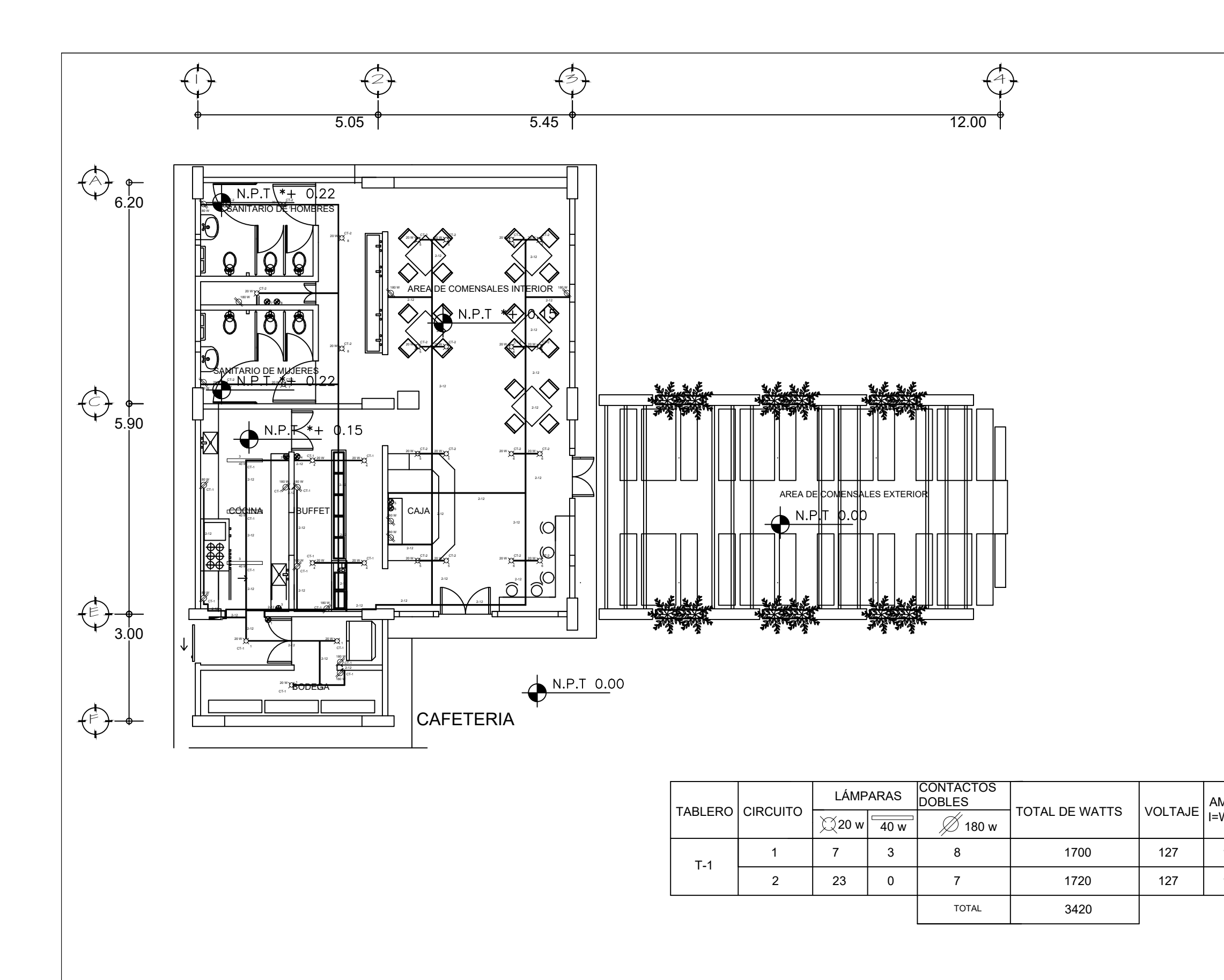

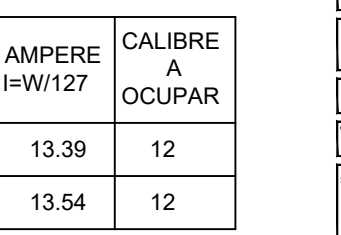

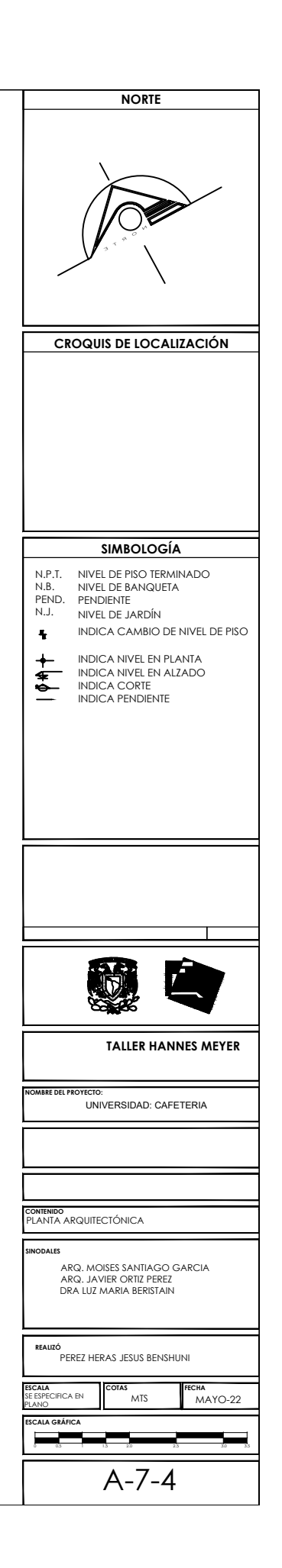

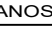

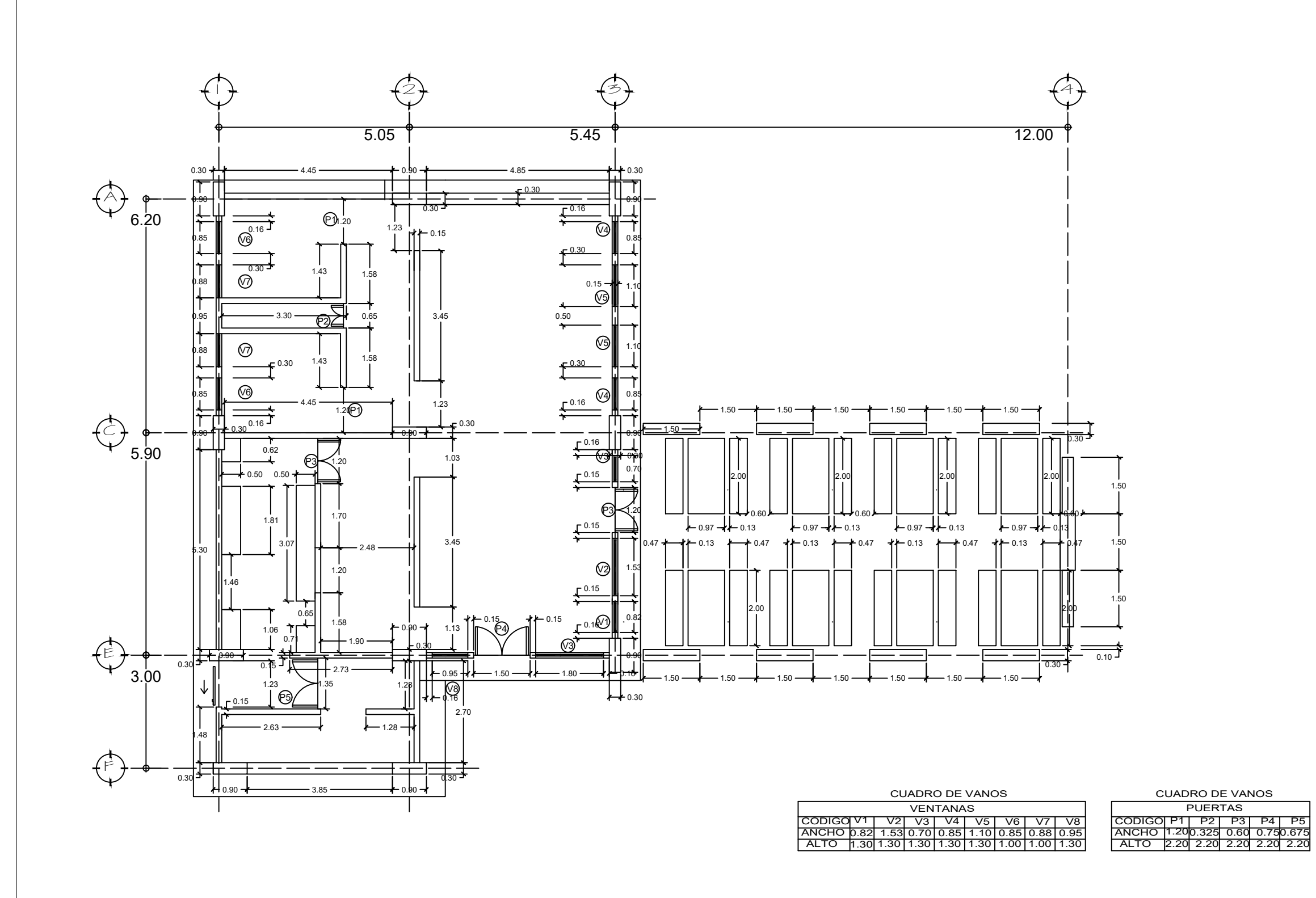

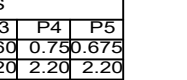

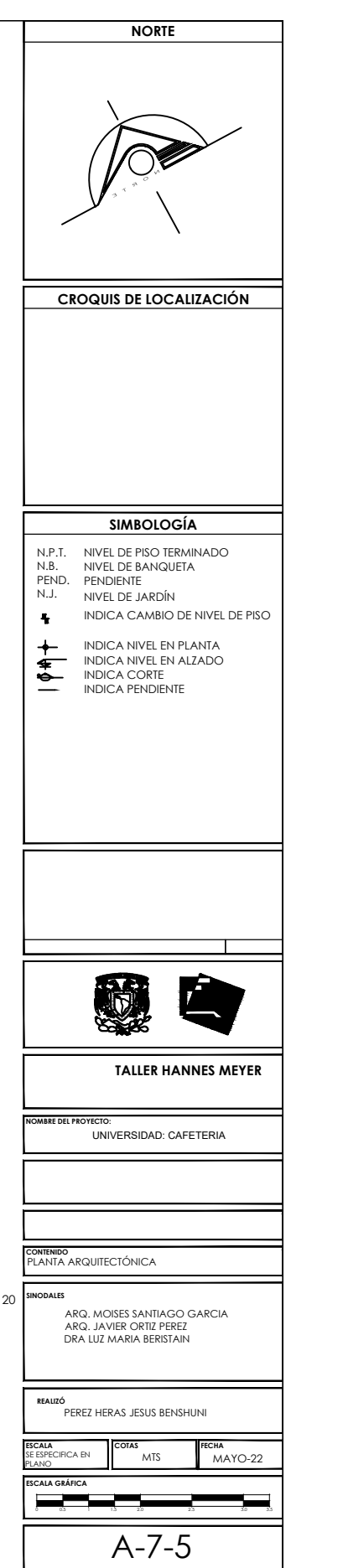

c) Acabado con una mano de sellador 5x1<br>d) Acabado con una mano de sellador 5x1 marca Sayer Protectolack Transparente 20 <sup>smonaus</sup>

c) 2 manos de pintura vinílica color negro, aplicada con brocha, comex modelo

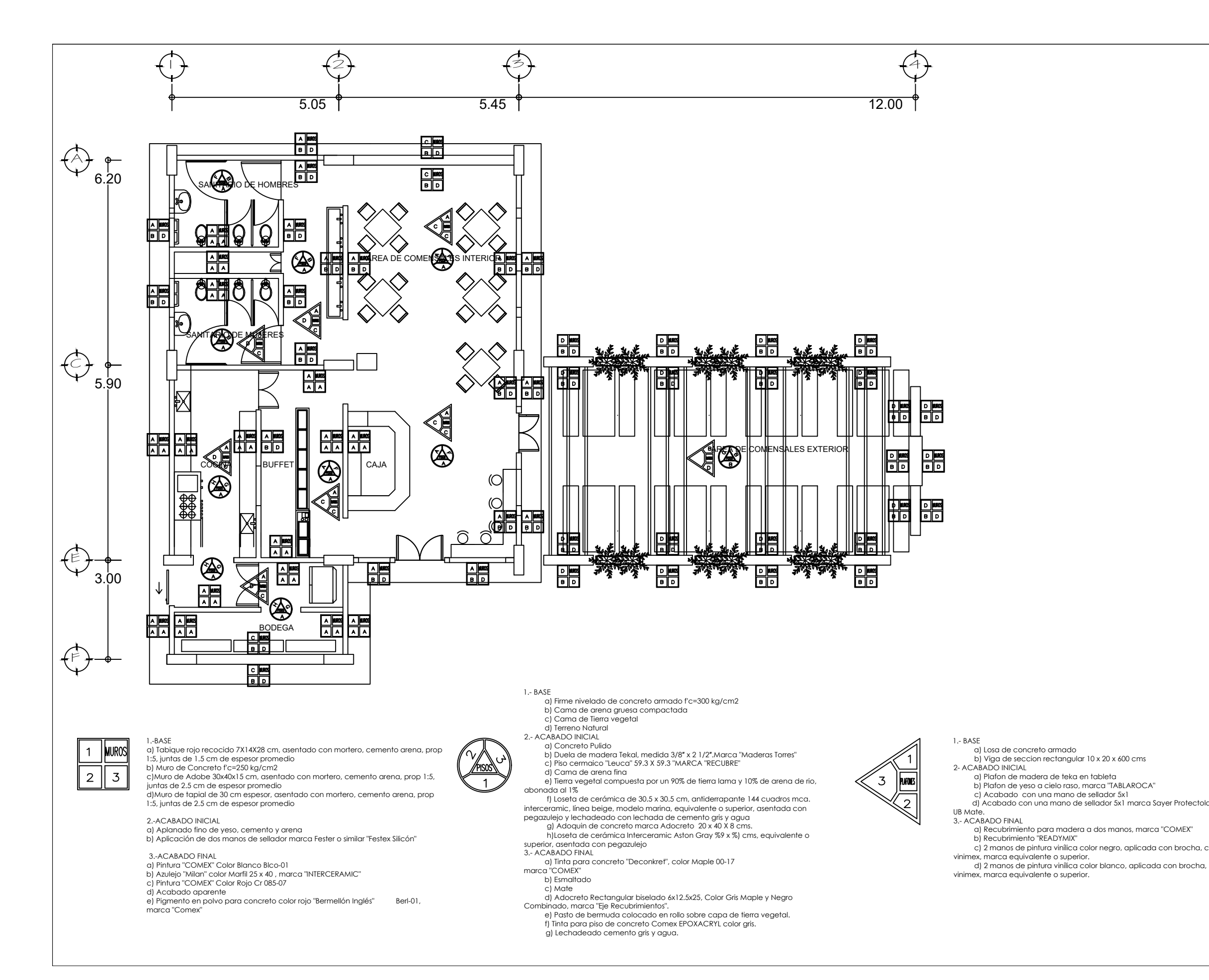

d) 2 manos de pintura vinílica color blanco, aplicada con brocha, comex modelo

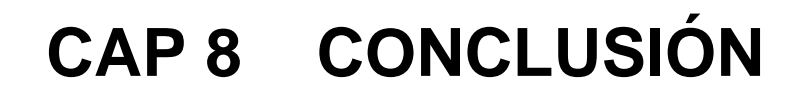

## **8.1 CONCLUSIÓN**

La intención de este proyecto es el poder crear un espacio educativo que imparta clases de nivel superior, a todas personas que viven en Tepoztlán, Morelos y sus alrededores.

Uno de los mayores problemas que se tiene, en el rubro educativo, es que existe una sobrepoblación en las principales instituciones de educación superior, y por ende no hay cupo para todos los alumnos que deseen ingresar a esta mediante un examen de ingreso.

Por tales motivos se decidió buscar alternativas para lograr espacios donde se puedan desarrollar instituciones, con la capacidad de albergar todos estos alumnos, o al menos un parte de ellos, y no tengan que desplazarse grandes distancias.

Una vez analizados análogos y el sitio a donde se iba a proyectar, se pudo realizar la propuesta óptima que satisfaga las necesidades de aquellos usuarios que fuesen a ocupar las instalaciones.

Consideró que la información obtenida, sirvió para realizar un proyecto que responda a las necesidades requeridas. Siempre respetando el entorno en donde se está emplazando, además de darle una continuidad a la imagen urbana ya establecida en la zona.

Además, no solo se tomo en cuenta la imagen y estética del espacio, si no, que se consideró también los reglamentos de construcciones, tanto de la Ciudad de México, como el del Municipio de Tepoztlán.

Finalmente consideró que su cumplieron los objetivos, que fueron el crear un espacio el cual satisfaga la demanda de dicho espacio urbano en materia educativa para brindar a los futuros alumnos de esta institución un espacio y digno de calidad.

Aparte se logro llegar a la meta deseada que era el realizar tanto los planos arquitectónicos, si no los ejecutivos para la correcta ejecución de la universidad.

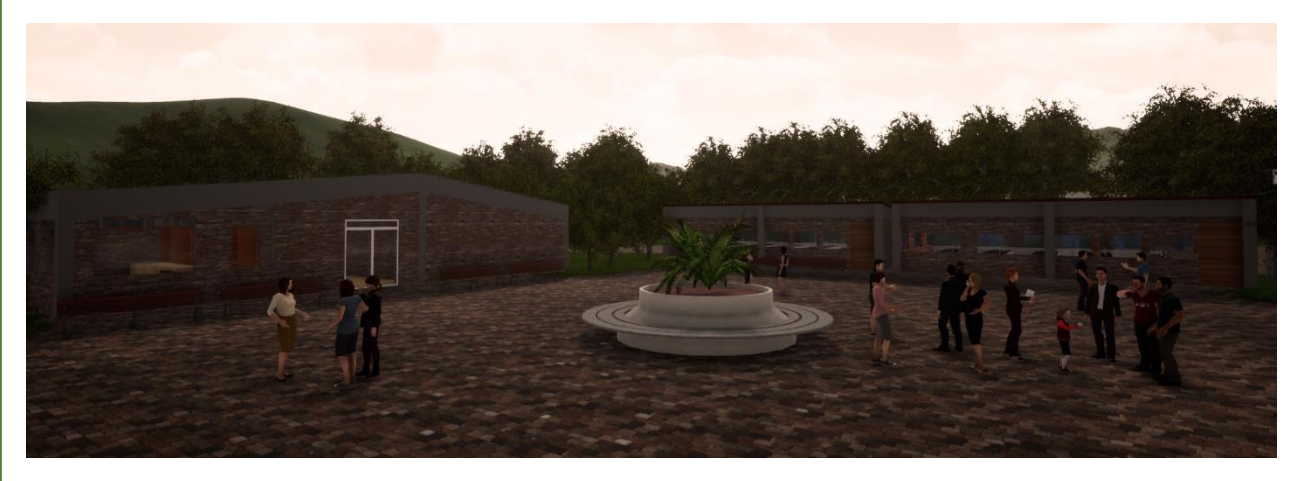

Render de la plaza central

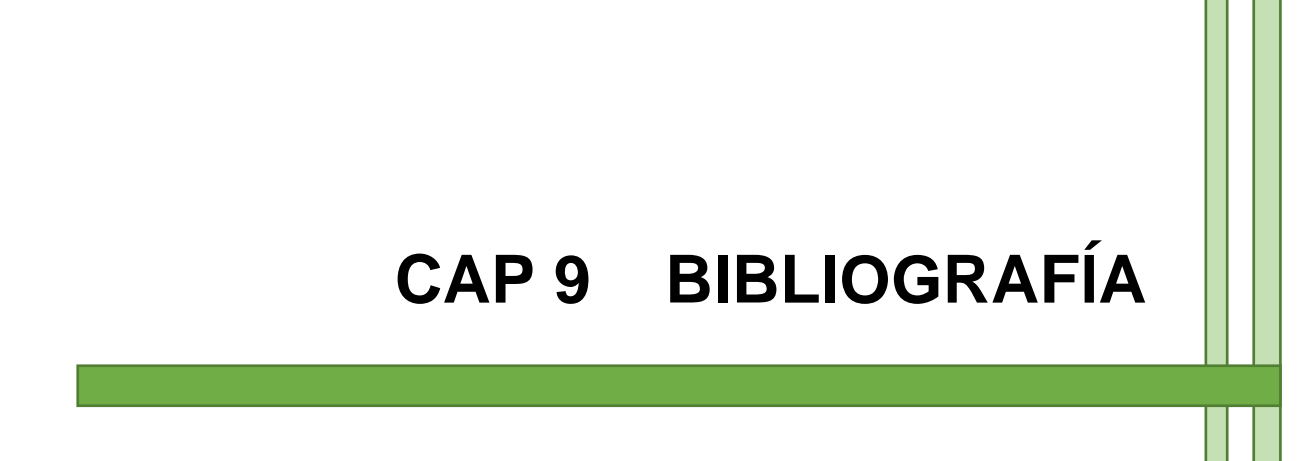

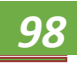

## **9.1 BIBLIOGRAFÍA Y WEB**

- Consejería Jurídica del Poder Ejecutivo del Estado de Morelos. (2016). Plan municipal de desarrollo de Tepoztlán, Morelos, México, 2016 – 2018. Recuperado de http://marcojuridico.morelos.gob.mx/archivos/reglamentos\_municipales/pdf/PLA NTEPOZTLANMO2016-2018.pdf
- Castillo, M. (1984b). Tesis para obtener Título en Restauración (Ed. rev.). México: Instituto Nacional de Antropología e Historia.
- Neufert, E., Kister, J., Lohmann, M., Merkel, P., & Brockhaus, M. (2017). Arte de proyectar en arquitectura: generalidades, normas, directrices sobre disposición, construcción, diseño, superficies requeridas, relaciones espaciales, medidas para edificios, espacios, instalaciones, aparatos con el ser humano como medida y fin (Ed. rev.). México: Pax México.
- Fonseca, X. (2008). Medidas de una casa/ Measures of a House: Antropometria de la vivienda/ Houses Anthropometry (Ed. rev.). México: Pax México L.C.C.S.A.
- CMIC Exclusivo a Empresas Afiliadas. (s.f.). Recuperado de <https://www.cmic.org.mx/comisiones/Tematicas/costosyp/Costom2/Bimsa/>
- Universidades para el Bienestar. (s.f.). Recuperado de <https://ubbj.gob.mx/registro/inicio>
- Tepoztlán, Morelos. (2019, 19 junio). Recuperado de http://www.sectur.gob.mx/gobmx/pueblos-magicos/tepoztlan-morelos/
- Clima promedio en Tepoztlán, México, durante todo el año Weather Spark. (s.f.). Recuperado de https://es.weatherspark.com/y/5431/Clima-promedio-en-Tepoztl%C3%A1n-M%C3%A9xico-durante-todo-el-a%C3%B1o